#### Министерство науки и высшего образования РФ Федеральное государственное автономное образовательное учреждение высшего образования **«СИБИРСКИЙ ФЕДЕРАЛЬНЫЙ УНИВЕРСИТЕТ»**

#### Политехнический институт

институт

Тепловые электрические станции

кафедра

#### УТВЕРЖДАЮ

Заведующий кафедрой

Е.А. Бойко

подпись инициалы, фамилия « » 20 Г.

### **БАКАЛАВРСКАЯ РАБОТА**

13.03.01 - Теплоэнергетика и теплотехника

код-наименование направления Проект мини-ТЭЦ 40 МВт на ТКО

тема

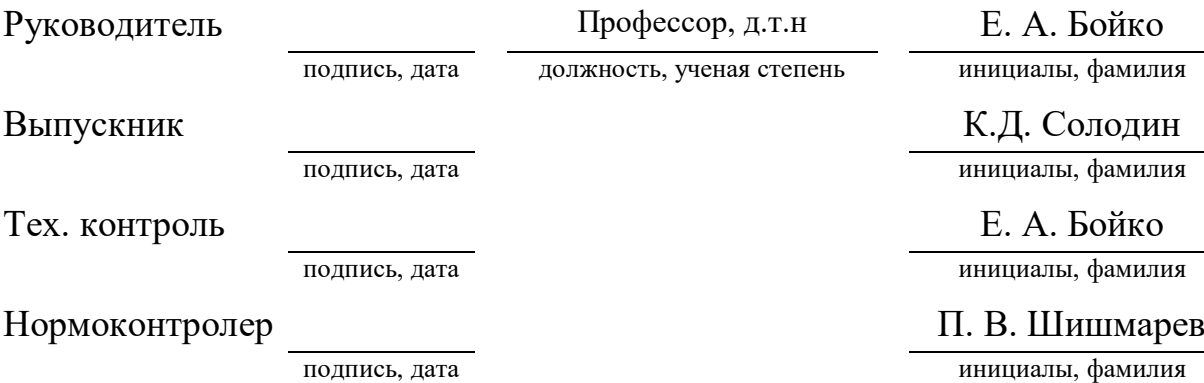

Красноярск 2022

### Министерство науки и высшего образования РФ Федеральное государственное автономное образовательное учреждение высшего образования **«СИБИРСКИЙ ФЕДЕРАЛЬНЫЙ УНИВЕРСИТЕТ»** Политехнический институт

институт

Тепловые электрические станции

кафедра

#### УТВЕРЖДАЮ

Заведующий кафедрой

Е.А Бойко

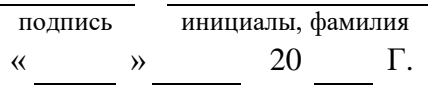

## **ЗАДАНИЕ НА ВЫПУСКНУЮ КВАЛИФИКАЦИОННУЮ РАБОТУ в форме бакалаврской работы**

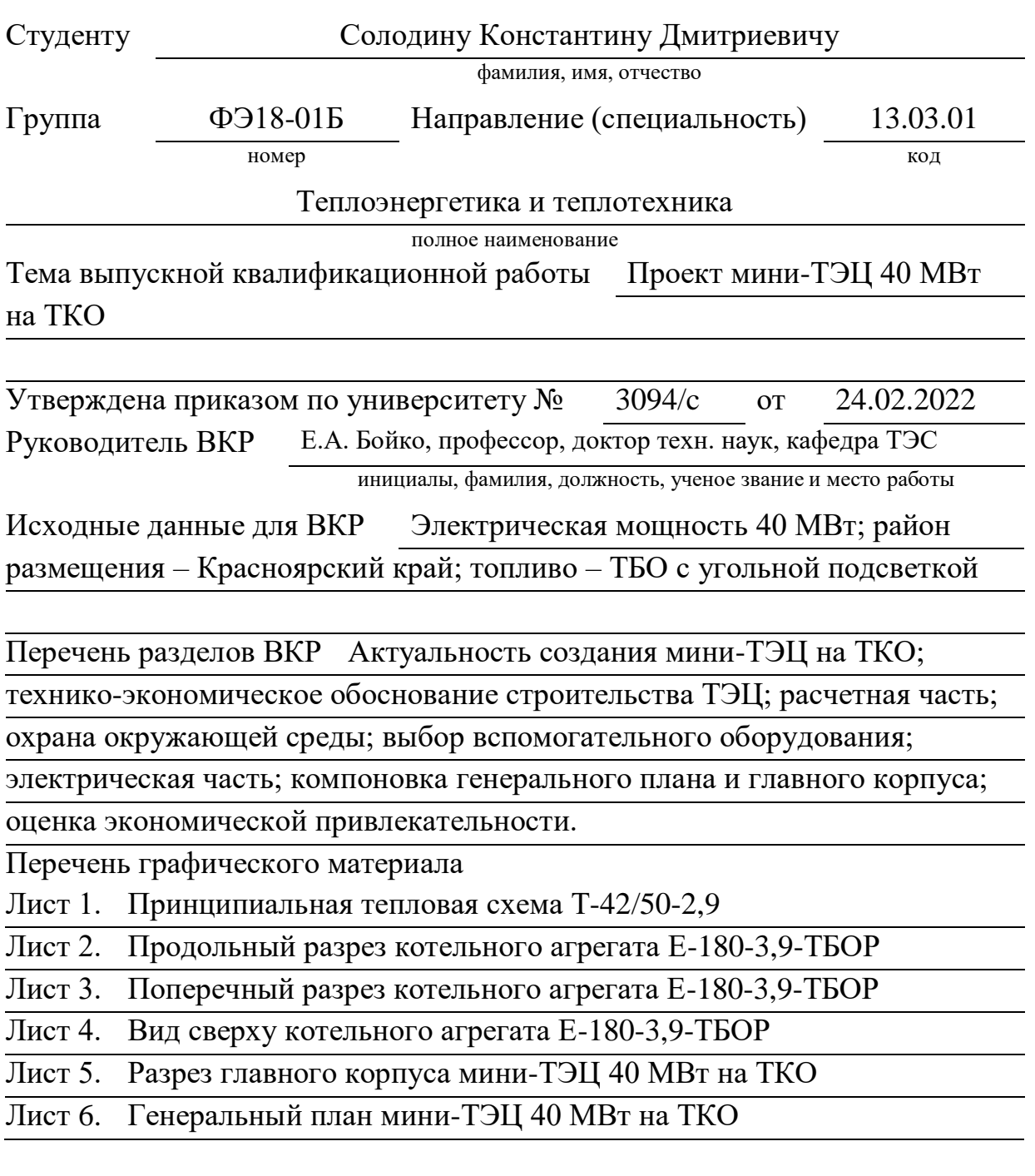

Руководитель ВКР

подпись инициалы и фамилия

Задание принял к исполнению

подпись, инициалы и фамилия студента

**« »** 20 Г.

#### **РЕФЕРАТ**

Выпускная квалификационная работа по теме «Проект мини-ТЭЦ 40 МВт на ТКО» выполнена на шести листах графической части и 100 страницах расчетно-пояснительной записки.

Ключевые слова: КОТЕЛ НА ТБО, СЖИГАНИЕ ТБО, СЛОЕВАЯ ТОПКА, ПЫЛЕУГОЛЬНАЯ ПОДСВЕТКА, ТЕПЛОВОЙ РАСЧЕТ, ВЫБОР ОБОРУДОВАНИЯ, ЭКОНОМИЧЕСКАЯ ПРИВЛЕКАТЕЛЬНОСТЬ.

Место строительства – площадка Сосновоборской ТЭЦ (Красноярская ТЭЦ-4).

Цель проекта:

– Разработка объекта энергосистемы, который будет эффективно решать проблему обращения с ТБО и обеспечивать дополнительной тепловой и электрической энергией местных жителей

В данной ВКР рассмотрены способы термической утилизации ТБО, на основе которых было выбрано основное оборудование для проектирования мини-ТЭЦ. Был выполнен тепловой расчет принципиальной тепловой схемы турбоустановки, конструкторский расчет котельного агрегата, выполнен выбор вспомогательного оборудования, а также спроектирована схема выдачи мощности и собственных нужд станции. По итогу расчетов произведена экономическая оценка проекта

# **СОДЕРЖАНИЕ**

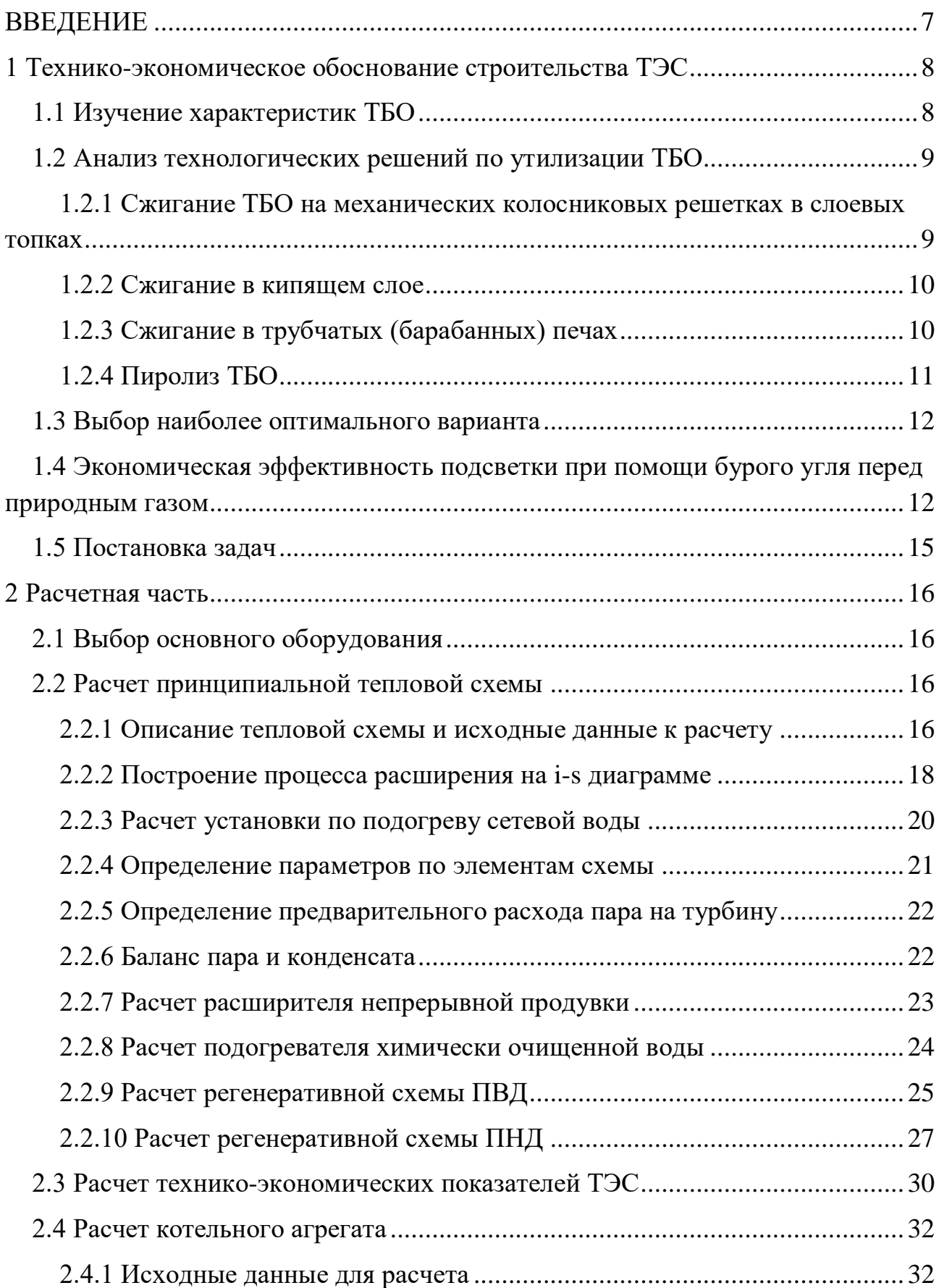

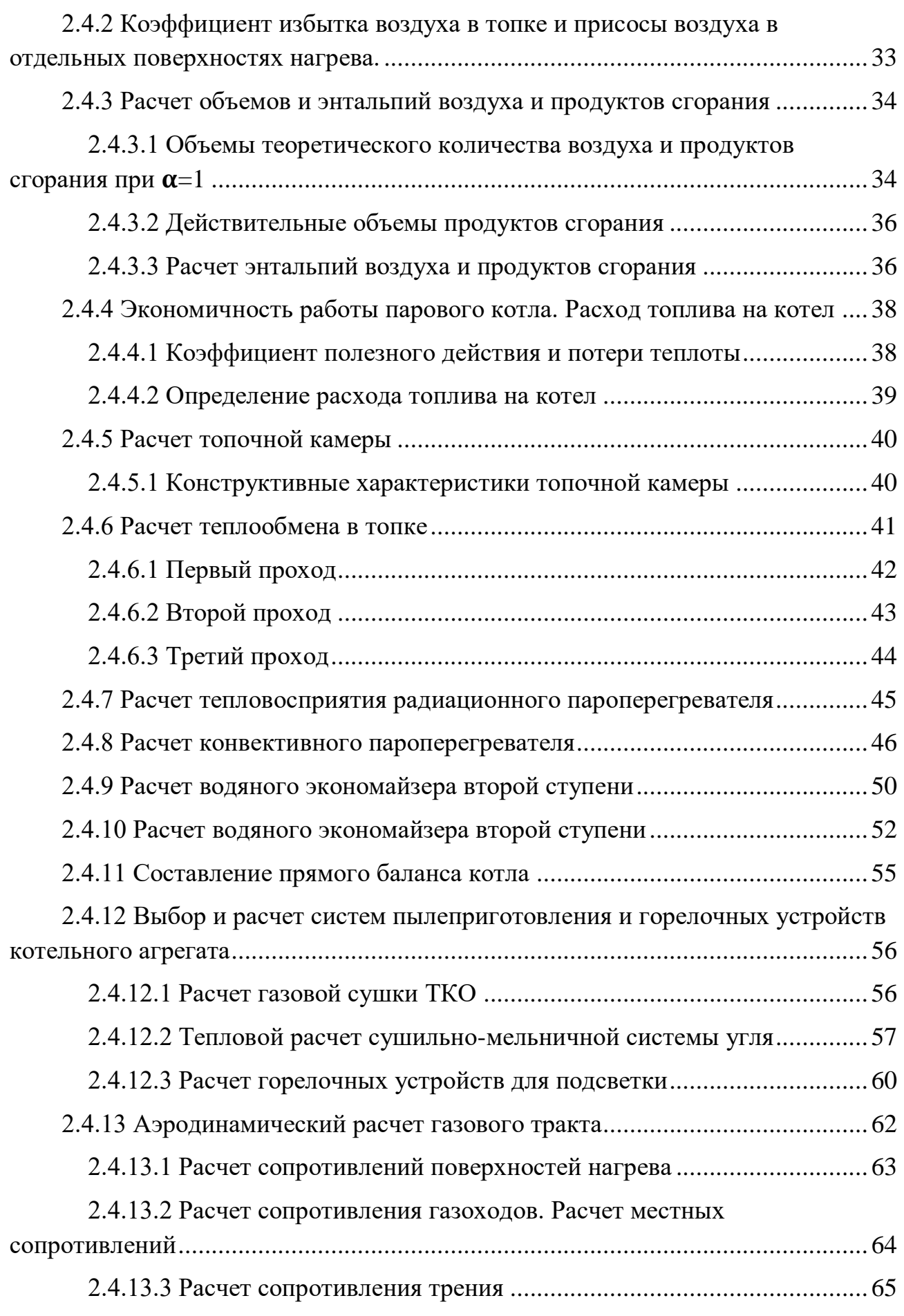

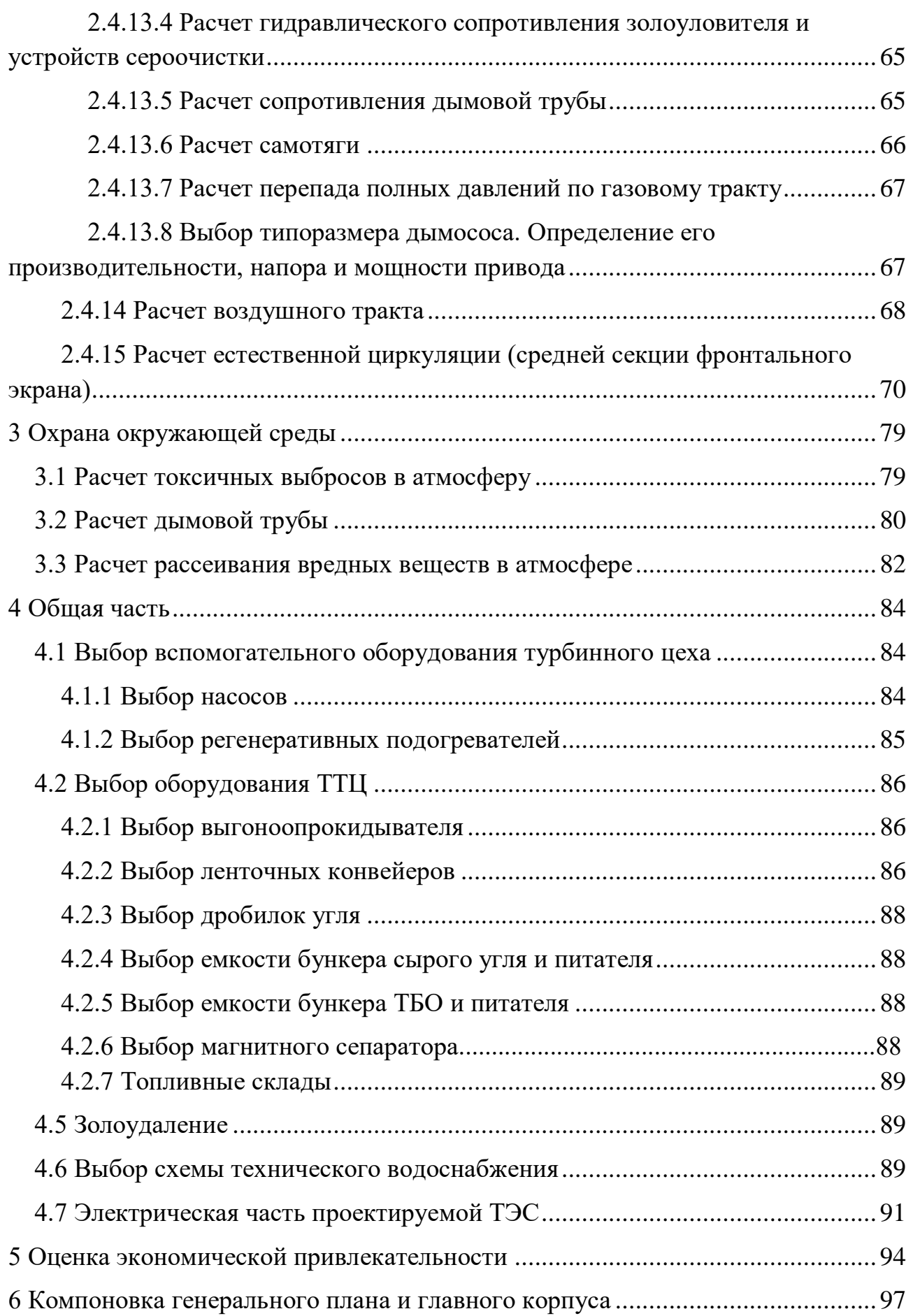

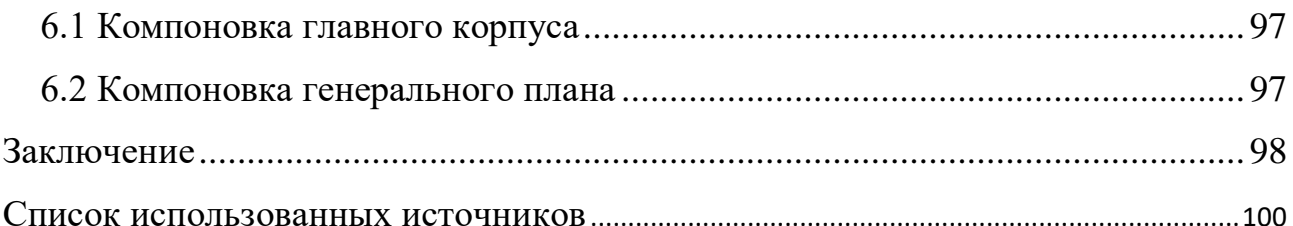

#### **ВВЕДЕНИЕ**

<span id="page-8-0"></span>Проблема обращения с бытовыми отходами актуальна по всему миру, но в России всего лишь 10% отходов подлежат переработке, остальная часть находится на мусорных полигонах, несанкционированных свалках, организованных самим же человеком. Площадь таких полигонов и свалок по всей стране составляет более 4 миллионов гектаров, и эта цифра растет с каждым годом. Помимо огромной площади бытовые отходы, при своем естественном разложении, являются источником загрязнения не только почвы, но и атмосферного воздуха, так же побочным эффектом являются частые пожары "мусорных пастбищ". Все эти факторы влияют на экологическую обстановку в регионах и в последующем на здоровье людей. Именно поэтому проблема утилизации твердых бытовых отходов (ТБО) с мест их захоронения является актуальной проблемой в современном мире.

Одно из долгосрочных направлений энергетической политики Российской Федерации связано с использованием возобновляемых источников для производства электрической энергии. Примером источника являются ТБО, которые ежедневно образуются в результате работы предприятий, офисных зданий и жизнедеятельности человека.

Как показывает мировой опыт, самым доступным и одним из наиболее экономически целесообразных возобновляемых источников энергии являются тепловые электростанции, которые сжигают ТБО – ТЭС на ТБО. Твердые бытовые отходы – это топливо, которое по теплоте сгорания сопоставимо с торфом и некоторыми марками бурых углей. ТБО образуется в тех местах, где электроэнергия наиболее востребована, т.е. в крупных городах, каким и является город Красноярск.

Строительство мини-ТЭС на ТБО в районе города Красноярск позволит значительно разгрузить мусорные полигоны, избавиться от несанкционированных свалок, а также предложить людям города Красноярск и близлежащих городов новую, более низкую цену за вывоз ТБО. Так же в результате строительства современной ТЭС на ТБО позволит отказаться от старых, неэффективных и неэкологичных котельных, которые влияют на качество атмосферного воздуха.

Таким образом, данная работа нацелена на решение комплексной задачи: разработка объекта энергосистемы, который будет эффективно решать проблему обращения с ТБО и обеспечивать дополнительной тепловой и электрической энергией местных жителей.

Такую станцию целесообразно будет поставить в городе Сосновоборск Красноярского края. В данном городе уже имеется площадка для сооружения станции подобного типа, а именно площадка бывшей Сосновоборской ТЭЦ. Так же данный город отлично подходит как место для сбыта ТБО из трех крупных городов: Красноярска, Сосновоборска и Железногорска.

### <span id="page-9-0"></span>1 Технико-экономическое обоснование строительства ТЭС

#### 1.1 Изучение характеристик ТБО

<span id="page-9-1"></span>ТБО имеют разнообразный морфологический состав, процентное содержание основных компонентов может меняться, в зависимости от места их происхождения, например, в отходах медицинских предприятий наблюдается повышенное содержание бинтов и бумажных изделий, что несколько повышает калорийность отходов. Для повышения энергетической ценности ТБО необходимо осуществлять их сортировку, т.е. отобрать максимальное количество негорючих компонентов. В таблице 1 представлен морфологический состав ТБО.

|                          |      | Элементарный состав в рабочей массе отходов, % |                                   |                              |       |       |       | $\bm{Q}_{\rm H}^{\rm p}$ , |        |
|--------------------------|------|------------------------------------------------|-----------------------------------|------------------------------|-------|-------|-------|----------------------------|--------|
| Компонент                | Նը   | $H_p$                                          | $\boldsymbol{o}_{\boldsymbol{v}}$ | $N_{P}$                      | $S_p$ | $A_p$ | $W_p$ | $V_p$                      | кДж/кг |
| Бумага                   | 27,7 | 3,7                                            | 26,3                              | 0,16                         | 0,14  | 15    | 25    | 79                         | 9490   |
| Пищевые отходы           | 12,0 | 1,8                                            | 8                                 | 0.95                         | 0,15  | 4,5   | 72    | 65,2                       | 3430   |
| Текстиль                 | 40,4 | 4,9                                            | 23,2                              | 3,4                          | 0,1   | 8     | 20    | 74,3                       | 15720  |
| Древесина                | 40,5 | 4,8                                            | 33,8                              | 0,1                          |       | 0,8   | 20    | 67,9                       | 14460  |
| Отсев                    | 13,9 | 1,9                                            | 14,1                              | $\qquad \qquad$              | 0,1   | 50    | 20    | 44                         | 4600   |
| Пластмасса               | 55,1 | 7,6                                            | 17,5                              | 0,9                          | 0,3   | 10,6  | 8     | 79                         | 24370  |
| Зола, шлак               | 55,2 | 0,45                                           | 0,7                               | $\qquad \qquad \blacksquare$ | 0,45  | 63,2  | 10    | 2,7                        | 8650   |
| Кожа, резина             | 65   | 5                                              | 12,6                              | 0,2                          | 0,67  | 11,6  | 5     | 49                         | 25790  |
| Прочее                   | 47   | 5,3                                            | 27,7                              | 0.1                          | 0,2   | 11,7  | 8     | 60,2                       | 18140  |
| Стекло, металл,<br>камни |      |                                                |                                   |                              |       | 100   |       |                            |        |

Таблица 1 - Морфологический состав ТБО

Регион, место расположения, климат - все эти факторы влияют на элементарный состав ТБО. Однако по энергетической ценности бытовые отходы близки к горючим сланцам Карпатского и Болтышского (Украина) месторождений. В таблице 2 приведен элементарный состав в рабочей массе отходов по оценкам некоторых стран.

|               | Массовая доля компонентов, % |         |                    |         |       |         |       | $V_p,$        | $\bm{Q}_{\scriptscriptstyle{\rm H}}^{\rm p}$ |
|---------------|------------------------------|---------|--------------------|---------|-------|---------|-------|---------------|----------------------------------------------|
| Регион        | Նը                           | $H_{p}$ | $\boldsymbol{o}_p$ | $N_{P}$ | $S_n$ | $A_{n}$ | $W_n$ | $\frac{6}{9}$ | кДж/кг                                       |
| Канада        | 25,57                        | 3,18    | 18,14              | 0,42    | 0.13  | 25,36   | 27,03 | 57,8          | 9280                                         |
| <b>США</b>    | 24,66                        | 3,11    | 18,97              | 0.35    | 0.13  | 27,64   | 25,14 | 55,5          | 8860                                         |
| Нидерланды    | 22,17                        | 1,51    | 8,34               | 0.23    | 0.28  | 43,27   | 24,20 | 31,2          | 7570                                         |
| г. Москва     | 21,36                        | 2,8     | 17,52              | 0.61    | 0.13  | 17.93   | 36,65 | 65.3          | 7320                                         |
| г. Свердловск | 17,74                        | 2.24    | 13,85              | 0,55    | 0.11  | 31,09   | 34,76 | 54,3          | 5810                                         |

Таблина 2 - Элементарный состав ТБО

При сжигании бытовых отходов образуются дымовые газы, зола, шлак, в состав которых входят опасные для человека загрязняющие вещества, что является одной из причин, почему в России не строят заводов по термической переработке ТБО. Однако современные методы очистки дымовых газов

позволяют решить данную проблему и добиться концентраций загрязняющих веществ в дымовых газах, не превышающих нормы ПДК.

### <span id="page-10-0"></span>**1.2 Анализ технологических решений по утилизации ТБО**

К технологиям термической переработки ТБО относятся:

 Сжигание на механических колосниковых решетках в слоевых топках

- Сжигание в кипящем слое
- Сжигание в трубчатых (барабанных) печах
- Пиролиз

### <span id="page-10-1"></span>**1.2.1 Сжигание ТБО на механических колосниковых решетках в слоевых топках**

Топки со слоевым сжиганием наиболее распространены в современном мире (эксплуатируется более 2 тыс. таких установок) и различаются прежде всего по типу и принципу работы колосниковых решеток. Применяются следующие типы колосниковых решеток: переталкивающие колосниковые решетки (ПКР) (наклонно-переталкивающие (НПР) и встречнопереталкивающие (ВПР)), обратно-переталкивающие (ОПР) и валковые колосниковые решетки.

На рисунке 1 показана технологическая схема утилизации ТБО на ТЭС в слоевых печах. В топку с ОПР подаются отходы, а для их разогрева и для поддержания оптимальной температуры газов в топочной камере применяют подсветку сопутствующим топливом (обычно газ). Топливо перемещается от узла загрузки к шлаковой ванне непрерывно с скоростью  $1\div 18\frac{M}{q}$  при помощи подвижных колосников. Часть воздуха подогревается в калорифере и подается через воздушные фурмы снизу под решетку. Так же для полноты сгорания подается вторичный воздух. Тепло дымовых газов, образующееся в процессе горения используется для получения пара в пароперегревателях.

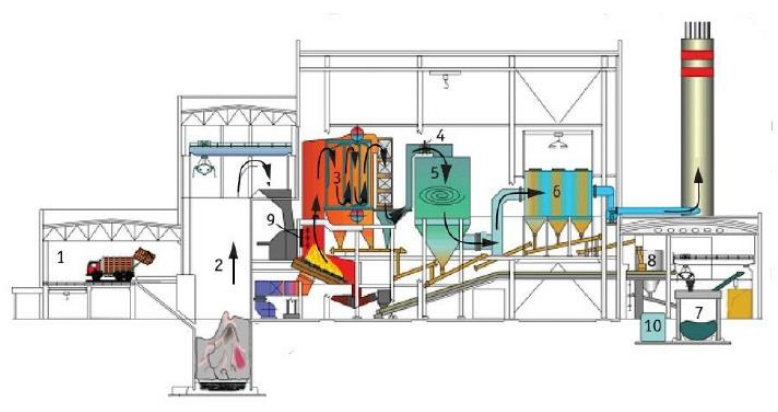

1 – приемное отделение для ТБО; 2 – приемный бункер; 3 – котлоагрегат; 4 – реактор летучего потока; 5 – абсорбер; 6 – рукавный фильтр; 7 – бункер шлака; 8 – бункер золы; 9 – азотоочистка; 10 – извлечение металлов из шлака

Рисунок 1 - Технологическая схема утилизации ТБО на ТЭС в слоевых печах

#### **1.2.2 Сжигание в кипящем слое**

<span id="page-11-0"></span>Отличительная особенность процесса сжигания отходов в кипящем слое заключается в создании эффекта "кипения" отходов и инертного материала за счет восходящего газового потока. В качестве инертного материала используют калиброванный кремнистый песок, который позволяет стабилизировать температуру процесса, за сет большой теплоемкости, независимо от качества ТБО. Интенсивное кипение слоя приводит к энергичному перемешиванию отходов, кислорода воздуха и высокотемпературных продуктов сгорания, приводящих к интенсивному горению без применения движущихся частей, что является одним из важных преимуществ данных топок. На рисунке 2 показана топка с кипящим слоем финской фирмы Metso Power (Kvaerner), являющейся лидером в производстве данного вида топок.

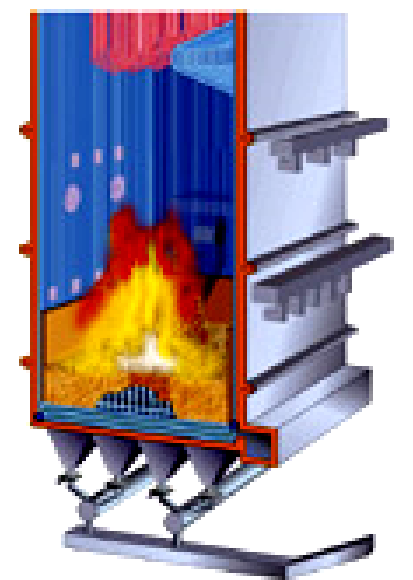

Рисунок 2 – Топка с кипящим слоем фирмы Metso Power (Kvaerner)

#### <span id="page-11-1"></span>**1.2.3 Сжигание в трубчатых (барабанных) печах**

Трубчатые (барабанные) вращающиеся печи широко применяются в производстве цемента, для сушки и обжига различных материалов. За рубежом их также используют для огневой переработки промышленных отходов, ТБО и обезвоженных осадков сточных вод.

Основным преимуществом сжигания в барабанных печах является отсутствие движущихся металлических частей внутри печи, контактирующих с отходами и горячими газами, что повышает надежность и готовность установки в целом и обеспечивает низкие затраты на ремонт.

Внешний вид вращающейся барабанной печи современной конструкции и схема организации сжигания в ней отходов представлены на рисунке 3.

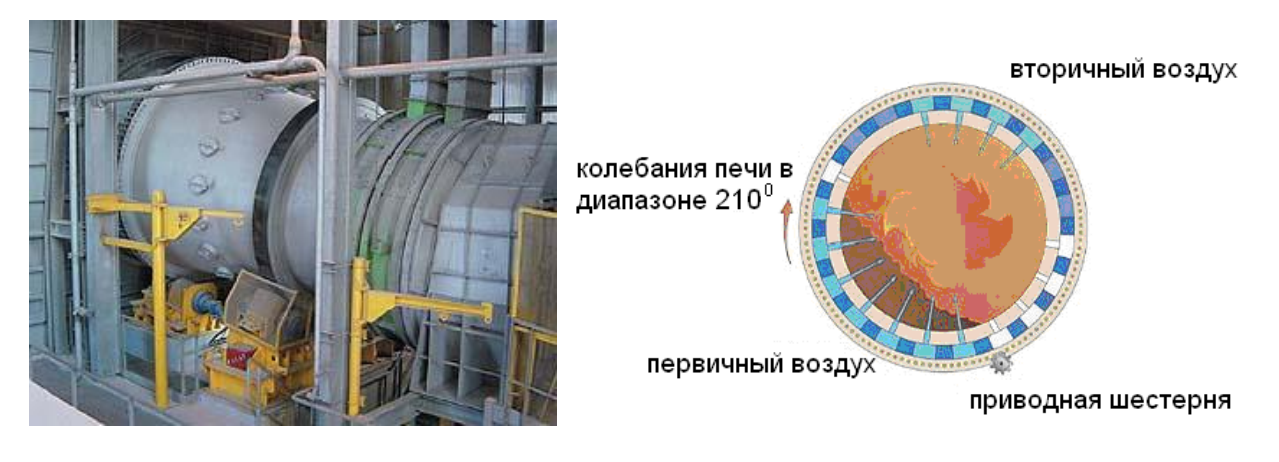

Рисунок 3 – Вращающаяся барабанная печь для сжигания ТБО и схема организации сжигания отходов

Принцип работы заключается в том, что отходы, попадая в печь первоначально подсушиваются и постепенно перемещаются к зоне горения. Суживающаяся цилиндрическая форма камеры, периодические вращения и турбулентность топочных газов обеспечивают требуемый режим горения. Образующиеся в процессе горения топочные газы из печи поступают в камеру дожигания и далее в котел.

Данный вид печей широкого применения в мире не нашел. Это объясняется низкой удельной тепловой массовой нагрузкой топочного объёма, что приводит к высоким и эксплуатационным затратам, кроме того футеровка печи находится в условиях частой смены температур, что приводит к образованию в ней трещин и быстрый выход из строя.

### **1.2.4 Пиролиз ТБО**

<span id="page-12-0"></span>Пиролиз по сравнению с другими способами сжигания происходит при более низких температурах и почти без доступа воздуха. В процессе пиролиза происходит преобразование ТБО в жидкие и газообразные углеводороды – смолы и горючие газы (метан, водород, оксиды углерода). На рисунке 4 показана принципиальная схема пиролизной установки ТБО.

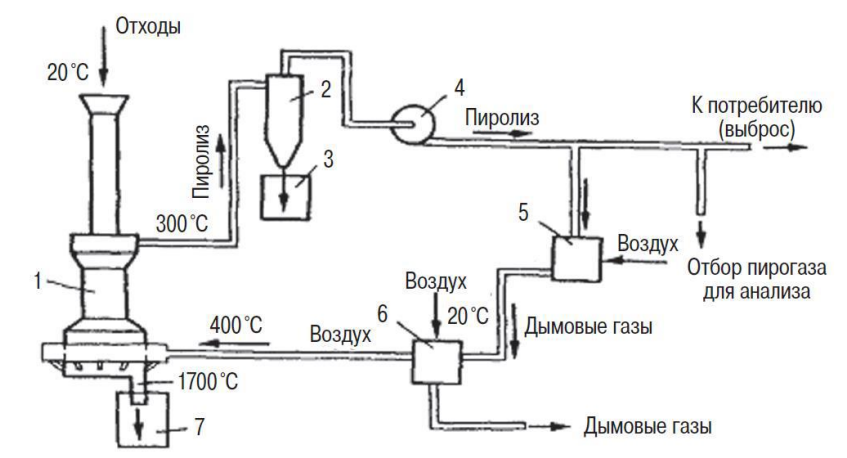

Рисунок 4 – Принципиальная схема пиролизной установки ТБО

Но как способ утилизации бытовых отходов процесс пиролиза применяется крайне редко, в первую очередь из-за низкой энергетической эффективности по сравнению с традиционным сжиганием. Из-за значительного содержания горючих в ТБО при пиролизе коэффициент использования тепла топлива примерно в 1.6 раза ниже, чем при простом слоевом сжигании.

#### **1.3 Выбор наиболее оптимального варианта**

<span id="page-13-0"></span>Все вышеперечисленные способы термической утилизации ТБО имеют место быть. Однако необходимо выбрать такой способ, который не только будет решать социальную проблему с повсеместным загрязнением территорий, но и обеспечить дешевизну, простоту и экономическую выгодность производства тепловой и электрической энергии.

В виду низкого коэффициента использования тепла топлива при пиролизе, данный способ утилизации ТБО не подходит.

Основной взор остановился на сжигании в слоевых топках на колосниковых решетках, в топках с кипящим слоем и сжигание в трубчатых (барабанных) печах.

Несмотря на огромное количество плюсов топок с кипящим слоем имеется один, но важный недостаток: необходимость использования монофракционного состава топлива (от 1 до 10 мм), что довольно трудно достичь при подготовке ТБО к сжиганию, а если и достижимо, то при помощи больших затрат на собственные нужды.

Сжигание в трубчатых печах хоть и эффективно с точки зрения обеспечения правильного режима горения, однако, неэффективна сама конструкция печи, которая так или иначе будет часто выходит из строя, что невыгодно для производства.

Поэтому выбор пал на сжигание ТБО в слоевых топках. Данный вид топок отличает простота конструкции, высокая надежность, малые затраты энергии на собственные нужды, простота обслуживания и минимальные устройства для подготовки топлива к сжиганию. Однако минусом таких топок является сложность обеспечения эффективного горения топлива, а тем более ТБО. Поэтому для обеспечения необходимого режима горения было сделано решение – применить подсветку при помощи сопутствующего топлива. В качестве сопутствующего топлива в мировой практике обычно используют природный газ или уголь. Однако ввиду строительства ТЭС в Красноярском крае, было бы разумно применить подсветку бурым углем Ирша-Бородинского месторождения. Но выгоднее ли это с экономической точки зрения чем подсветка природным газом?

### <span id="page-13-1"></span>**1.4 Экономическая эффективность подсветки при помощи бурого угля перед природным газом**

Средняя цена за тысячу кубометров газа в России находится примерно на отметке 5000 руб., следовательно, за 1 куб газа придется заплатить 5 рублей. Так как все дальнейшие расчеты будут вестись в кг, то примем плотность газа 0,765 кг/м<sup>3</sup>.

Средняя цена за тонну Ирша-Бородинского бурого угля составляет около 1300 руб/т.

С ТБО все обстоит куда интереснее. Красноярская рециклинговая компания просит за вывоз 1 кубометр отходов порядка 1600 рублей. При такой расценке за бытовые отходы экономическая выгодность мини-ТЭС на ТБО отсутствует. Однако, когда рециклинговая компания строит для себя такую ТЭС, то мусор оказывается для нее достаточно дешевым. Но самым, по моему мнению, эффективным вариантом является случай, когда при строительстве станции создается новая организации по вывозу ТБО, которая сможет предложить ЖКХ новую, более низкую, цену за вывоз отходов. Цена будет основываться только на затратах за топливо для автомобилей, затраты на заработную плату водителей и затраты на амортизацию машин. Эту цену можно будет распределить между жителями того или иного жилищного сектора, что сделает ТБО для ТЭС практически бесплатным, а жители станут платить за вывоз отход по-новому, более низкому тарифу. При таких моделях бизнеса, существование станции будет экономически выгодным.

Из всего выше сказанного цена за ТБО будет приблизительно составлять 150 руб/м<sup>3</sup>. Плотность отходов принято считать 200 кг/м<sup>3</sup>.

Для организации эффективного горения топлива и необходимых параметров топочной камеры рассчитаем стоимость смеси топлива при обеспечении необходимой низшей теплоты сгорания смеси. В таблице 3 предоставлены исходные данные для решения данной задачи.

| Топливо                                                                                       | Плотность $\rho$ , кг/м <sup>3</sup> | Цена, руб/м <sup>3</sup>              | Цена, руб/кг     |  |  |
|-----------------------------------------------------------------------------------------------|--------------------------------------|---------------------------------------|------------------|--|--|
| Природный газ                                                                                 | 0,765                                |                                       | 6,535            |  |  |
| Уголь                                                                                         |                                      |                                       | 1,300            |  |  |
| <b>T<sub>BO</sub></b>                                                                         | <b>200</b>                           | 150                                   | 7,500            |  |  |
|                                                                                               |                                      |                                       |                  |  |  |
|                                                                                               | Природный газ + ТБО                  | Бурый уголь + ТБО                     |                  |  |  |
| $Q_{\texttt{H\_CMeCH}}^{\texttt{p}}, \texttt{K}\cancel{\texttt{H}}\texttt{K}\texttt{K}\Gamma$ | Вес газа в смеси $g_r$ ,             | $Q_{\texttt{H\_CMeCH}}^{\texttt{p}},$ | Вес угля в смеси |  |  |
|                                                                                               | ΚГ                                   | кДж/кг                                | $g_{v}$ , KF     |  |  |
| 8235                                                                                          | 0,02                                 | 8116                                  | 0,1              |  |  |
| 9700                                                                                          | 0,052                                | 9708                                  | 0,3              |  |  |
| 11301                                                                                         | 0,087                                | 11300                                 | 0,5              |  |  |

Таблица 3 – Исходные данные для расчёта выгодности типа подсветки

Рассчитаем стоимость смеси топлива для первого варианта.

Определим вес ТБО в смеси с газом и углем соответственно:

 $g_{\text{T}60}^{\text{ra}3} = 1 \text{kr} - g_{\text{r}} = 1 - 0.02 = 0.98 \text{ kr}$  (1)

$$
g_{\text{t60}}^{\text{yro},\text{th}} = 1 \text{kr} - g_{\text{y}} = 1 - 0.1 = 0.9 \text{ kr}
$$
 (2)

Определим стоимость газа и угля в смеси соответственно:

$$
C_r^{cm} = L_r^{kr} \cdot g_r = 6{,}535 \cdot 0{,}02 = 0{,}131 \text{ py6}
$$
 (3)

$$
C_{y}^{CM} = L_{y}^{KT} \cdot g_{y} = 1,300 \cdot 0,1 = 0,13 \text{ py6}
$$
\n(4)

где Ц $_{\rm r}^{\rm kr}$  = 6,535  $\frac{{\rm py6}}{{\rm kr}}$  и Ц $_{\rm y}^{\rm kr}$  = 1,3 $\frac{{\rm py6}}{{\rm kr}}$ <sup>ууо</sup> − цена за килограмм топлива

Определим стоимость ТБО в смеси с газом и углем соответственно:

$$
C_{\tau 60}^{\text{cm.c r}} = L_{\text{M}}^{\text{KT}} \cdot g_{\tau 60}^{\text{ra3}} = 7.5 \cdot 0.98 = 0.735 \text{ py6}
$$
 (5)

$$
C_{\tau 60}^{\text{cm.c y}} = L_{\text{m}}^{\text{KT}} \cdot g_{\tau 60}^{\text{yronb}} = 7.5 \cdot 0.9 = 0.675 \text{ py6}
$$
 (6)

где Ц $_{\rm r}^{\rm \scriptscriptstyle KT}$  = 7,5  $\frac{\rm \scriptscriptstyle py6}{\rm \scriptscriptstyle yr}$  $\frac{y_{\rm y0}}{x_{\rm K}}$  — цена за килограмм ТБО

Определим стоимости килограмма смесей газ + ТБО и уголь + ТБО соответственно:

$$
C_{r+\tau 60}^{CM} = C_{r}^{CM} + C_{\tau 60}^{CM,cr} = 0.131 + 0.735 = 0.866 \frac{py6}{k r} = 866 \frac{py6}{r}
$$
 (7)

$$
C_{y+\tau 60}^{cm} = C_{y}^{cm} + C_{\tau 60}^{cm \cdot cy} = 0.13 + 0.675 = 0.805 \frac{py6}{kr} = 805 \frac{py6}{r}
$$
 (8)

Проведем аналогичные расчеты для оставшихся вариантов и занесем полученные результаты в таблицу 4 и 5.

| Вариант | $\mathbf{v}_{\texttt{H\_CMCCH}}$ кДж/кг | $\mathsf{\Gamma}{}^{\mathsf{CM}}$<br>$C_{\Gamma + \underline{T60}},$ py $6/T$ | $\boldsymbol{g}_{\scriptscriptstyle{\mathrm{M}}}$ , кг | $\boldsymbol{g}_{\scriptscriptstyle \Gamma},$ кг |
|---------|-----------------------------------------|-------------------------------------------------------------------------------|--------------------------------------------------------|--------------------------------------------------|
|         | 8235                                    | 866                                                                           | 0,98                                                   | 0.02                                             |
|         | 9700                                    | 1051                                                                          | 0.948                                                  | 0,052                                            |
|         | 1301                                    | 1253                                                                          | 0,913                                                  | 0,087                                            |

Таблица 4 – Результаты по итогам расчета смеси газа и ТБО

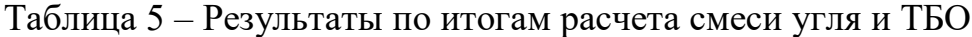

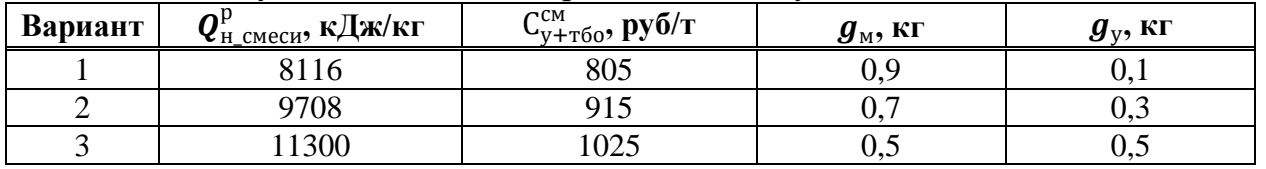

По полученным данным проанализируем, как меняется стоимость смеси за тонну в зависимости от доли топлива применяемого для подсветки.

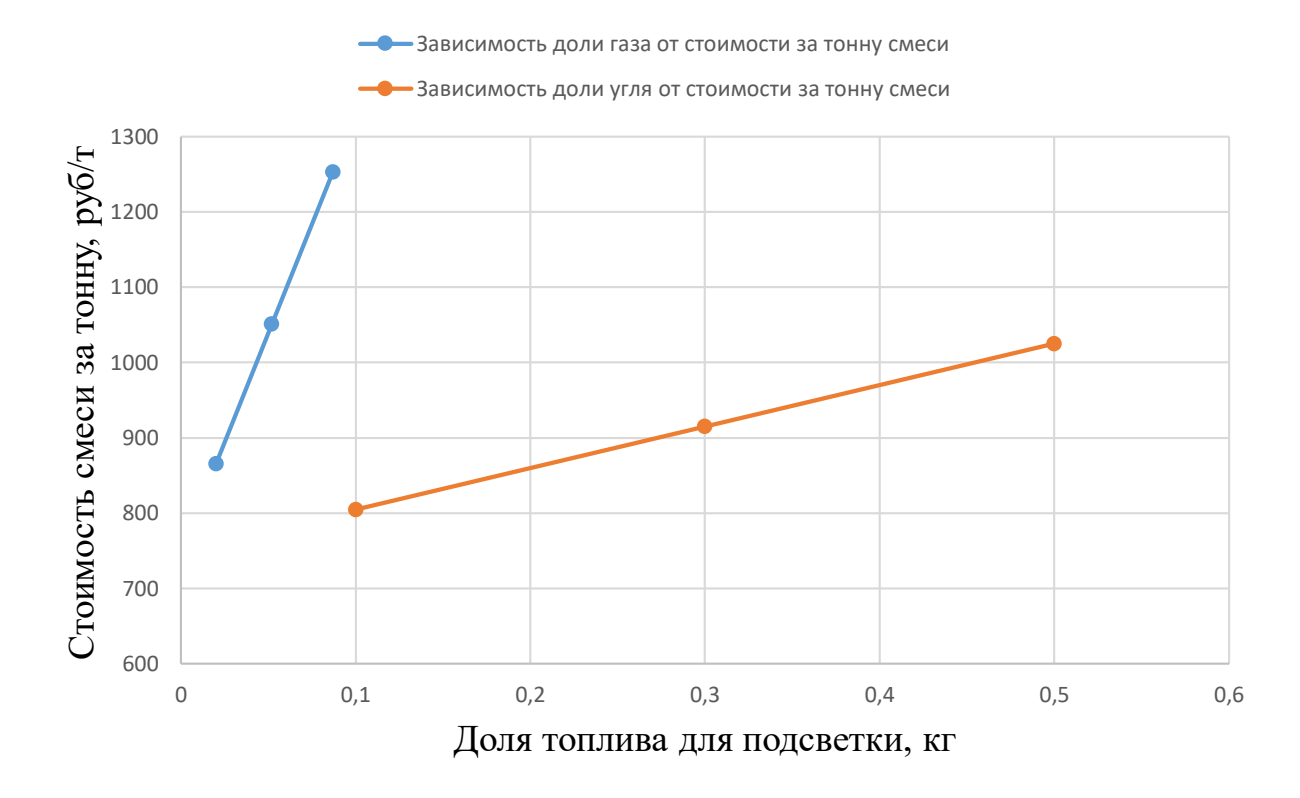

Рисунок 5 – График зависимости доли стоимости топлива на подсветку от стоимости тонны смеси

Как видно из рисунка 5 несмотря на меньшее содержание газа в смеси "газ + ТБО" по сравнению с углем, итоговая цена смеси "уголь + ТБО" получается ниже, что свидетельствует о более выгодном применении угольной подсветки.

Для расчета котельного агрегата в дальнейшем выберем первый вариант, при котором:  $Q_{\text{H\_cMeCII}}^{\text{p}} = 8116 \text{ KJw/kr}$ , а соотношение ТБО и угля составляет 9:1. Эти параметры обеспечат правильную работу топочной камеры котла и обеспечат экономическую эффективность проекта.

#### **1.5 Постановка задач**

<span id="page-16-0"></span>Таким образом, в бакалаврской работе необходимо решить следующие задачи:

1. Расчет регенеративной схемы энергоблока. Выбор и расчет вспомогательного оборудования.

2. Комплексный расчет котельного агрегата.

3. Расчет вредных выбросов в атмосферу, расчет дымовой трубы, расчет рассеивания выбросов в атмосферу.

4. Расчет себестоимости тепловой и электрической энергии. Расчет срока окупаемости станции.

5. Разработка генерального плана.

6. Выполнение графической части: Создание 3D-модели котельного агрегата, создание 3D-модели станции.

### <span id="page-17-0"></span>**2 Расчетная часть**

### **2.1 Выбор основного оборудования**

<span id="page-17-1"></span>В качестве прототипа котельного агрегата был выбран котел П-52 ПАО "ЗиО – Подольск", предназначенный для термического обезвреживания ТБО с газовой подсветкой и выработкой пара средних параметров.

В качестве турбоагрегата была выбрана турбина Т-42/50-2,9 производства УТЗ. Данная турбина одноцилиндровая, с прямоточной схемой движения пара на давление 2,9 МПа. Турбина предполагается с радиальным выхлопом на один водяной конденсатор. В турбине предусмотрена возможность организации одноступенчатого регулируемого теплофикационного отбора.

### <span id="page-17-2"></span>**2.2 Расчет принципиальной тепловой схемы**

### **2.2.1 Описание тепловой схемы и исходные данные к расчету**

<span id="page-17-3"></span>Принципиальная тепловая схема турбины Т-42/50-2,9 представлена на рисунке 6. Как видно из тепловой схемы отпуск тепла осуществляется из одного регулируемого теплофикационного отбора. Отборный пар поступает насетевой подогреватель. Для подогрева сетевой воды при пиковых нагрузках теплосети применяется пиковая водогрейная котельная (ПВК). Система регенерации состоит из одного подогревателя низкого давления (ПНД), деаэратора, подогревателя высокого давления (ПВД). Слив конденсата из ПВД – каскадный в деаэратор. Слив конденсата из ПНД осуществляется в конденсатор. Пар из уплотнений и основных эжекторов конденсатора поступает в сальниковый подогреватель (СП) и в эжекторный охладитель (ЭО), что способствует дополнительному обогреву основного конденсата.

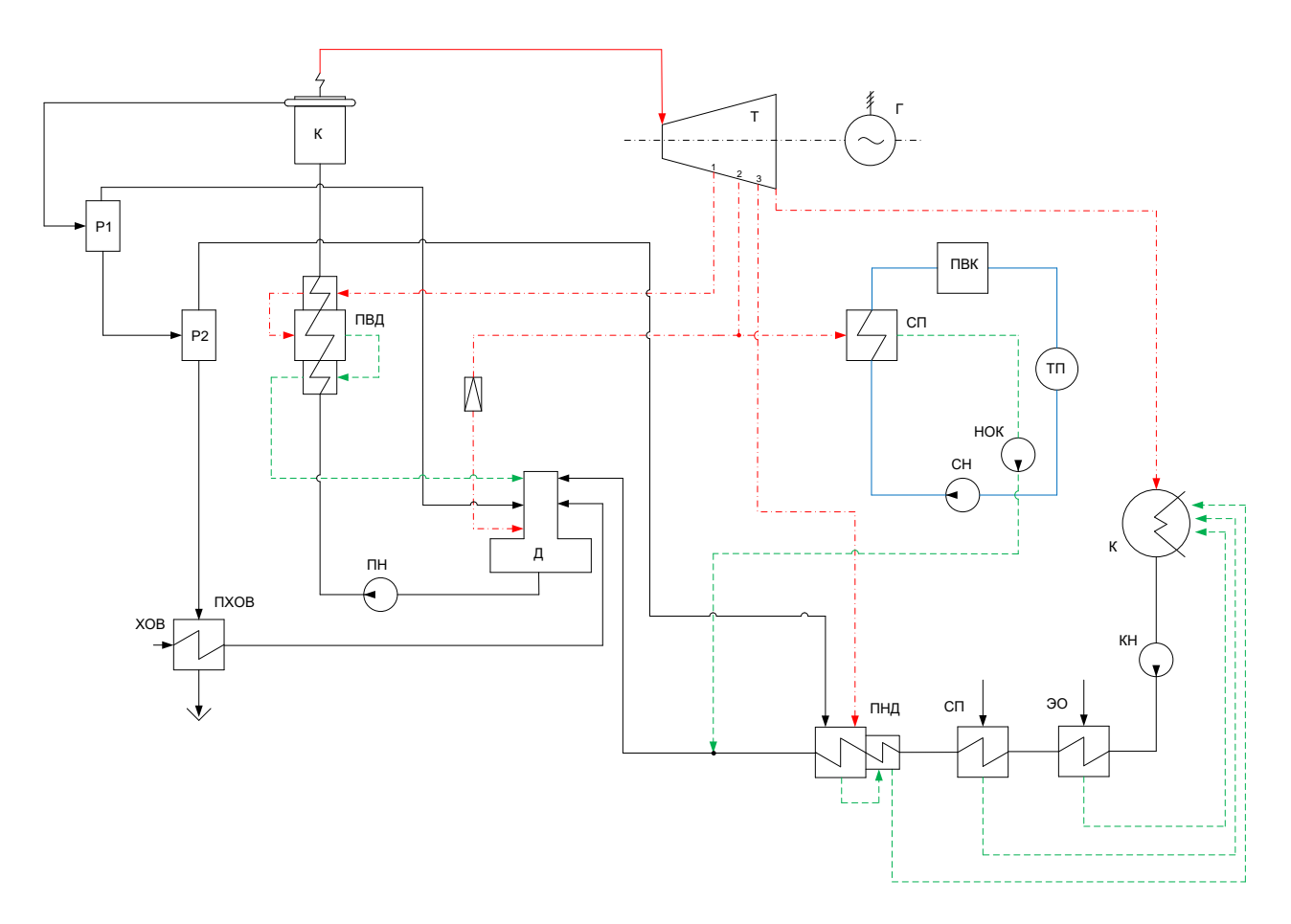

Рисунок 6 - Регенеративная схема турбоустановки

Исходные данные, необходимые для расчета регенеративной схемы представлены в таблице 6.

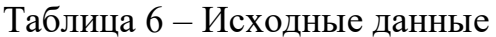

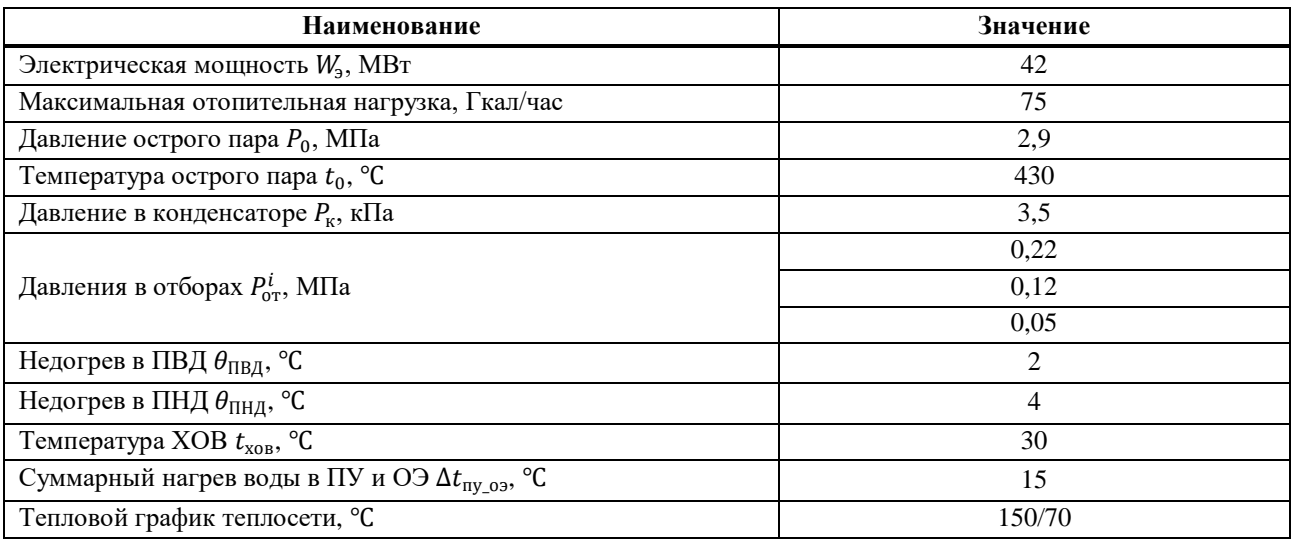

#### 2.2.2 Построение процесса расширения на i-s диаграмме

<span id="page-19-0"></span>Находим на і- ядиаграмме точку А<sub>0</sub>, смотрим рисунок 7. С учётом дросселирования пара в регулирующих органах цилиндра давление пара на входе в проточную часть составляет, МПа:

$$
P'_0 = P_0 \cdot \eta_{\text{np}} = 2.9 \cdot 0.9 = 2.61 \tag{9}
$$

где п<sub>лр</sub> - КПД дросселирования.

Определим энтропию в точке А<sub>0</sub>:

$$
S_{A0} = s(P'_0, i_0) = 7{,}086 \frac{\kappa \mu \kappa}{\kappa r \cdot K}
$$
 (10)

Опустимся по изоэнтальпе  $S_{A0}$  до  $P_K$  и найдем энтальпию в точке  $B_0$ :

$$
i_{B0} = h(P_{\rm K}, S_{\rm A0}) = 2119{,}379 \frac{\rm kT/K}{\rm kT}
$$
\n(11)

Определим энтальпию в точке В с учетом КПД ЦВД и ЦСД:

$$
i_{\rm B} = i_0 - (i_0 - i_{B0}) \cdot \eta_{oi} = 3301,049 - (3301,049 - 2119,379) \cdot 0,855 = 2222,211 \frac{\text{K/LK}}{\text{KT}}
$$
\n(12)

где  $\eta_{oi}$  - КПД внутренний относительный.

Сработанный теплоперепад в турбине составляет:

$$
H_i = i_0 - i_B = 3301,049 - 2222,211 = 1078,838 \frac{\kappa \mu \kappa}{\kappa r}
$$
 (13)

Определим тепло перепады между отборами турбины и определим температуру пара в отборах турбины и занесем значения в таблицу 7.

Таблица 7 - определение температуры пара в камерах отбора турбины

| $N_{\rm ^{0}or}$ | $H_i = H(P_{i-1}, i_{i-1}, P_1, \eta_{oi})$ , k $\Delta x$ /kf | $i_{oT}^i = i_{i-1} - H_i$ , кДж/кг | $t_{\text{or}}^i = t(P_{\text{or}}^i, i_{\text{or}}^i)$ , °C |
|------------------|----------------------------------------------------------------|-------------------------------------|--------------------------------------------------------------|
|                  | 542,083                                                        | 2758.966                            | 145892                                                       |
| ↵                | 95.262                                                         | 2663,704                            | 104.784                                                      |
|                  | 125.075                                                        | 2538,629                            | 81.317                                                       |

В результате расчетов был построен процесс расширения турбины, представленный на рисунке 7.

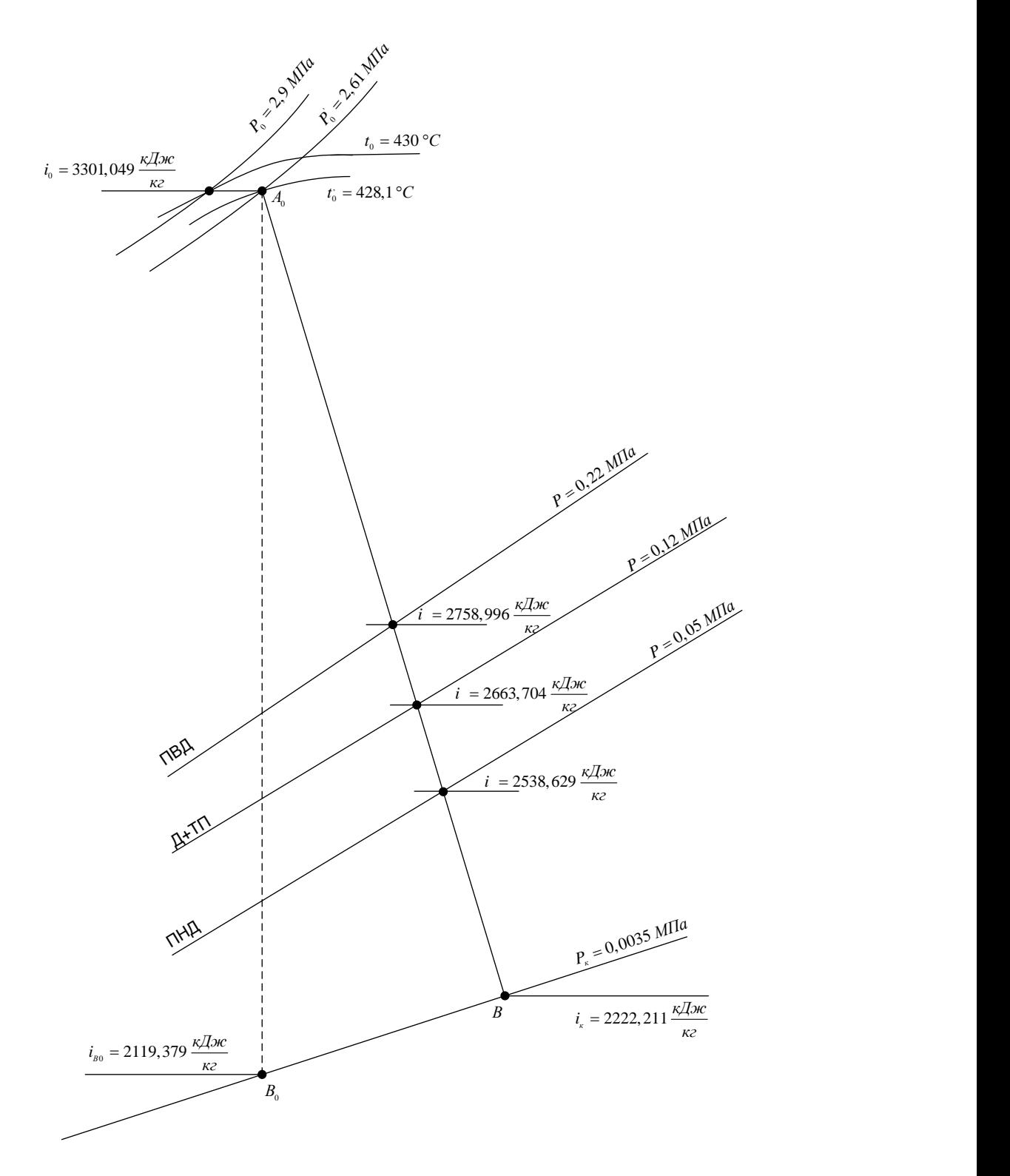

Рисунок 7 – Процесс расширения турбины Т-42/50-2,9

#### <span id="page-21-0"></span>2.2.3 Расчет установки по подогреву сетевой воды

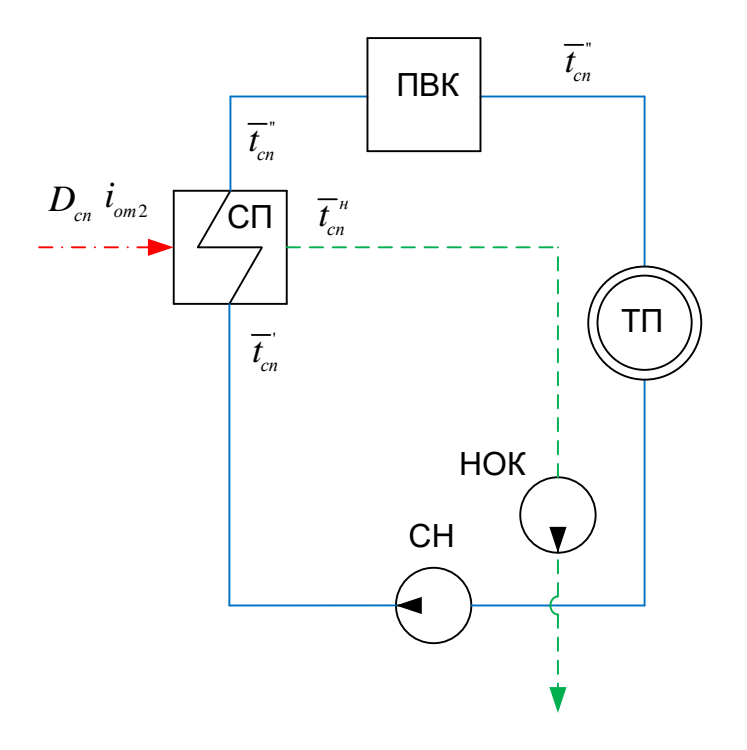

Рисунок 8 - Схема установки по подогреву сетевой воды

Расход сетевой воды, кг/с:

$$
G_{cs} = \frac{Q_{\text{maxc}}}{c_s \cdot \Delta t} = \frac{87225}{4,19 \cdot (150 - 70)} = 260,218 \frac{\text{kg}}{c}.
$$
 (14)

 $c_{\rm s} = 4.19$  кДж/кг·К –удельная теплоемкость воды; где

Для подогрева сетевой воды используем отбор №2. Принимаем потери давления 5%,

Зная, давление 4-го отбора найдем давление у верхнего сетевого подогревателя:

$$
P_{cn} = 0.95 \cdot P_{om2} = 0.95 \cdot 0.12 = 0.114 M \Pi a \tag{13}
$$

Энтальпия греющего пара для сетевого подогревателя:

$$
h'_{\rm BC} = h(P_{\rm cn}^{\prime}, t_{\rm or2}) = 2683,842 \frac{\kappa \Delta \kappa}{\kappa r} \tag{14}
$$

Энтальпия насыщения греющего пара сетевого подогревателя:

$$
\bar{t}_{\text{HC}}^{\text{H}} = h'(P_{\text{CH}}') = 433,075 \frac{\kappa \bar{A} \kappa}{\kappa \Gamma} \tag{15}
$$

Температура насыщения греющего пара сетевого подогревателя:

$$
t_{\rm cn}^{\rm H} = t_s(P_{\rm cn}') = 103.31 \,^{\circ}\mathrm{C}
$$
 (16)

Температура сетевой воды после сетевого подогревателя:

$$
t''_{\text{cn}} = t_{\text{cn}}^{\text{H}} - \theta_{\text{nCB}} = 103,31 - 5 = 98,31 \text{ °C}
$$
\n(17)

где  $\theta_{\text{ncs}} = 5$ °С – недогрев в сетевых подогревателях

Энтальпия сетевой воды после сетевого подогревателя:

$$
\bar{t}_{\rm cn}^{\prime\prime} = c_{\rm B} \cdot t^{\prime\prime}{}_{\rm cn} = 411{,}919 \frac{\kappa \Delta \kappa}{\kappa r} \tag{18}
$$

Энтальпия обратной сетевой воды:

$$
\bar{t}_{\rm cn}^{\prime} = c_{\rm B} \cdot t_{\rm oc} = 293.3 \frac{\kappa \Delta \kappa}{\kappa r} \tag{19}
$$

Определим расход пара на сетевой подогреватель:

$$
D_{cn} = \frac{G_{cs} \cdot (\overline{t_{cn}^{\dagger} - t_{cn}^{\dagger}})}{(h_{cn}^{\dagger} - h_{cn}^{\dagger}) \cdot \eta_m} = \frac{260,218 \cdot (411,919 - 293,3)}{(2683,842 - 433,075) \cdot 0,98} = 13,994 \frac{\kappa z}{c}
$$
(20)

Тепловая нагрузка сетевого подогревателя:

$$
Q_{cn} = G_{cs} \cdot \left(\overline{t_{cn}^{+} - t_{cn}^{+}}\right) = 260,218 \cdot (411,919 - 293,3) = 36,867 \, MBm \tag{21}
$$

Энтальпия воды на выходе с ПВК:

$$
\bar{t}^{\prime\prime}_{\rm nBR} = c_{\rm B} \cdot t^{\prime\prime}_{\rm nBR} = 628.5 \frac{\kappa \Delta \kappa}{\kappa r} \tag{22}
$$

Тепловая нагрузка ПВК

$$
Q_{IIBK} = G_{ce} \cdot \left(\overline{t_{\text{near}}^{\text{max}}} - \overline{t_{\text{cn}}^{\text{max}}}\right) = 260,218 \cdot (628,5 - 411,919) = 56,358 \text{ MBm}
$$
 (23)

Коэффициент теплофикации:

$$
\alpha = \frac{Q_{cn}}{Q_{IBK}} = \frac{36,867}{56,358} = 0,354
$$
\n(24)

#### **2.2.4 Определение параметров по элементам схемы**

<span id="page-22-0"></span>Расчет параметров по элементам тепловой схемы ведется аналогично расчету параметров сетевого подогревателя. Результаты расчетов всех элементов отображены в таблице 8.

| Величина    | Давление отборного<br>napa, MIIa | подогрева-<br>геля, МПа<br>Давление у | Энтальпия пара,<br>кДж/кг | греющего<br>Температура<br>ೢ<br>пара,<br>насыщения | греющего пара, кДж/кг<br>конденсата<br>Энтальпия | Температура воды за<br>$\mathsf{C}$<br>подогревателем, | подогревателем, кДж/кг<br>Энтальпия воды за | кДж/кг<br>Использованный<br>теплоперепад, |
|-------------|----------------------------------|---------------------------------------|---------------------------|----------------------------------------------------|--------------------------------------------------|--------------------------------------------------------|---------------------------------------------|-------------------------------------------|
| ПВД         | 0,22                             | 0,209                                 | 2758,966                  | 121,609                                            | 510,625                                          | 119,799                                                | 505,315                                     | 542,083                                   |
| Деаэратор   | 0,12                             | 0,114                                 | 2663,704                  | 103,371                                            | 433,075                                          | 104,784                                                | 439,294                                     | 104,784                                   |
| $C\Pi$      | 0,12                             | 0,114                                 | 2663,704                  | 103,31                                             | 433,075                                          | 103,31                                                 | 432,36                                      | 104,784                                   |
| ПНД         | 0,05                             | 0,048                                 | 2645,645                  | 80,044                                             | 335,135                                          | 76,044                                                 | 319,367                                     | 81,317                                    |
| Конденсатор | 0,0035                           | 0,0035                                | 2222,211                  | 26,822                                             | 111,836                                          | 26,822                                                 | 111,836                                     | 316,417                                   |

Таблица 8 - параметры элементов тепловой схемы

### <span id="page-23-0"></span>2.2.5 Определение предварительного расхода пара на турбину

Коэффициент недоиспользования мощности отопительного отбора:

$$
y_{\text{cn}} = \frac{i_{\text{cn}} - i_{\kappa}}{i_0 - i_{\kappa}} = \frac{2683,842 - 2222,211}{3301,049 - 2222,211} = 0,428
$$
 (25)

Принимая коэффициент регенерации  $K_p = 1,043$ , расход пара на турбину составит:

$$
D_{\rm r} = K_{\rm p} \cdot \left(\frac{W_{\rm s}}{H_i \cdot \eta_{\rm sm}} + y_{\rm cn} \cdot D_{\rm cn}\right) = 1,043 \cdot \left(\frac{42000}{1047,838 \cdot 0.98} 0,428 \cdot 13,994\right) = 47,679 \frac{\text{kr}}{\text{c}} \tag{26}
$$

#### <span id="page-23-1"></span>2.2.6 Баланс пара и конденсата

Расход пара на эжектор принят 0,5% от расхода пара на турбину:

$$
D_{\rm 3H} = 0.005 \cdot D_{\rm r} = 0.005 \cdot 47.679 = 0.238 \frac{\kappa r}{c}
$$
 (27)

Расход пара на уплотнение турбины:

$$
D_{\rm yn} = 0.01 \cdot D_{\rm r} = 0.01 \cdot 47.679 = 0.477 \frac{\rm kT}{\rm c} \tag{28}
$$

Утечки пара и конденсата:

$$
D_{\text{yr}} = 0.011 \cdot D_{\text{T}} = 0.011 \cdot 47.679 = 0.524 \frac{\text{kr}}{\text{c}}
$$
 (29)

Расход пара на собственные нужды:

$$
D_{\rm CH} = (\alpha_{\rm CH}^{\rm M3} + \alpha_{\rm CH}^{\rm KO}) \cdot D_{\rm T} = (0.012 + 0.012) \cdot 47,679 = 1,144 \frac{\rm kT}{\rm c} \tag{30}
$$

Расход перегретого пара:

 $D_{\text{ne}} = D_{\text{T}} + D_{\text{3K}} + D_{\text{y}} + D_{\text{y}} + D_{\text{CH}} = 47{,}679 + 0{,}238 + 0{,}477 + 0{,}524 +$  $1,144 = 50,063 \frac{\text{kr}}{\text{c}} = 180,226 \frac{\text{toHH}}{\text{vac}}$ (31)

Расход продувочной воды:

$$
G_{\text{np}} = \alpha_{\text{npo}_A} \cdot D_{\text{ne}} = 0.015 \cdot 47.679 = 0.751 \frac{\text{kr}}{\text{c}}
$$
 (32)

Расход питательной воды:

$$
G_{\text{TB}} = D_{\text{ne}} + G_{\text{np}} = 50,063 + 0,751 = 50,814 \frac{\text{kr}}{\text{c}}
$$
 (33)

#### **2.2.7 Расчет расширителя непрерывной продувки**

<span id="page-24-0"></span>Расчетная схема расширителей непрерывной продувки представлена на рисунке 9.

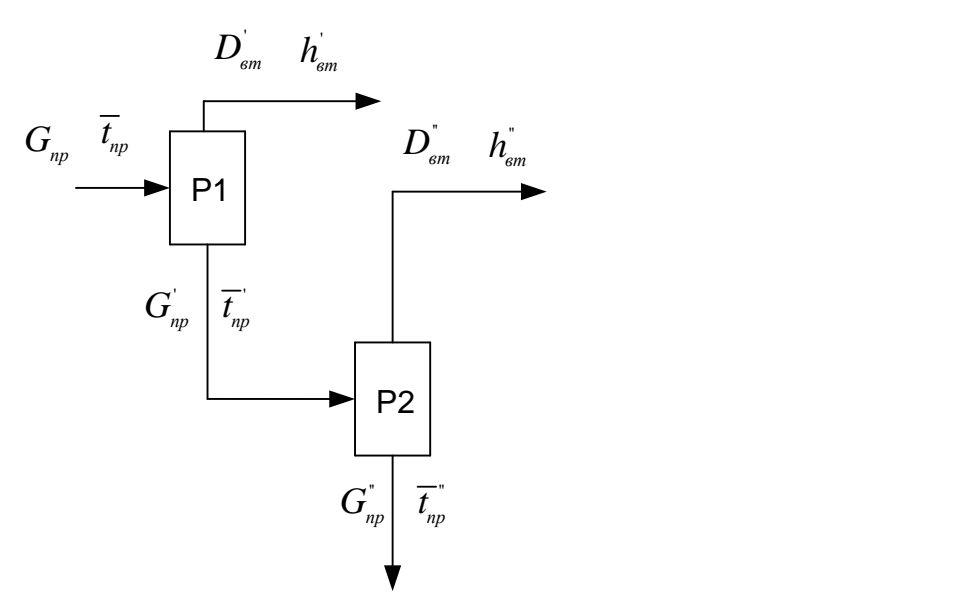

Рисунок 9 – Расчетная схема расширителя непрерывной продувки Энтальпия воды в барабане парогенератора:

$$
\overline{t}_{np} = h'(P_{\delta}) = 1029,442 \frac{\kappa \overline{A}_{\delta} \kappa}{\kappa^2}
$$
\n(34)

Энтальпия продувочной воды, сливаемой из расширителя:

$$
\overline{t}_{np} = h'(P_{p1}) = 697,143 \frac{\kappa \sqrt{2\pi c}}{\kappa^2}
$$
\n(35)

Теплота парообразования при давлении в расширителе 0,7 МПа:

$$
h'_{\rm em} = h'(P_{\rm pl}) = 2762,749 \frac{\kappa \mu}{\kappa^2} \tag{36}
$$

Энтальпия продувочной воды, сливаемой из второго расширителя:

$$
\overline{t}_{np} = h'(P_{p2}) = 340,476 \frac{\kappa \sqrt{2\pi}}{\kappa^2}
$$
\n(37)

Теплота парообразования при давлении в расширителе 0,05 МПа:

$$
h_{\rm em} = h^{\dagger} (P_{p2}) = 2645, 213 \frac{\kappa \mu \kappa}{\kappa^2} \tag{38}
$$

Составим уравнения материального и теплового баланса для схемы расширителей непрерывной продувки:

$$
G_{np} = G'_{np} + D'_{\rm sm} \tag{39}
$$

$$
G_{_{np}} \cdot \overline{t}_{_{np}} = G_{_{np}} \cdot \overline{t}_{_{np}} + D_{_{em}} \cdot h_{_{em}}
$$
\n
$$
(40)
$$

$$
G_{np}^{\dagger} = G_{np}^{\dagger} + D_{\scriptscriptstyle \text{em}}^{\dagger} \tag{41}
$$

$$
G_{\scriptscriptstyle np} \cdot \overline{t}_{\scriptscriptstyle np} = G_{\scriptscriptstyle np} \cdot \overline{t}_{\scriptscriptstyle np} \cdot \overline{t}_{\scriptscriptstyle sm} \cdot h_{\scriptscriptstyle sm} \cdot h_{\scriptscriptstyle sm} \tag{42}
$$

Решая написанную выше систему уравнений найдем следующие неизвестные:

$$
G_{np} = 0,63 \frac{\kappa z}{c}
$$
\n
$$
D_{em} = 0,121 \frac{\kappa z}{c}
$$
\n
$$
D_{em} = 0,098 \frac{\kappa z}{c}
$$

#### <span id="page-25-0"></span>**2.2.8 Расчет подогревателя химически очищенной воды**

Расчетная схема ПХОВ представлена на рисунке 10

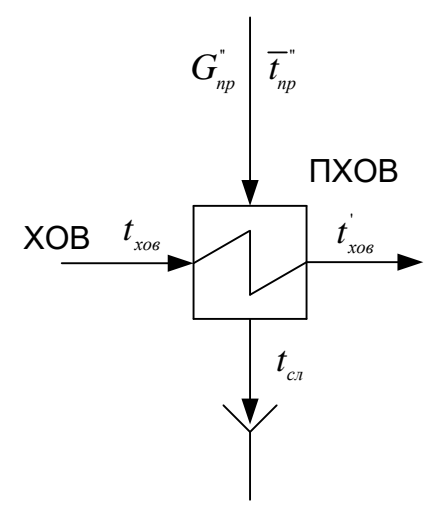

Рисунок 10 - Расчетная схема ПХОВ

Найдем расход ХОВ:

$$
G_{\text{X00}} = G_{\text{np}}^{+} + D_{\text{ym}} + D_{\text{cn}} = 0,533 + 0,524 + 1,144 = 2,201 \frac{\text{K2}}{c}
$$
 (43)

Примем температуру продувочной воды, сливаемой в канализацию  $t_{c,n}$  = 60°С и температуру подаваемой ХОВ  $t_{\text{xOB}} = 30$ °С

Определим энтальпии этих вод:

$$
\overline{t}_{ca} = c_s \cdot t_{ca} = 4.19 \cdot 60 = 251.4 \, \text{K} \sqrt{2\pi} \, / \, \text{K} \text{2}
$$
\n(44)

$$
\overline{t}_{\text{X}_\text{OS}} = c_{\text{s}} \cdot t_{\text{X}_\text{OS}} = 4,19 \cdot 30 = 125,7 \text{ K} \text{A} \text{C} \text{K} \text{C} \tag{45}
$$

Найдем энтальпию воды за подогревателем:

$$
\overline{t}_{\text{xos}}^{\cdot} = \frac{G_{\text{np}}^{\cdot} \cdot (\overline{t}_{\text{np}}^{\cdot} - \overline{t}_{\text{cn}}^{\cdot}) \cdot \eta_{\text{m}}}{G_{\text{xos}}} + \overline{t}_{\text{xos}}^{\cdot} = \frac{0,533 \cdot (340,476 - 251,4) \cdot 0,98}{2,201} + 125,7 =
$$

 $(46)$ 

<span id="page-26-0"></span> $= 146,821 \frac{\kappa}{\mu}$ 

### 2.2.9 Расчет регенеративной схемы ПВД

Проверим ПВД на наличие зон ОП и ОД:

Температура насыщения греющего пара:

$$
t_{s} = t_{s}(P_{\text{max}}) = 121,609 \,^{\circ}\text{C} \tag{47}
$$

$$
t_{om1} - t_s = 145,462 - 121,609 = 23,854 °C
$$
\n<sup>(48)</sup>

Выражение 48 означает, что зона ОП присутствует в ПВД.

Температура воды на входе в ПВД:

$$
t_{s} = t_{s}(P_{o}) = 104,784 \,^{\circ}C \tag{49}
$$

$$
t_s - t_e = 121,609 - 104,784 = 16,825 \,^{\circ}\text{C} \tag{50}
$$

Выражение 50 означает, что зона ОД присутствует в ПВД.

На рисунке 11 представлена схема ПВД.

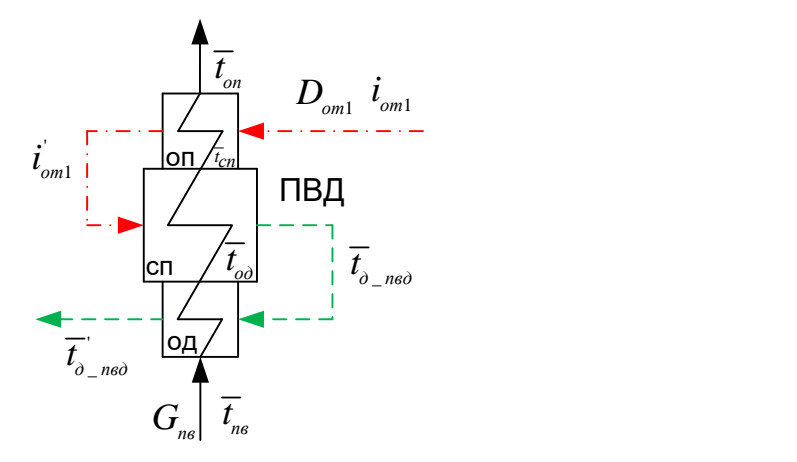

Рисунок 11 – Расчетная схема ПВД

В таблице 9 сведены все величины, необходимые для расчета ПВД

| Зона   | Температура<br>среды на входе в<br><b>30Hy</b>                                     | Температура<br>среды на выходе<br><b>ИЗ ЗОНЫ</b>                         | Энтальпия среды<br>на входе в зону                                                                                                    | Энтальпия среды<br>на выходе из зоны                                                                                          |
|--------|------------------------------------------------------------------------------------|--------------------------------------------------------------------------|----------------------------------------------------------------------------------------------------|----------------------------------------------------------------------------------------------------|
| $O\Pi$ | $t_{om1} = 145,462^{\circ}C$<br>$t_{cn} = 119,609^{\circ}C$                        | $t_{\text{om1}} = 131,609^{\circ}C$<br>$t_{on} - ?$                      | $i_{_{om1}} = 2758,966 \frac{\kappa \sqrt{3\pi}}{2}$<br>K <sub>2</sub><br>$\bar{t}_{cn} = 504,538 \frac{\kappa \mu \omega c}{\sigma}$<br>K2                                                             | $i_{_{on1}} = 2729,796 \frac{\kappa \sqrt{3\kappa}}{2}$<br>K2<br>$\overline{t}_{\alpha}$ - ?                                  |
| $C\Pi$ | $\begin{array}{ll}   & t_{_{on1}} = 131,609^{\circ}C \\ t_{_{oo}} - ? \end{array}$ | $t_{o_{1} \text{mol}} = 104,784^{\circ}C$<br>$t_{cn} = 119,609^{\circ}C$ | $i_{om1} = 2729,796 \frac{\kappa \sqrt{2\pi c}}{\kappa^2}$ $\frac{\bar{t}_{o_{\text{meo}}} = 510,626 \frac{\kappa \sqrt{2\pi c}}{\kappa^2}}{\bar{t}_{on} = 504,538 \frac{\kappa \sqrt{2\pi c}}{\kappa}$ |                                                                                                    |
| ОД     | $t_{\partial_- n\omega} = 104,784^{\circ}C$<br>$t_{n\omega} = 105,329^{\circ}C$    | $t_{\delta_{1} \text{med}} = 110,784^{\circ}C$<br>$t_{\alpha}$ – ?       | $\overline{t}_{\delta_{\text{p}}\text{mod}} = 510,626 \frac{\kappa\mu\text{mod}}{2}$<br>K <sub>2</sub><br>$\bar{t}_{\rm ns} = 444,194 \frac{\kappa \pi}{\sqrt{2 \pi}}$<br>K2                            | $\frac{1}{t_{o_{-}^{\prime} \text{meV}}} = 464,727 \frac{\kappa \pi}{\lambda}$<br>K2<br>$\overline{t}_{\alpha\dot{\alpha}}-?$ |

Таблица 9 – Величины для расчета ПВД

Составим систему уравнений для решения схемы ПВД:

-для ОП:

$$
D_{\scriptscriptstyle{om1}} \cdot (i_{\scriptscriptstyle{om1}} - i_{\scriptscriptstyle{om1}}) \cdot \eta_{\scriptscriptstyle{m}} = G_{\scriptscriptstyle{nc}} \cdot (\overline{t}_{\scriptscriptstyle{on}} - \overline{t}_{\scriptscriptstyle{cn}})
$$
\n
$$
\tag{51}
$$

-для СП:

$$
D_{om1} \cdot (\vec{i}_{om1} - \overline{t}_{o-m0}) \cdot \eta_m = G_{ne} \cdot (\overline{t}_{cn} - \overline{t}_{od})
$$
\n(52)

-для ОД

$$
D_{_{om1}} \cdot (\overline{t}_{_{\partial_{-}n\epsilon\partial}} - \overline{t}_{_{\partial_{-}n\epsilon\partial}}) \cdot \eta_{_{m}} = G_{_{n\epsilon}} \cdot (\overline{t}_{_{\partial_{-}n\epsilon}} - \overline{t}_{_{n\epsilon}})
$$

Решая эту систему уравнений находим недостающие параметры:

$$
D_{om1} = 1,381 \frac{\kappa^2}{c} \qquad \qquad \bar{t}_{on} = 505,315 \frac{\kappa \bar{A} \kappa}{\kappa^2} \qquad \qquad \bar{t}_{oo} = 445,416 \frac{\kappa \bar{A} \kappa}{\kappa^2}
$$

### <span id="page-28-0"></span>**2.2.10 Расчет регенеративной схемы ПНД**

Проверим ПНД на наличие зон ОП и ОД:

Температура насыщения греющего пара:

$$
t_{\delta_{\text{m}}\text{m}\text{d}} = t_s(P_{\text{m}\text{d}}) = 80,044 \,^{\circ}\text{C} \tag{53}
$$

$$
t_{\text{om3}} - t_{\text{om3}} = 81,317 - 80,044 = 1,273 \,^{\circ}C \tag{54}
$$

Выражение (54) означает, что зона ОП отсутствует в ПНД.

Температура воды на входе в ПВД:

$$
t_{\text{mod}} = 41,822 \,^{\circ}\text{C} \tag{55}
$$

$$
t_{\delta_{\text{m}}\text{m}\delta} - t_{\text{m}\delta} = 80,044 - 41,822 = 38,223 \,^{\circ}\text{C} \tag{56}
$$

Выражение 56 означает, что зона ОД присутствует в ПНД.

На рисунке 12 представлена схема ПНД.

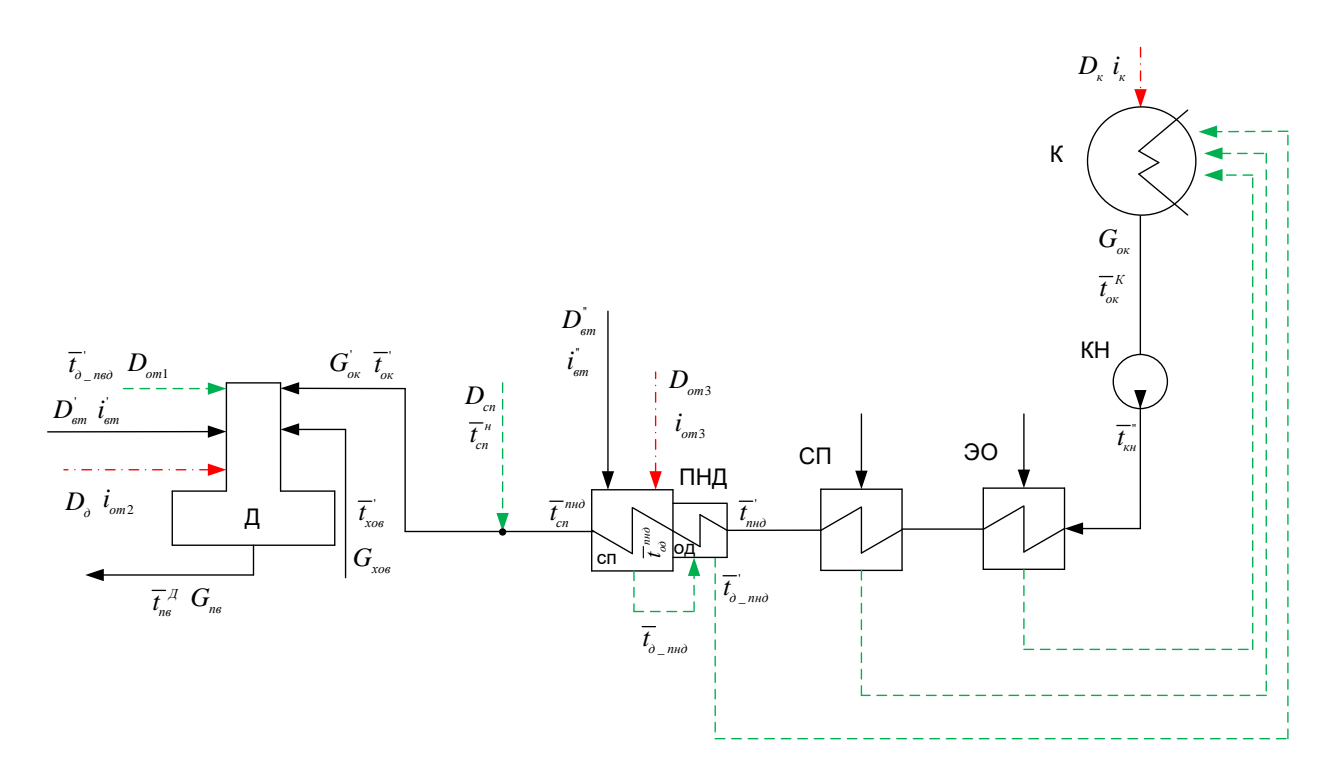

Рисунок 12 - Расчетная схема ПНД

В таблице 10 сведены все величины, необходимые для расчета ПНД

Таблица 10 - Величины для расчета ПНД

| Эле-<br>мент    | Температура<br>среды на входе<br>в элемент<br>схемы                                                                                 | Температура<br>среды на<br>выходе из<br>элемента схемы                       | Энтальпия среды<br>на входе в элемент<br>схемы                                                                                                    | Энтальпия среды<br>на выходе из<br>элемента схемы                                                                                                    |
|-----------------|----------------------------------------------------------------------------------------------------|------------------------------------------------------------------------------|----------------------------------------------------------------------------------------------------|----------------------------------------------------------------------------------------------------|
| $\mathbf K$     | $t_r = {}^{\circ}C$                                                                                                    | $t_{\infty}^{K} = 26,273^{\circ}C$                                           | $i_{k} = 2222, 211 \frac{\kappa \mu \omega c}{\epsilon}$<br>K2                                                                                                    | $\overline{t}_{\alpha\kappa}^k = 113,564 \frac{\kappa\mu\kappa}{\kappa}$<br>K2                                                                                    |
| КH              | $t_{\infty}^{K} = 26,273^{\circ}C$                                                                                                  | $t_{\rm m} = 26,822$ °C                                                      | $\overline{t}_{\alpha\kappa}^K = 113,564 \frac{\kappa\mu\kappa}{\kappa}$<br>K <sub>2</sub>                                                                                                    | $\overline{t}_{\rm km}^* = 113,564 \frac{\kappa \mu}{\sqrt{2 \pi}}$<br>K2                                                                                         |
| $-OC$<br>$C\Pi$ | $t_{\nu} = 26,822^{\circ}C$                                                                                                    | $t_{\text{nu}} = 41,822^{\circ}C$                                            | $\overline{t}_{\rm km}^* = 113,564 \frac{\kappa \sqrt{3\pi}}{2}$<br>K2                                                                                                    | $\overline{t}_{\text{\tiny{min}}}$ = 176, 293 $\frac{\kappa \overline{A}_{\text{min}}}{\sqrt{A_{\text{min}}}}$<br>K <sub>2</sub>                                  |
| ПНД:<br>ОД      | $t_{\text{m}0} = 41,822^{\circ}C$<br>$t_{\delta_{m}} = 80,044^{\circ}C$                                                             | $t_{\rm od}^{n\mu\partial} - ?$<br>$t_{\text{o}}$ $_{\text{mno}}$ = 47,822°C | $\overline{t}_{\rm end}^{\rm i} = 176,293 \frac{\kappa \mu}{\sqrt{2}}$<br>K2<br>$\overline{t}_{\delta_{m} \to \delta}$ = 335,135 $\frac{\kappa \overline{A}_{\delta} \mathcal{H}_{\delta}}{2\pi \overline{A}_{\delta}}$<br>K <sub>2</sub> | $\overline{t}_{\alpha}^{nn\partial}$ – ?<br>$\frac{1}{t_{o_{nm\sigma}}} = 200,262 \frac{\kappa \sqrt{3\pi}}{2}$<br>K <sub>2</sub>                                 |
| $C\Pi$          | $\overline{t}_{\alpha\dot{\alpha}}^{nn\dot{\sigma}}-?$<br>$t_{\scriptscriptstyle om3}=80,044^{\circ}C$<br>$t_{em} = 81,32^{\circ}C$ | $t_{\delta_{m}} = 80,044$ °C<br>$t_{cn}^{m\omega} = 76,044^{\circ}C$         | $i_{\text{\tiny{em}}} = 2645, 213 \frac{\kappa \pi}{200}$<br>K2<br>$\overline{t}_{\alpha}^{nn\theta} - ?$<br>$i_{\text{cm}3} = 2538,629$                                                                                                  | $\frac{1}{t_{o_{nmo}}}$ = 335,135 $\frac{\kappa\sqrt{3\kappa}}{2}$<br>K2<br>$\bar{t}_{cn}^{nn\delta} = 319,367 \frac{\kappa \bar{A} \kappa}{2}$<br>K <sub>2</sub> |

Продолжение таблицы 10

| Точка<br>смеше<br>НИЯ | $t_{cm}^{n\mu\sigma} = 76,044^{\circ}C$<br>$t_{cn}^* = 103,31^{\circ}C$                                                                                                    | $t_{\rm ox}^{\rm i} - ?$                                           | $\overline{t}_{cn}^{n\pi\delta}$ = 319,367 $\frac{\kappa\sqrt{2\pi}}{2}$<br>кг<br>$\bar{t}_{cn}^{n} = 433,075 \frac{\kappa \pi}{200}$<br>K2                                                                                                    | $\overline{t}_{\scriptscriptstyle \!\scriptscriptstyle\rm OK}$ - ? |
|-----------------------|----------------------------------------------------------------------------------------------------|--------------------------------------------------------------------|----------------------------------------------------------------------------------------------------|--------------------------------------------------------------------|
| Д                     | $t_{\rm ox}^{\rm i} - ?$<br>$t_{\text{X08}} = 35,04^{\circ}C$<br>$t_{\delta_{1} \text{med}} = 104,784^{\circ}C$<br>$t_{\text{em}} = 164,946^{\circ}C$<br>$t_{\text{om2}} = 104,784^{\circ}C$ | $t_{\text{\tiny{mg}}}^{\text{\tiny{H}}} = 104,784^{\circ}\text{C}$ | $\overline{t}_{\scriptscriptstyle \!\scriptscriptstyle\rm OK}$ – ?<br>$\overline{t}_{\text{X}o\text{F}} = 146,821 \frac{\kappa \sqrt{2\pi c}}{2}$<br>K2<br>$\frac{1}{t_{o_{1}}}}$ = 510, 626 $\frac{k\cancel{1}}{k}$<br>K2<br>$i_{\text{\tiny{em}}} = 2762,749 \frac{\kappa \mu}{\lambda \kappa}$<br>K2<br>$i_{_{om2}} = 2663,704 \frac{\kappa \sqrt{2\pi c}}{2}$<br>K2 | $\bar{t}_{ne}^{A} = 439,299 \frac{\kappa A \kappa}{2}$<br>K2       |

Составим систему уравнений для решения схемы ПНД:

-для конденсатора:

$$
G_{_{\text{OK}}}=D_{_{\kappa}}+D_{_{\text{OM3}}}+D_{_{\text{SM}}}+D_{_{\text{YM1}}}+D_{_{\text{300}}} \tag{57}
$$

-для ПНД:

$$
D_{\scriptscriptstyle o\scriptscriptstyle m3} \cdot (\dot{t}_{\scriptscriptstyle o\scriptscriptstyle m3} - \overline{t}_{\scriptscriptstyle o\{\scriptscriptstyle -m\scriptscriptstyle 0}}) \cdot \eta_{\scriptscriptstyle m} + D_{\scriptscriptstyle s\scriptscriptstyle m}^{\scriptscriptstyle \circ} \cdot (\dot{t}_{\scriptscriptstyle s\scriptscriptstyle m}^{\scriptscriptstyle \circ} - \overline{t}_{\scriptscriptstyle o\{\scriptscriptstyle -m\scriptscriptstyle 0}}) \cdot \eta_{\scriptscriptstyle m} = G_{\scriptscriptstyle o\scriptscriptstyle K} \cdot (\overline{t}_{\scriptscriptstyle c\scriptscriptstyle n}^{\scriptscriptstyle m\scriptscriptstyle 0} - \overline{t}_{\scriptscriptstyle o\scriptscriptstyle 0}^{\scriptscriptstyle \circ\circ})
$$
\n
$$
(D_{\scriptscriptstyle o\scriptscriptstyle m3} + D_{\scriptscriptstyle s\scriptscriptstyle m}^{\scriptscriptstyle \circ}) \cdot (\overline{t}_{\scriptscriptstyle o\{\scriptscriptstyle -m\scriptscriptstyle 0}} - \overline{t}_{\scriptscriptstyle o\{\scriptscriptstyle -m\scriptscriptstyle 0}}) \cdot \eta_{\scriptscriptstyle m} = G_{\scriptscriptstyle o\scriptscriptstyle K} \cdot (\overline{t}_{\scriptscriptstyle o\scriptscriptstyle n}^{\scriptscriptstyle m\scriptscriptstyle 0} - \overline{t}_{\scriptscriptstyle n\scriptscriptstyle 1\scriptscriptstyle 0}^{\scriptscriptstyle \circ}) \tag{58}
$$

-для точки смешения:

$$
D_{\scriptscriptstyle cn} + G_{\scriptscriptstyle ox} = G_{\scriptscriptstyle ox} D_{\scriptscriptstyle cn} \cdot \overline{t}_{\scriptscriptstyle cn}^{\scriptscriptstyle n} + G_{\scriptscriptstyle ox} \cdot \overline{t}_{\scriptscriptstyle cn}^{\scriptscriptstyle n} = G_{\scriptscriptstyle ox} \cdot \overline{t}_{\scriptscriptstyle ox}.
$$
\n(59)

-для деаэратора:

$$
G_{n\epsilon} = D_{\partial} + D_{\epsilon m} + D_{\epsilon m} + G_{\epsilon m} + G_{\epsilon m} + G_{\epsilon m}
$$
  
\n
$$
G_{n\epsilon} \cdot \overline{t}_{n\epsilon}^{\mu} = D_{\partial} \cdot i_{\epsilon m} + D_{\epsilon m} \cdot \overline{t}_{\epsilon m} + D_{\epsilon m} \cdot \overline{t}_{\epsilon m} + G_{\epsilon m} \cdot \overline{t}_{\epsilon m} + G_{\epsilon m} \cdot \overline{t}_{\epsilon m} + G_{\epsilon m} \cdot \overline{t}_{\epsilon m}
$$
\n(60)

Решая эту систему уравнений находим недостающие параметры:

$$
D_{_{om3}} = 1,849 \frac{\kappa}{c} \qquad D_{_{\kappa}} = 28,584 \frac{\kappa}{c} \qquad \qquad \overline{t}_{_{ok}}^{^{\text{}}} = 354,54 \frac{\kappa}{\kappa} \frac{\kappa}{c}
$$
\n
$$
\overline{t}_{_{oo}}^{^{\text{}} = 354,54 \frac{\kappa}{\kappa}} = \frac{\kappa}{\kappa} \qquad \qquad \overline{t}_{_{oo}}^{^{\text{}} = 354,54 \frac{\kappa}{\kappa}} = \frac{\kappa}{\kappa}
$$

$$
G_{\scriptscriptstyle \! \! \textrm{or}}=31,245\frac{\scriptscriptstyle \kappa2}{\scriptscriptstyle \! \!\!\!c}
$$

Найдем недостающий расход из второго отбора турбины:

$$
D_{_{om2}} = D_{_{\partial}} + D_{_{cn}} = 1,871 + 13,994 = 15,865 \frac{\kappa}{c}
$$
\n<sup>(61)</sup>

Определим расход пара на конденсатор другим способом, для убеждения в правильности расчета:

$$
D_x = D_m - D_{om1} - D_{om2} - D_{om3} = 47,679 - 15,865 - 1,849 = 28,584
$$
 (62)

Так как расходы пара на конденсатор совпадают, то можно сказать что расчет выполнен верно

Выполним проверку по мощности:

$$
W_{p} = \left(\sum_{i=1}^{n} D_{i}^{\text{om}6} \cdot H_{i}^{\text{om}6}\right) \cdot \eta_{3M} = (D_{m} \cdot H_{1} + (D_{m} - D_{\text{om}1}) \cdot H_{2} + (D_{m} - D_{\text{om}1} - D_{\text{om}2}) \cdot H_{3} +
$$

 $+(D_m - D_{om1} - D_{om2} - D_{om3}) \cdot H_{k} \cdot \eta_{3M} = (47,469 \cdot 542,083 + (47,679 - 1,381) \cdot 95,262 +$  $+(47,679-1,381-15,865)\cdot 125,075+(47,679-1,381-15,865-1,849)\cdot 316,417=$  $= 42245$   $\kappa Bm = 42,245MBm$  $(63)$ 

Погрешность расчета составляет:

$$
\delta = \frac{|W_s - W_p|}{W_s} \cdot 100\% = \frac{|42 - 42,246|}{42} \cdot 100\% = 0,583\% < 2\% \tag{64}
$$

<span id="page-31-0"></span>где W - номинальная мощность турбины.

#### 2.3 Расчет технико-экономических показателей ТЭС

Для расчета технико-экономических показателей работы станции воспользуемся методом ОРГРЭС.

Расход тепла на турбоустановку, кВт:

$$
Q_{my} = D_m \cdot (\dot{i}_0 - \overline{t}_{on}) + D_{\rm sm} \cdot (\dot{i}_{\rm sm} - \overline{t}_{on}) + D_{\rm sm} \cdot (\dot{i}_{\rm sm} - \overline{t}_{on}) + G_{\rm xos} \cdot (\overline{t}_{\rm xos} - \overline{t}_{on}) \tag{65}
$$

Затраченная теплота на сетевые подогреватели, кВт:

$$
Q_{cn} = D_{cn} \cdot (i_{on2} - \overline{t}_{cn}^{n})
$$
\n
$$
(66)
$$

$$
Q_{\scriptscriptstyle{my}}^{\scriptscriptstyle{m}}=Q_{\scriptscriptstyle{cn}}\tag{67}
$$

Расход тепла турбоустановкой на производство электроэнергии, кВт:

$$
Q_{my}^{\circ} = Q_{my} - Q_m \tag{68}
$$

Тепловая нагрузка котла, кВт:

$$
Q_{ne} = D_{ne} \cdot (i_0 - \overline{t}_{on}) \tag{69}
$$

Полный расход условного топлива, кг/с

$$
B=\frac{Q_{ne}}{Q_{n}^{p}\cdot\eta_{ne}},\qquad(70)
$$

где  $\quadQ_n^{\,p}\,$  – низшая теплота сгорания топлива.

Расход тепла на собственные нужды турбоустановки на производство электроэнергии, кВт:

$$
Q_{\text{my}}^{c.n.} = Q_{\text{my}} \cdot 0.05 \tag{71}
$$

Коэффициент ценности потоков отбираемого пара в сетевой подогреватель:

$$
\xi_{ncn} = \frac{i_{om2} - i_k}{i_0 - i_k} \cdot \left( 1 + k \cdot \frac{i_0 - i_{om2}}{i_0 - i_k} \right),\tag{72}
$$

 $\sum_{n}$   $\Delta h_{nn} = q_{nn} = 646,013$  кДж/кг – повышение энтальпии пара в промежуточном пароперегревателе.

Увеличение расхода тепла на производство электроэнергии за счет отборов, МВт:

$$
\Delta Q_{\text{om6}}^{\text{A}} = Q_{\text{cn}} \cdot (1 - \xi_{\text{cn}}) \tag{73}
$$

Коэффициент отнесения затрат топлива энергетическими котлам на производство электроэнергии:

$$
K_{\scriptscriptstyle{9}} = \frac{Q_{\scriptscriptstyle{my}}^{\scriptscriptstyle{9}} + Q_{\scriptscriptstyle{my}}^{\scriptscriptstyle{c.u.}} + \Delta Q_{\scriptscriptstyle{om6}}^{\scriptscriptstyle{9}}}{Q_{\scriptscriptstyle{my}}^{\scriptscriptstyle{9}} + Q_{\scriptscriptstyle{my}}^{\scriptscriptstyle{c.u.}} + \Delta Q_{\scriptscriptstyle{om6}}^{\scriptscriptstyle{9}} + Q_{\scriptscriptstyle{my}}^{\scriptscriptstyle{m}}}
$$
\n(74)

Отпущенная мощность составляет, МВт:

$$
W_{\text{omn}} = W_{\text{s}} \cdot 0.91 = 42 \cdot 0.91 = 38,22 \tag{75}
$$

Мощность собственных нужд на производство электрической энергии:

$$
W_{\text{A.C.H.}} = 0.05 \cdot W_{\text{A}} = 0.05 \cdot 42 = 2.1 \tag{76}
$$

Расход топлива на выработку электрической энергии, кг/с:

$$
B_{\scriptscriptstyle 9} = B \cdot K_{\scriptscriptstyle 9} \cdot \frac{W_{\scriptscriptstyle 0mn}}{W_{\scriptscriptstyle 9} - W_{\scriptscriptstyle 9,c.u.}} \tag{77}
$$

Расход топлива на выработку тепловой энергии, кг/с:

$$
B_m = B - B_s \tag{78}
$$

Удельный расход условного топлива на выработку э/э, кг у.т./ кВт⋅ч:

$$
b_{\scriptscriptstyle 9} = \frac{B_{\scriptscriptstyle 9}}{W_{\scriptscriptstyle 0mn}}\tag{79}
$$

Удельный расход условного топлива на на выработку т/э, кг у.т./ ГДж:

$$
b_m = \frac{B_m}{Q_{my}^m} \tag{80}
$$

Расчет выполняется для условного и натурального топлива и сводится в таблицу 11.

Таблица 11 – Результаты расчета ТЭП

|                                    | Значение              |                          |  |  |  |  |
|------------------------------------|-----------------------|--------------------------|--|--|--|--|
| Параметр                           | для условного топлива | для натурального топлива |  |  |  |  |
| $Q_{_{mv}}$ , кВт                  |                       | 132943,022               |  |  |  |  |
| $Q_{cn}$ , кВт                     |                       | 31214,874                |  |  |  |  |
| $Q_{m\nu}^{m}$ , кВт               |                       | 31214,874                |  |  |  |  |
| $Q_{m\nu}^{\rm p}$ , кВт           | 101728,148            |                          |  |  |  |  |
| $Q_{ne}$ , кВт                     | 139962,18             |                          |  |  |  |  |
| $B$ , кг/с                         | 5,248                 | 20,668                   |  |  |  |  |
| $Q_{mv}^{c.\mu}$ , кВт             | 6647,151              |                          |  |  |  |  |
| $\xi_{cn}$                         |                       | 0,506                    |  |  |  |  |
| $\Delta Q_{om6}^3$ , MBT           | 15,25                 |                          |  |  |  |  |
| $K_{\scriptscriptstyle{2}}$        | 0,8                   |                          |  |  |  |  |
| $B_{\rm s}$ , кг/с                 | 4,022                 | 15,842                   |  |  |  |  |
| $B_m$ , кг/с                       | 1,225                 | 4,826                    |  |  |  |  |
| $b_{\rm g}$ , кг т./ кВт $\cdot$ ч | 0,379                 | 1,492                    |  |  |  |  |
| $b_m$ , кг т./ ГДж                 | 39,694                | 156,34                   |  |  |  |  |

### <span id="page-33-1"></span><span id="page-33-0"></span>**2.4 Расчет котельного агрегата**

#### **2.4.1 Исходные данные для расчета**

Паровой котел – основной агрегат тепловой электростанции. Рабочим телом в нем для получения пара является вода, а теплоносителем служат продукты горения различных органических топлив. В моем случае требуется

выполнить расчет котельного агрегата, в котором в качестве топочного устройства применяется слоевая топка, сжигающая ТБО. Для организации устойчивого горения будет применять вспомогательное топливо – уголь Ирша-Бородинского месторождения 2Б, Р. Теплотехнические характеристики топлив приведены в таблице 12.

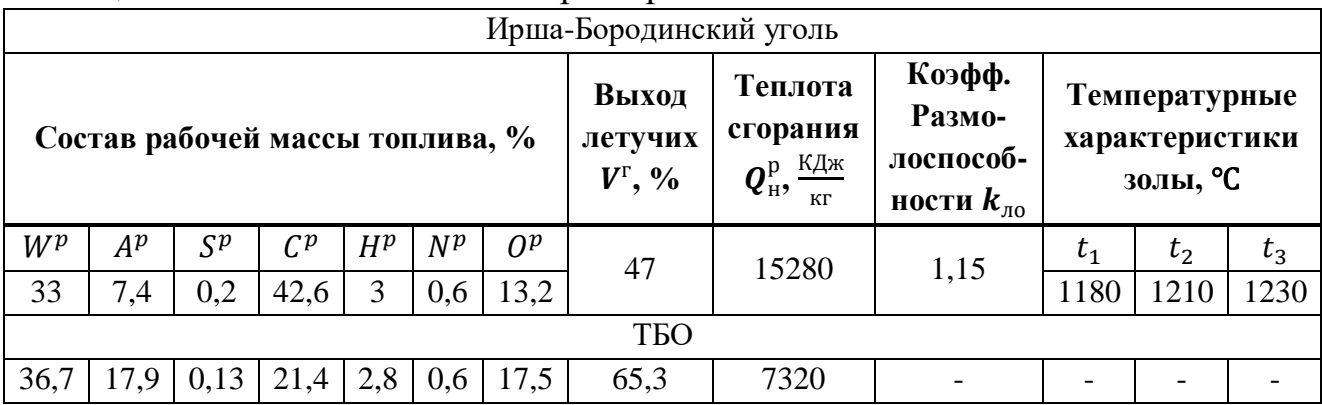

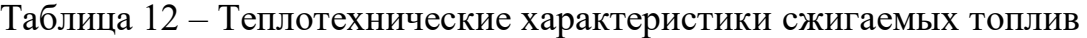

Выполнение комплексного расчета котельного агрегата (КА) необходимо произвести на основании исходных данных, приведенных в таблице 13.

Таблица 13 – Исходные данные для расчета КА

| Прототип котла                | $\Pi$ -52                                    |
|-------------------------------|----------------------------------------------|
| Топливо                       | ТБО + Ирша-Бородинский уголь2Б, Р в          |
|                               | соотношении 9:1                              |
| Паропроизводительность        | $D_{\text{ne}} = 180,227 \text{ T}/\text{V}$ |
| Давление острого пара         | $P_{\text{ne}} = 2.9 \text{ M} \Pi \text{a}$ |
| Температура острого пара      | $t_{\text{ne}} = 430 \text{ °C}$             |
| Температура питательной воды  | $t_{\text{\tiny{IIB}}}=120\text{ °C}$        |
| Температура уходящих газов    | $t_{\text{yx.r.}} = 160 \text{ °C}$          |
| Температура холодного воздуха | $t_{\rm x.B.} = 22 \text{ °C}$               |

### <span id="page-34-0"></span>**2.4.2 Коэффициент избытка воздуха в топке и присосы воздуха в отдельных поверхностях нагрева.**

Все необходимые коэффициенты для расчета топки со слоевым сжиганием выбраны в соответствии с нормативным методом [1] и занесены в таблицу 14.

| Коэффициент                                                                                                    | Значение |
|----------------------------------------------------------------------------------------------------|----------|
| Коэффициент избытка воздуха $\alpha_r$                                                                                   | 1.4      |
| Коэффициент присоса воздуха в каждом проходе топки $\Delta a_{\tau}$                                                     | U. I     |
| Коэффициент присоса воздуха в конвективном пароперегревателе<br>$\Delta \alpha_{\rm\scriptscriptstyle\Pi\hspace{-1pt}I}$ | 0.03     |

Таблица 14 – Необходимые значения коэффициентов

Продолжение таблицы 14

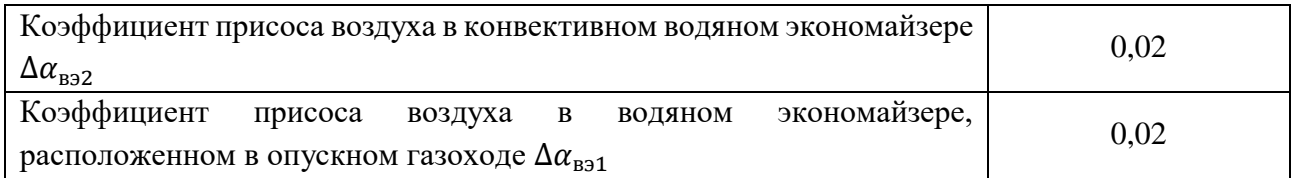

Избыток холодного воздуха после водяного экономайзера первой ступени определяется по следующему выражению:

 $\alpha_{s} = \alpha_{m} + 3 \cdot \Delta \alpha_{m} + \Delta \alpha_{m} + \Delta \alpha_{s2} + \Delta \alpha_{s1} = 1,4 + 3 \cdot 0,1 + 0,03 + 0,02 + 0,02 = 0$ 

 $=1,65$ 

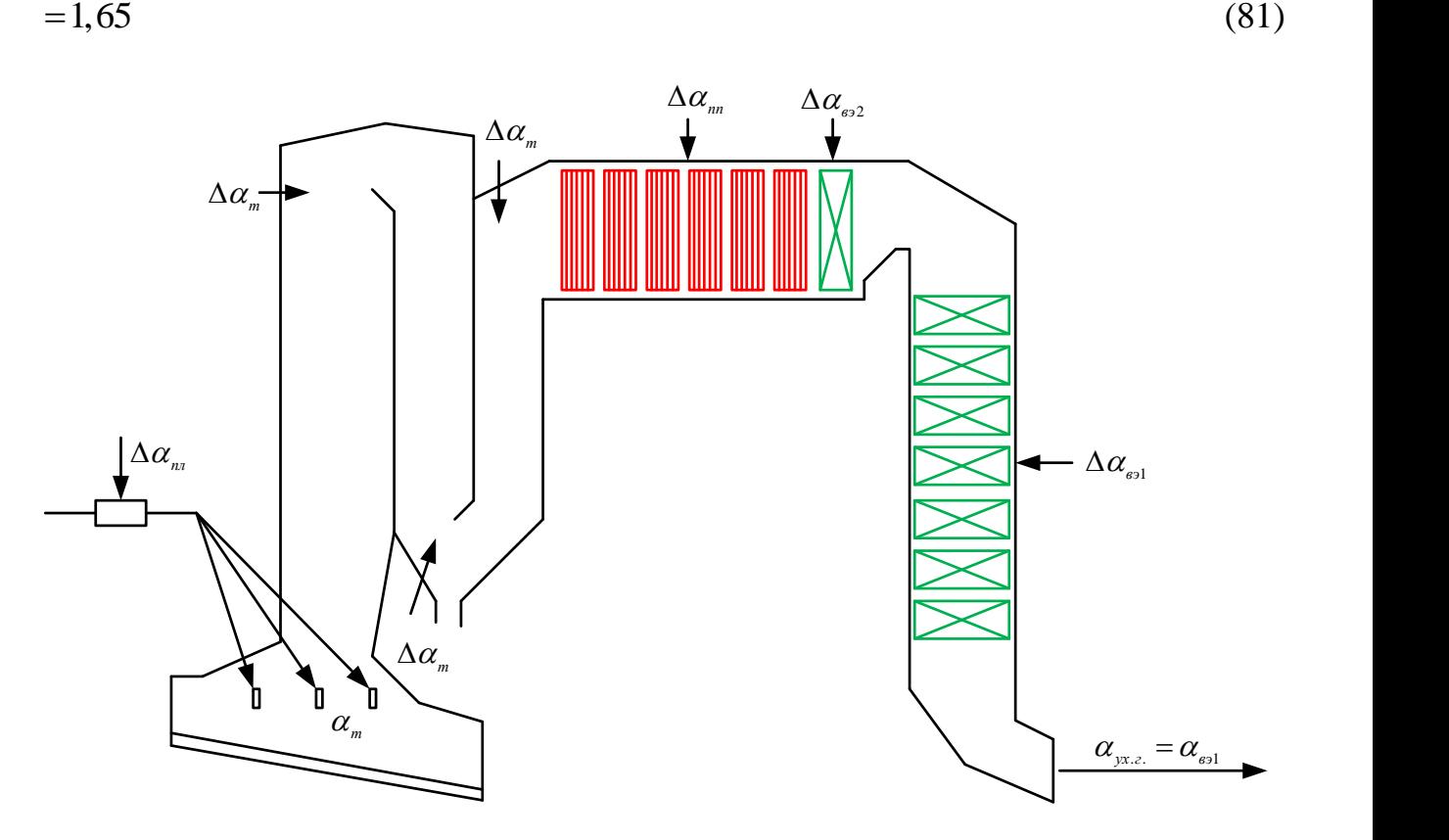

Рисунок 13 – К определению присосов воздуха и коэффициента избытка воздуха по газоходам котельного агрегата

#### **2.4.3 Расчет объемов и энтальпий воздуха и продуктов сгорания**

#### <span id="page-35-1"></span><span id="page-35-0"></span>**2.4.3.1 Объемы теоретического количества воздуха и продуктов**   $\mathbf{c}$ горания при  $\mathbf{a}$ =1

С этого момента стоит говорить, что расчет котельного агрегата ведется на смесь топлив. Смешение ТБО и угля осуществляется в пропорции 9:1 соответственно. Теплотехнические параметры смеси указаны в таблице 15.
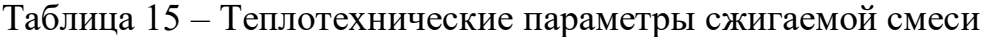

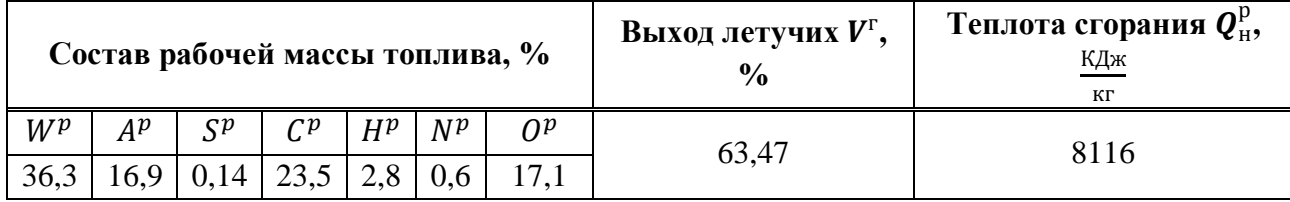

Для твердого топлива расчет теоретических объемов воздуха, м3/кг, и продуктов сгорания производят, исходя из состава рабочей массы топлива (см. таблицу 15).

Теоретический объем воздуха, м<sup>3/</sup>кг при сжигании 1 кг топлива находится по следующей формуле:

$$
V_{\rm B}^0 = 0.0889 \cdot (C^{\rm p} + 0.375 \cdot S^{\rm p}) + 0.265 \cdot H^{\rm p} - 0.0333 \cdot O^{\rm p} \tag{82}
$$

где  $C<sup>p</sup>$  – количество углерода на рабочую массу топлива, %, (см. таблицу 15);  $S<sup>p</sup>$  – количество серы на рабочую массу топлива, %, (см. таблицу 15);  $H<sup>p</sup>$  – количество водорода на рабочую массу топлива, %, (см. таблицу 15);  $O^{\rm p}$  – количество кислорода на рабочую массу топлива, %, (см. таблицу 15). Объем азота, м3/кг, полученный при полном сгорании топлива:

$$
V_{N_2}^0 = 0.79 \cdot V_B^0 + 0.8 \cdot \frac{N^p}{100},\tag{83}
$$

где 
$$
N^p
$$
 – количество азота на работую массу топлива, %, (см. таблицу 15).

Объем трехатомных газов,  $M^3/kr$ , полученный при полном сгорании топлива:

$$
V_{RO_2} = 1,866 \cdot \frac{C^{p} + 0,375 \cdot S^p}{100},\tag{84}
$$

Объем водяных паров, м<sup>3</sup>/кг, полученный при полном сгорании топлива:

$$
V_{H_2O}^0 = 0.111 \cdot H^{\rm p} + 0.0124 \cdot W^{\rm p} + 0.0161 \cdot V_{\rm B}^0,\tag{85}
$$

где  $W^p$  – влажность топлива на рабочую массу, %, (см. таблицу 15).

Объем дымовых газов, м3/кг, полученный при полном сгорании топлива:

$$
V_{\rm r}^0 = V_{RO_2} + V_{N_2}^0 + V_{H_2O}^0,\tag{86}
$$

Посчитанные теоретические объемы сведены в таблицу16

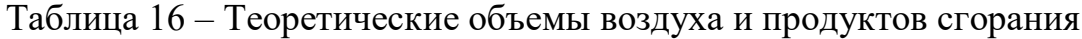

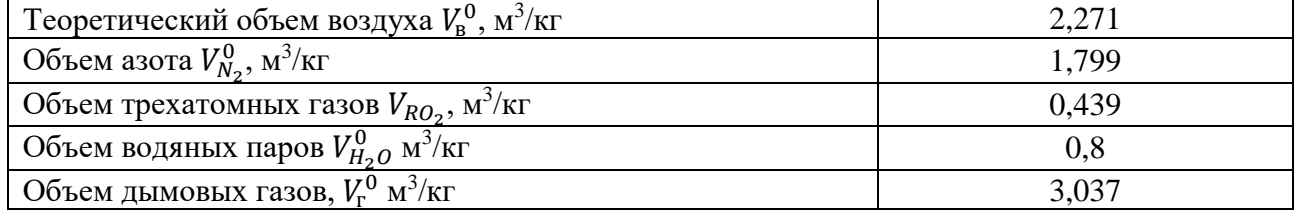

### 2.4.3.2 Действительные объемы продуктов сгорания

Расчет объемов продуктов сгорания в поверхностях нагрева сводим в таблицу 17.

Талица 17 – Объемы продуктов сгорания, объемные доли трехатомных газов и концентрация золовых частиц

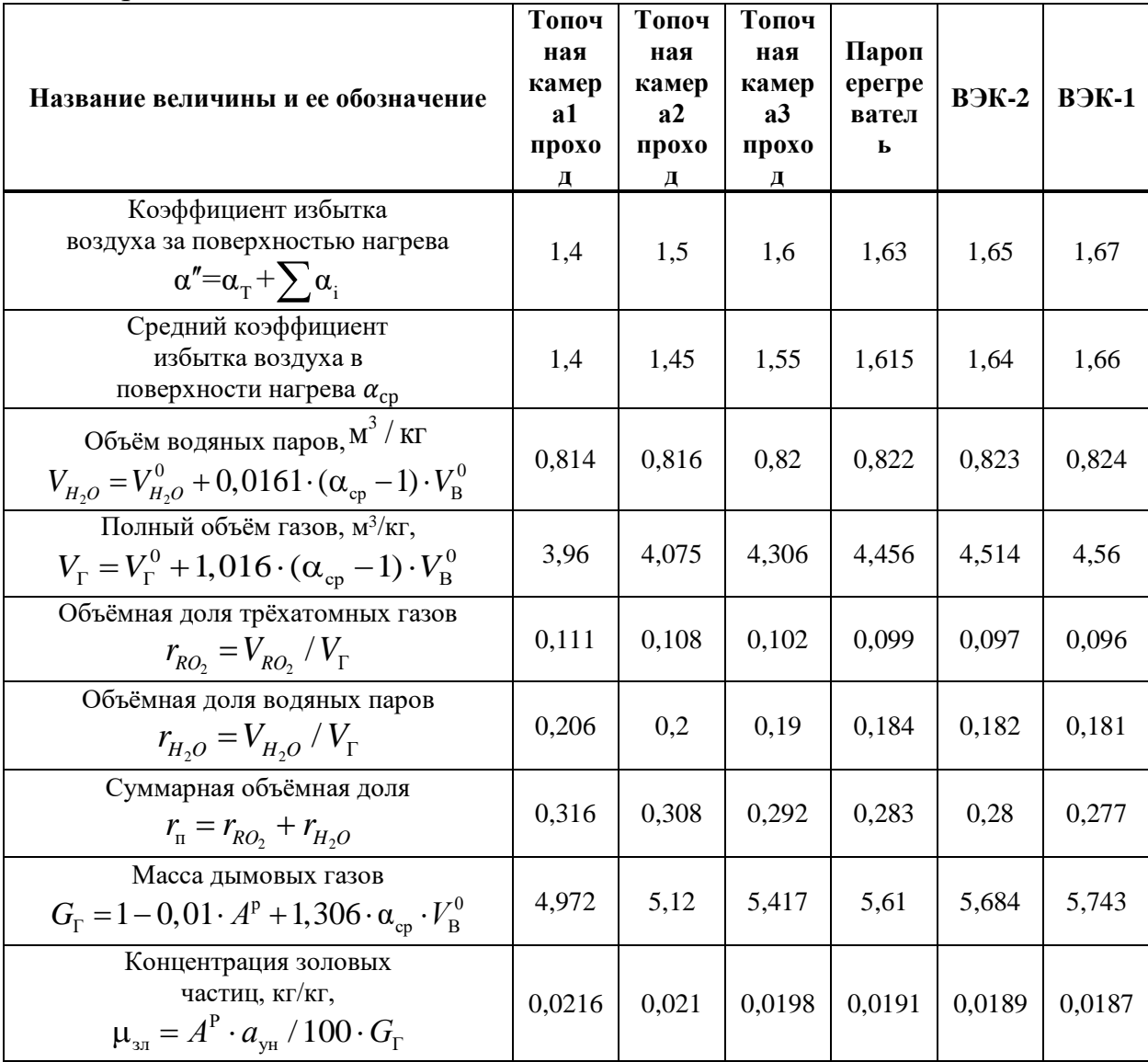

### 2.4.3.3 Расчет энтальпий воздуха и продуктов сгорания

Для всех видов топлива энтальпии теоретических объемов воздуха и продуктов сгорания, в кДж/кг, при расчетной температуре 0, °С, определяются по формулам:

$$
H_{\rm B}^0 = V_{\rm B}^0 \cdot \mathbf{c}_{\rm B} \cdot \vartheta,\tag{87}
$$

$$
H_{\rm r}^{0} = (V_{RO_2}c_{RO_2} + V_{H_2O}^{0}c_{H_2O} + V_{N_2}^{0}c_{N_2}) \cdot \vartheta, \qquad (88)
$$

где  $\vartheta$  – расчетная температура, °C;

 $c_{\rm B}$  – теплоемкость воздуха при постоянном давлении, кДж/(м<sup>3</sup> K);

 $c_{RO_2}$  – теплоемкость трехатомных газов при постоянном давлении, кДж $/(M^3)$ ;

 $c_{H_2O}$  – теплоемкость водяных паров при постоянном давлении, кДж/(м<sup>3</sup>K);

 $c_{N_2}$  – теплоемкость азота при постоянном давлении, кДж/(м3·K). Энтальпия продуктов сгорания при избытке воздуха α > 1:

$$
H_{\rm r} = H_{\rm r}^{0} + (\alpha - 1) \cdot H_{\rm B}^{0} + H_{3n}, \tag{89}
$$

где  $\alpha$  – соответствующий коэффициент избытка воздуха (см. таблицу 3);  $H_{2\pi}$  – энтальпия золы, кДж/(кг·К):

$$
H_{3n} = 0.01 \cdot a_{\rm yH} \cdot A^{\rm p} \cdot c_{3n} \cdot \vartheta, \tag{90}
$$

где 
$$
a_{\text{yH}}
$$
 – доля золы, уносимой потоком газа;  
\n $A^p$  – зольность топлива на работую массу, %, (см. таблицу 15);  
\n $c_{3n}$  – теплоемкость золы, кДж/(кг·К).  
\nЗначения теплоемкостей принимаются из таблицы [2, c. 39].

Энтальпия золы невелика по сравнению с другими составляющими и учитывается, когда приведенный унос летучей золы с потоком газов значителен, %·кг/МДж:

$$
a_{\rm yH} \cdot A^{\rm \scriptscriptstyle \rm I\hspace{-1pt}I} > 1.4,\tag{91}
$$

 $A<sup>π</sup>$  – приведенная зольность топлива:

$$
A^{\rm \scriptscriptstyle II} = \frac{A^{\rm \scriptscriptstyle p}}{Q^{\rm \scriptscriptstyle P}_{\rm \scriptscriptstyle H}},\tag{92}
$$

где  $Q^{\rm p}_{\rm \scriptscriptstyle H}$  – низшая теплота сгорания рабочей массы топлива, кДж/кг, (см. таблицу 15);

$$
Aπ = \frac{16,9}{8116} = 0,002
$$
  

$$
ayH · Aπ = 0,6 · 0,002 = 0,0012
$$

Так как приведенный унос летучей золы с потоком газов меньше 1,4, значит, энтальпия золы не учитывается.

Поскольку на данном этапе расчета температура газов за той или иной поверхностью нагрева еще не известна, расчет энтальпий газов выполняется на весь возможный (ожидаемый) за данной поверхностью диапазон температур.

Результаты расчета энтальпий газов при действительных избытках воздуха в газоходах сводятся в таблицу 18.

|                       |               |                              | 7 7 7 J                          | $H_{\rm r} = H_{\rm r}^0 + (\alpha - 1) \cdot H_{\rm B}^0 + H_{\rm 3D}$ |                                    |                           |          |          |
|-----------------------|---------------|------------------------------|----------------------------------|-------------------------------------------------------------------------|------------------------------------|---------------------------|----------|----------|
| θ,<br>$\rm ^{\circ}C$ | $H_{\rm r}^0$ | $H_{\scriptscriptstyle B}^0$ | Топочна<br>Я<br>камера<br>проход | Топочная<br>камера 2<br>проход                                          | Топочна<br>я<br>камера<br>3 проход | Паропер<br>егревате<br>ЛЬ | ВЭК-2    | ВЭК-1    |
| 100                   | 422,976       | 299,727                      | 551,049                          | 581,022                                                                 | 610,994                            | 619,986                   | 625,981  | 631,975  |
| 200                   | 856,997       | 601,951                      | 1114,901                         | 1175,096                                                                | 1235,291                           | 1253,350                  | 1265,389 | 1277,428 |
| 300                   | 1303,146      | 908,037                      | 1693,063                         | 1783,867                                                                | 1874,670                           | 1901,911                  | 1920,072 | 1938,233 |
| 400                   | 1788,360      | 1231,336                     | 2317,349                         | 2440,482                                                                | 2563,616                           | 2600,556                  | 2625,183 | 2649,809 |
| 500                   | 2268,285      | 1554,840                     | 2936,639                         | 3092,123                                                                | 3247,607                           | 3294,252                  | 3325,349 | 3356,446 |
| 600                   | 2761,440      | 1885,838                     | 3572,492                         | 3761,076                                                                | 3949,660                           | 4006,235                  | 4043,952 | 4081,669 |
| 700                   | 3267,905      | 2223,354                     | 4224,302                         | 4446,638                                                                | 4668,973                           | 4735,674                  | 4780,141 | 4824,608 |
| 800                   | 3786,182      | 2566,048                     | 4890,257                         | 5146,862                                                                | 5403,467                           | 5480,448                  | 5531,769 | 5583,090 |
| 900                   | 4314,781      | 2914,397                     | 5569,132                         | 5860,572                                                                | 6152,012                           | 6239,444                  | 6297,732 | 6356,020 |
| 1000                  | 4853,090      | 3266,606                     | 6259,344                         | 6586,005                                                                | 6912,665                           | 7010,663                  | 7075,996 | 7141,328 |
| 1100                  | 5400,651      | 3645,727                     | 6969,996                         | 7334,569                                                                | 7699,142                           | 7808,513                  | 7881,428 | 7954,342 |
| 1200                  | 5956,103      | 3985,060                     | 7672,310                         | 8070,816                                                                | 8469,322                           | 8588,873                  | 8668,575 | 8748,276 |
| 1300                  | 6519,815      | 4350,509                     | 8397,780                         | 8832,831                                                                | 9267,882                           | 9398,398                  | 9485,408 | 9572,418 |

Таблица 18 – Энтальпии продуктов сгорания, кДж/кг

#### **2.4.4 Экономичность работы парового котла. Расход топлива на котел**

#### **2.4.4.1 Коэффициент полезного действия и потери теплоты**

Потеря теплоты с уходящими газами q2, %, зависит от заданной температуры уходящих газов и избытка воздуха продуктов сгорания, покидающих котел:

$$
q_2 = \frac{(H_{yx} - \alpha_{yx} \cdot H_{xB}^0)(100 - q_4)}{Q_p^p} = \frac{(1019,247 - 1,67 \cdot 63,991)(100 - 4)}{8116} = 10,792,\tag{93}
$$

где  $H_{yx}$  – энтальпия уходящих газов, кДж/кг, определяется из таблицы 18 по температуре уходящих газов  $\vartheta_{yx} = 160$  °С при избытке воздуха в продуктах сгорания за воздухоподогревателем первой ступени путем линейной интерполяции в пределах имеющегося диапазона:

$$
H_{yx} = 1019,247 \frac{\kappa \Delta x}{\kappa r};
$$
\n(94)

 $\alpha_{yx}$  – коэффициент избытка воздуха за ВЭК-1 (см. таблицу 17);

 $H^0_{\rm xB}$  – энтальпия холодного воздуха, кДж/кг, определяется из таблицы 18 по температуре холодного воздуха t $_{\textnormal{\tiny{XB}}}$  = 22 °C и  $H_{\textnormal{\tiny{B}}}^{0}$  путем линейной интерполяции в пределах имеющегося диапазона:

$$
H_{\rm XB}^0 = 63,991 \, \frac{\rm K\,\rm A}_{\rm K}.
$$
\n(95)

 $Q_{\rm p}^{\rm p}$  – располагаемая теплота сжигаемого топлива кДж/кг, принимается равной  $\stackrel{\circ}{{Q^{\mathrm{p}}_{\mathrm{H}}}}$  (см. таблицу 15);

 $q_4$  – потеря теплоты с механическим недожогом топлива, %, который зависит от вида топлива и способа его сжигания [1]:для топлив сжигаемых в топке с колосниковыми решетками, принимается  $q_4 = 4\%$ .

Потеря теплоты с химическим недожогом топлива  $q_3$ , %, зависит от вида сжигаемого топлива. Так как котел работает на ТБО с углем, тогда  $q_3 = 0.5\%$ .

Потеря теплоты от наружного охлаждения  $q_5$ , %, через внешние поверхности в котлах большой тепловой мощности невелика и уменьшается с ростом единичной мощности котла. Ее значение при номинальной расчетной нагрузке можно определить из следующих зависимостей:

$$
q_5 = \frac{\left(\frac{60}{D_{\text{HOM}}}\right)^{0.5}}{lg D_{\text{HOM}}} = \frac{\left(\frac{60}{50,063}\right)^{0.5}}{lg 50,063} = 0.64 \,, \tag{96}
$$

где  $D_{\text{HOM}}$  – номинальная нагрузка котла (см. таблицу 13).

Потеря теплоты с физическим теплом шлака  $q_6$ ,%, обязательно учитывается в слоевых топках. Расчет потери с физическим теплом шлака выполняется по формуле:

$$
q_6 = \frac{a_{\text{un}} \cdot A^{\text{p}} \cdot (c_{\text{un}} \cdot t_{\text{un}})}{Q_{\text{H}}^{\text{p}}} = \frac{0.4 \cdot 16.877 \cdot 650}{8116} = 0.466,\tag{97}
$$

где  $c_{\text{III}} \cdot t_{\text{III}} = 560$ ;

 $a_{\text{min}}$  – доля шлакоулавливания в топочной камере:

$$
a_{\scriptscriptstyle{\text{III}}\mathit{J}}=1-a_{\scriptscriptstyle{\text{V}}\mathit{H}}=0.4
$$

Коэффициент полезного действия, %, проектируемого парового котла определяется методом обратного баланса:

$$
\eta_{\text{ra}}^{\text{6p}} = 100 - (q_2 + q_3 + q_4 + q_5 + q_6) = 100 - 10{,}792 - 0{,}5 - 4 - 0{,}644 - 0{,}466 = 83{,}598\%
$$
\n(98)

#### **2.4.4.2 Определение расхода топлива на котел**

Полезный расход топлива B, кг/с, подаваемого в топочную камеру парового котла, определяется из баланса между полезным тепловыделением при горении топлива и тепловосприятием рабочей среды в паровом котле:

$$
B = \frac{D_{\text{ne}}(h_{\text{ne}} - \bar{t}_{\text{ne}}) + D_{\text{np}}(h_{\text{KHH}} - \bar{t}_{\text{ne}})}{Q_{\text{H}}^{\text{p}} \cdot \eta_{\text{Ka}}^{\text{6p}}},\tag{99}
$$

где  $D_{\text{np}}$  – расход продувочной воды из барабанного парового котла, кг/с, в учебном пособие [2] рекомендуется  $D_{\text{np}} = (0.05 \div 2)\% \cdot D_{\text{ne}}$ , в данном расчете принимается:  $D_{\text{np}} = 0.01 \cdot 50.063 = 0.501 \text{ кг/c}$ 

 $h_{\text{ne}}$  – энтальпия перегретого пара, кДж/кг, которая определяется по соответствующей температуре пара и давлению перегретого пара:

 $h_{\text{ne}} = f(P_{\text{ne}}, t_{\text{ne}})$ . Здесь  $P_{\text{ne}}$  – давление перегретого пара, МПа, и  $t_{\text{ne}}$  – температура перегретого пара, °C. Данные значения заданы в таблице 13. Следовательно:  $h_{\text{ne}} = 3301,049;$ 

 $\bar{t}_{\text{\tiny IB}}$  – энтальпия питательной воды, к $\bar{\mu}$ ж/кг, которая определяется по соответствующей температуре пара и давлению пароводяного тракта:

 $\bar{t}_{\text{LB}} = f(P_{\text{LB}}, t_{\text{LB}})$ . Здесь  $P_{\text{LB}}$  – давление питательной воды, МПа, которое принимается: $P_{\text{IR}} = 1.25 \cdot P_{\text{He}} = 1.25 \cdot 2.9 = 3.625$ , и  $t_{\text{IR}}$  – температура питательной воды, °С, которая берется по таблице 12. Следовательно:  $\bar{t}_{\text{\tiny IB}}=$ 506,196 кДж/кг;

 $h_{\kappa\mu\sigma}$  – энтальпия воды на линии насыщения, кДж/кг, которая определяется по соответствующей температуре пара и давлению пароводяного тракта:

 $h_{\kappa \mu \eta} = h'(t_s(P_6))$ . Здесь  $P_6$  – давление в барабане парового котла, МПа, которое принимается:  $P_6 = 1.12 \cdot P_{\text{ne}} = 1.12 \cdot 2.9 = 3.248$ , и  $t_s$  – температура воды на линии насыщения, °С. Следовательно:  $h_{\text{KUT}} = 1029,442$ .

$$
B = \frac{50,063 \cdot (3301,049 - 506,196) + 0,501 \cdot (1029,442 - 506,196)}{15280 \cdot 0,92539} = 21,987 \frac{\text{kr}}{\text{c}}
$$

Значение расчетного расхода сгоревшего топлива  $B_p$ , кг/с, на основе которого производится определение полного расхода газов и воздуха в газовоздушном тракте котла:

$$
B_{\rm p} = B \cdot (1 - 0.01 \cdot q_4) = 21.987 \cdot (1 - 0.01 \cdot 4) = 20.668 \frac{\text{kr}}{\text{c}} \tag{100}
$$

#### **2.4.5 Расчет топочной камеры**

#### **2.4.5.1 Конструктивные характеристики топочной камеры**

Задача конструктивного расчета топочной камеры заключается в определении размеров необходимой лучевоспринимающей поверхности экранов и объема топки, обеспечивающих снижение температуры продуктов сгорания до заданной величины. Поскольку топка многопроходная, сложной формы, то запишем все размеры в таблицу 19.

| № прохода     | Площадь поверхности                                     | Значение |
|---------------|---------------------------------------------------------|----------|
|               | Фронтовая стена $F_{\phi, \text{cr}}, M^2$              | 422,192  |
|               | Задняя стена $F_{\text{3,CT}}$ , м <sup>2</sup>         | 378,531  |
|               | Боковая стенка $F_{6,\text{cr}}$ , м <sup>2</sup>       | 168,076  |
|               | Выходное окно $F_{\text{BO}}$ , м <sup>2</sup>          | 51,786   |
|               | Площадь поверхности всех стен $F_{cr}$ , м <sup>2</sup> | 1188,661 |
|               | Объем топочной камеры $V_r$ , м <sup>3</sup>            | 2072,381 |
|               | Фронтовая стена $F_{\phi, \text{cr}}, M^2$              | 198,587  |
|               | Задняя стена $F_{\text{3,cr}}$ , м <sup>2</sup>         | 262,629  |
| $\mathcal{D}$ | Боковая стенка $F_{6,\text{cr}}$ , м <sup>2</sup>       | 58,795   |
|               | Выходное окно $F_{\text{ro}}$ , м <sup>2</sup>          | 29,592   |
|               | Площадь поверхности всех стен $F_{cr}$ , м <sup>2</sup> | 608,398  |

Таблица 19 – Конструктивные размеры точпочной камеры

### Продолжение таблицы 19

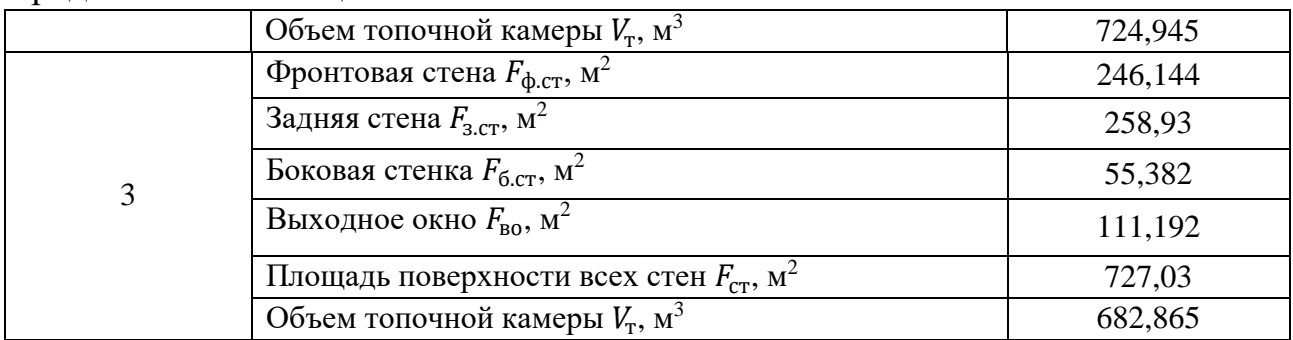

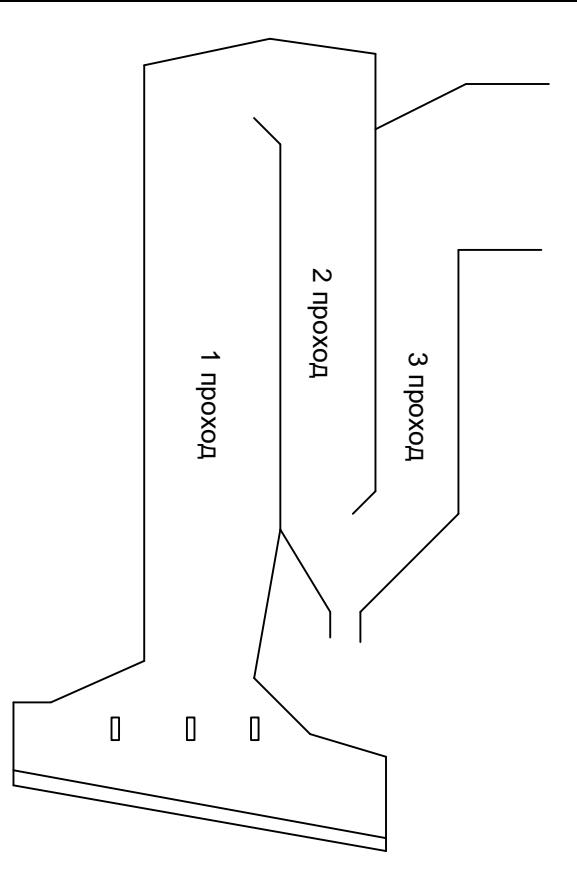

Рисунок 14 – К определению конструктивных характеристик топочной камеры

#### **2.4.6 Расчет теплообмена в топке**

Задачей расчета теплообмена в топочной камере является определение тепловосприятия экранов топки  $Q_{\text{\tiny{J}}}$  и температуры газов на выходе из неё  $\vartheta_{\text{\tiny{T}}}''$ . В связи с тем, что значительное число характеристик радиационного теплообмена зависят от значения температуры газов на выходе из топки, то в основу поверочного расчета топочной камеры парового котла положена методика последовательного приближения. Согласно данной методике необходимо предварительно задаться значением температуры газов на выходе из топки, исходя из характеристик топлива и условия предупреждения шлакования последующих поверхностей нагрева.

# 2.4.6.1 Первый проход

Принимаем температуру на выходе из топочной камеры:  $\vartheta_{\textsc{t}}^{\prime\prime} = 881{,}214$  °С.

Расчет первого прохода топки сведен в таблицу 20

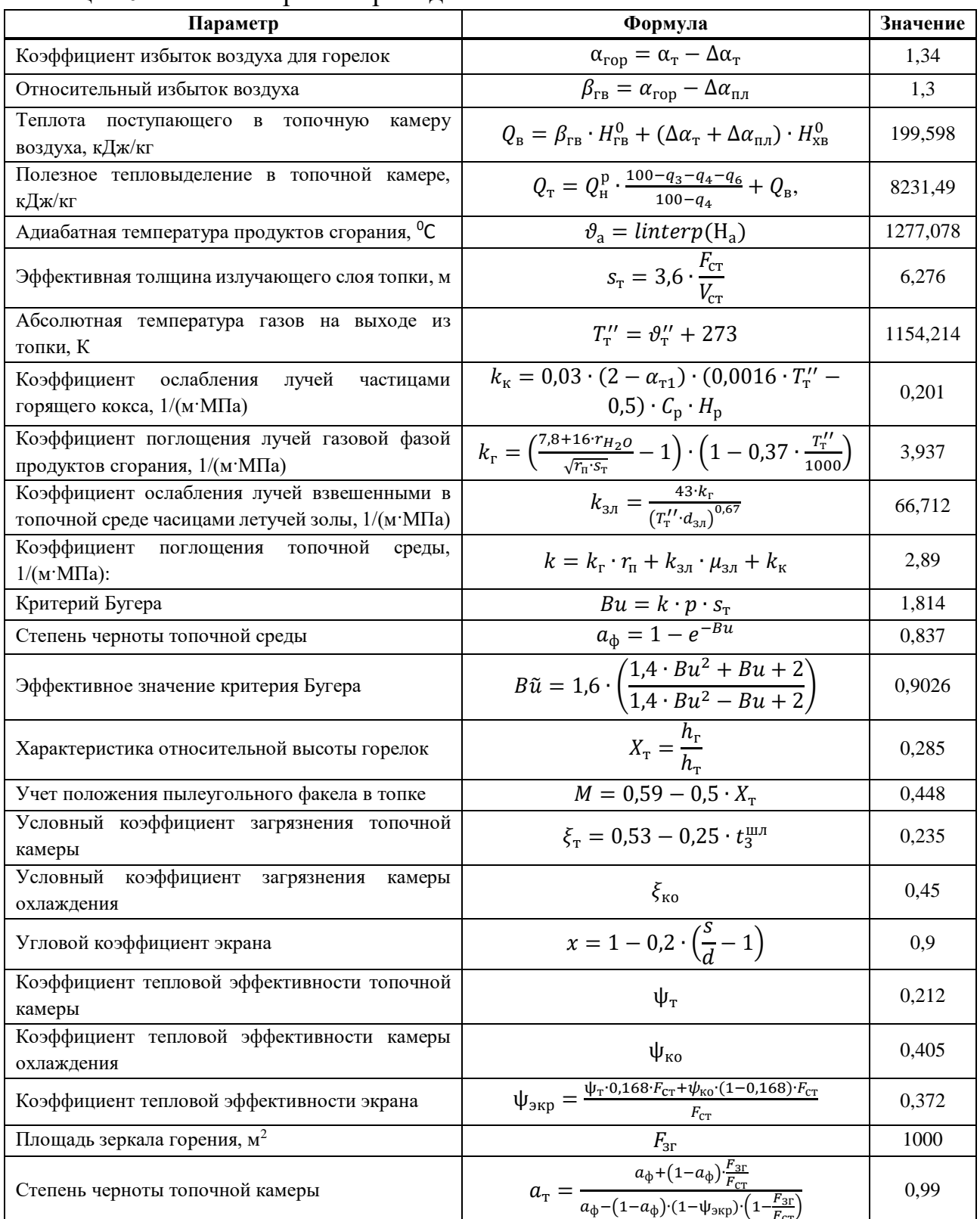

Таблица 20 - Расчет первого прохода топки

# Продолжение таблицы 20

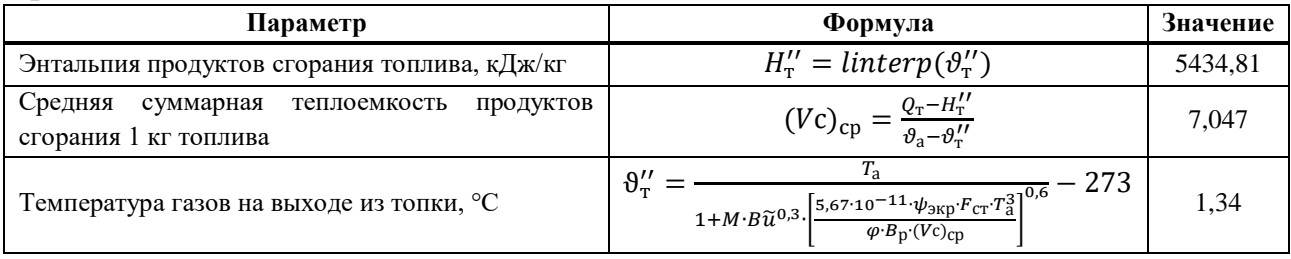

Невязка принятой температуры газов на выходе из топки от найденной не должна быть больше, чем на 1 °C, то есть должно выполняться следующее неравенство:

$$
|(\vartheta''_r)_3 - (\vartheta''_r)_p| < 1 \,^{\circ}C
$$
  
\n
$$
|881,214 - 881,813| = 0,599 \,^{\circ}C < 1 \,^{\circ}C
$$
 (101)

### **2.4.6.2 Второй проход**

Температура газов на входе во второй проход принмается равной температуре на выходе из первого прохода:

$$
\vartheta' = 881,813^{\circ}\text{C} \tag{102}
$$

Зададимся температурой на выходе из второго прохода:

$$
\vartheta_3'' = 755,088^{\circ}\text{C} \tag{103}
$$

Расчет второго прохода топки сведен в таблицу 21

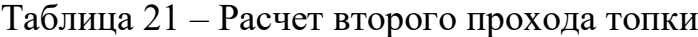

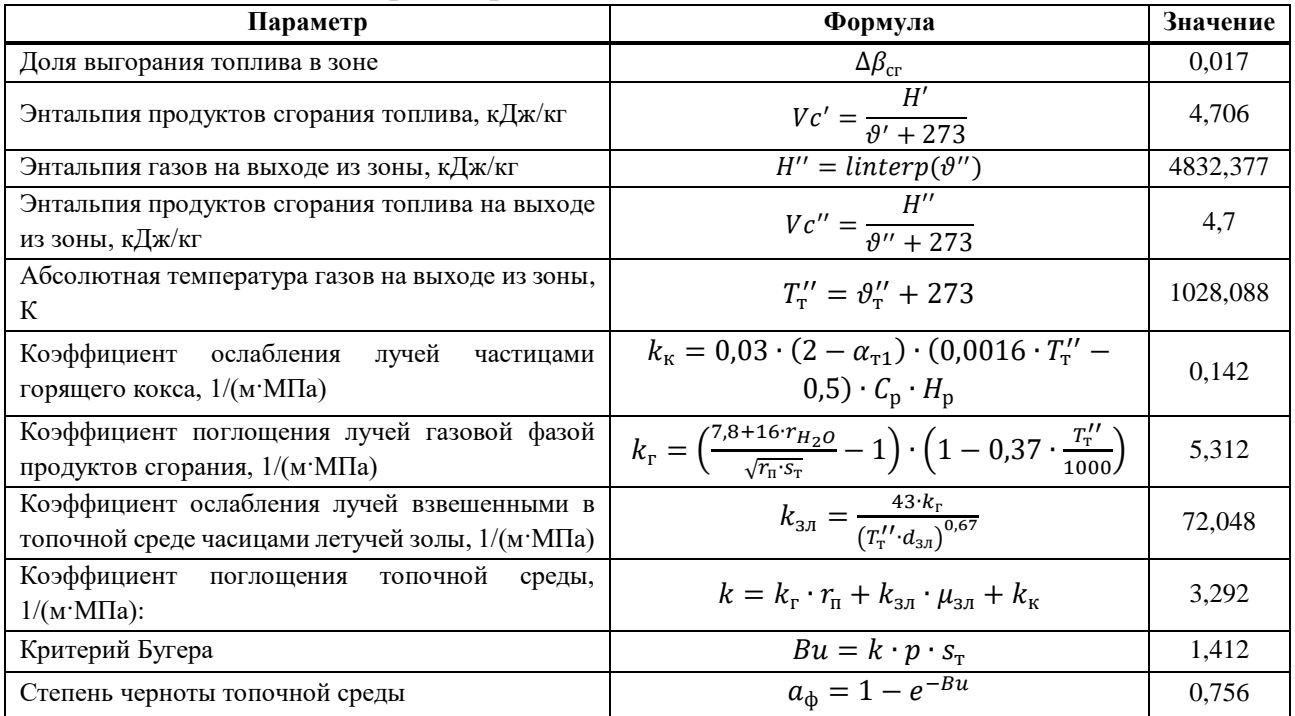

Продолжение таблицы 21

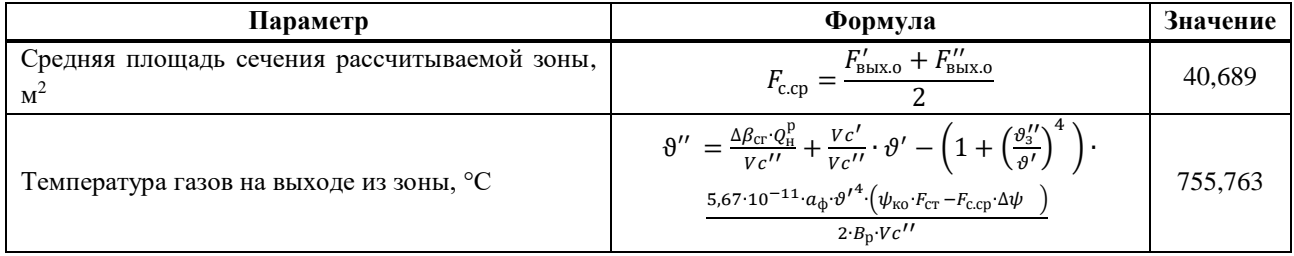

Невязка принятой температуры газов на выходе из зоны от найденной не должна быть больше, чем на 1 °С, то есть должно выполняться следующее неравенство:

$$
|(\vartheta'')_3 - (\vartheta'')_p| < 1 \,^{\circ}C
$$
  
|755,088 - 755,763| = 0,675 \,^{\circ}C < 1 \,^{\circ}C (104)

### 2.4.6.3 Третий проход

Зададимся температурой газов на выходе из зоны  $\vartheta'' = 653,895^{\circ}$ С и проведем те же самые расчеты, что и в пункте 2.3.6.2 и занесем все результаты в таблицу 22.

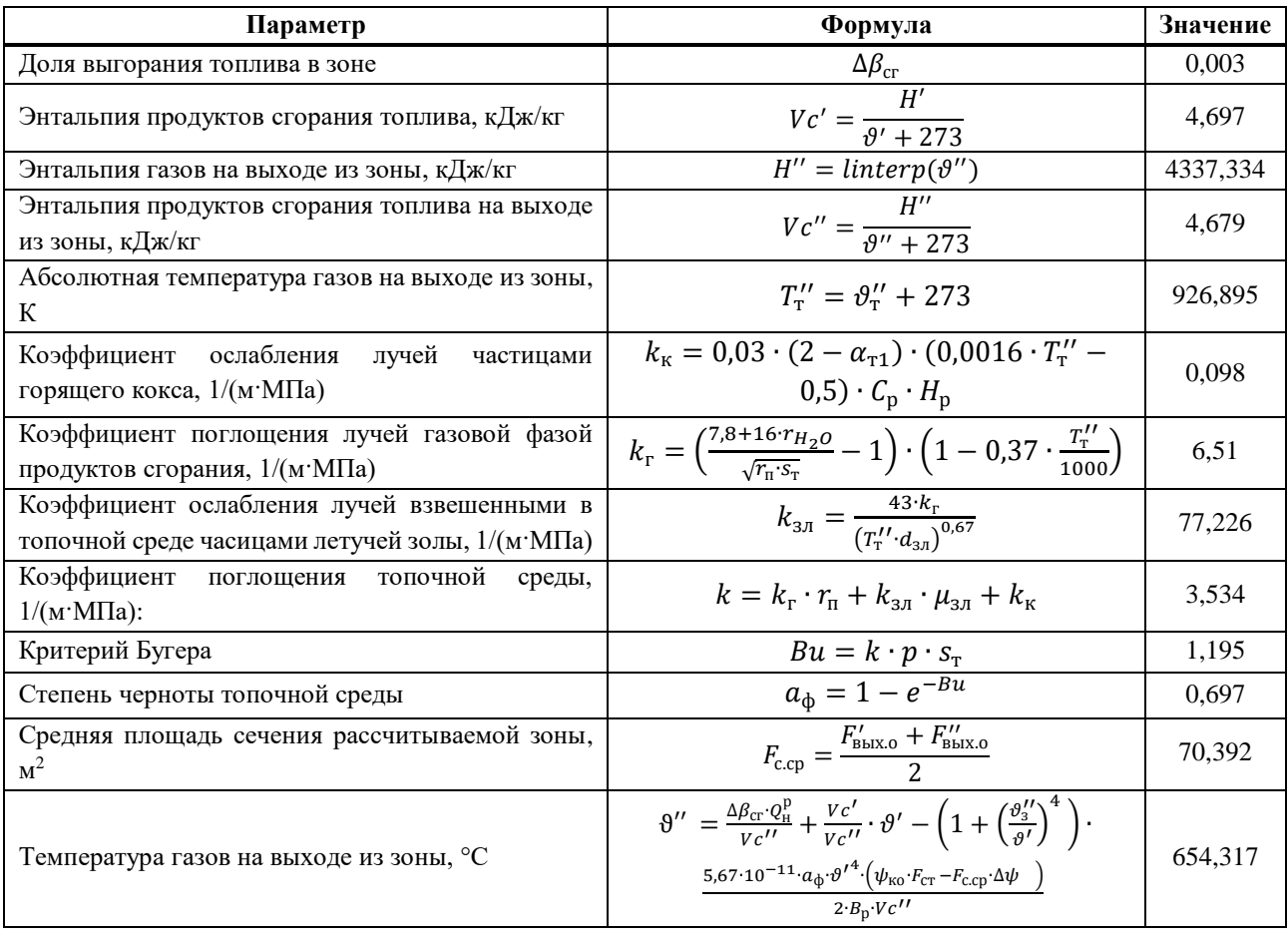

Таблица 22 - результат расчета третьего прохода

Невязка принятой температуры газов на выходе из зоны от найденной не должна быть больше, чем на 1 °С, то есть должно выполняться неравенство 101:

 $|653.895 - 654.318| = 0.423 \degree C < 1 \degree C$ 

#### 2.4.7 Расчет тепловосприятия радиационного пароперегревателя

Общая схема движения рабочего тела в котле изображена на рисунке 15.

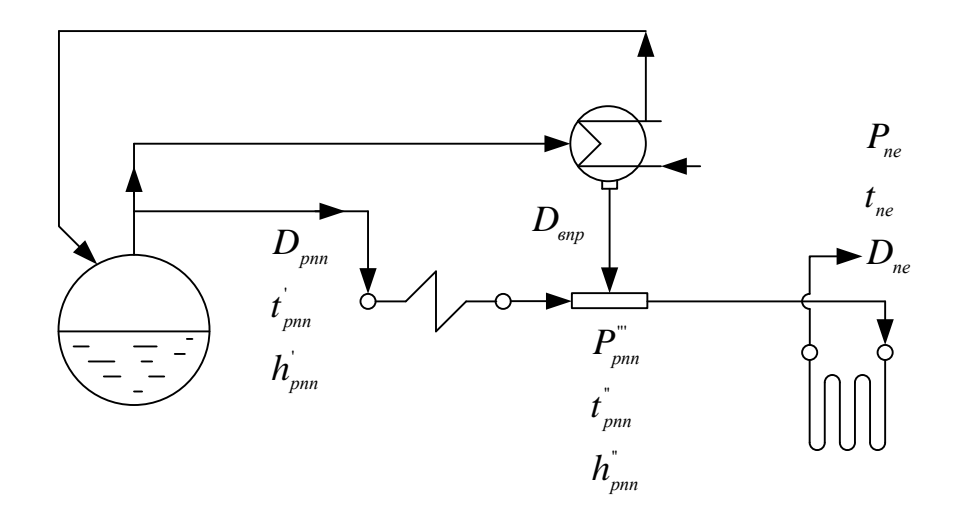

Рисунок 15 – Общая схема движения рабочего тела в котле

области Определим тепловосприятие поверхности нагрева  $\bf{B}$ горизонтального газохода:

$$
Q_{\text{prn}} = \frac{q_0 \cdot \left(\frac{T_{\text{rr}}}{1273}\right)^3 \cdot F_{\text{rr}}}{B_{\text{p}}} = \frac{30 \cdot \left(\frac{664.874}{1273}\right)^3 \cdot 342.684}{20.668} = 135.686 \text{ KJ/K} / \text{KT}
$$
(105)

где  $q_0$  – удельное теплонапряжение поверхности к $Br/M^2$ ;

 $T_{\text{nr}} = T_{\text{r}}'' - \Delta \vartheta_{\text{rr}} = 654,318 - 252,038 = 402,28 \text{ °C}$  - температура газов на входе в поворотную камеру;

 $T_{rr} = \frac{T_{\rm T}^{\prime\prime} + T_{\rm IR}}{2} = \frac{654,318 + 252,038}{2} = 391,724$ °С - средняя температура газов в поворотной камере;

 $F_{rr}$  = 342,684 м<sup>2</sup> – площадь боковых стен РПП.

Расход пара на впрыск:

$$
D_{\rm{Bup}} = 0.06 \cdot D_{\rm{ne}} = 0.06 \cdot 50.063 = 3.004 \frac{\text{kr}}{\text{c}}
$$
 (106)

Прирост энтальпии пара в РПП:

$$
\Delta h_{\text{prm}} = \frac{Q_{\text{prm}} \cdot B_{\text{p}}}{D_{\text{ne}} - D_{\text{prp}}} = \frac{135,686 \cdot 20,668}{50,063 - 3,004} = 59,593 \text{ KJ/K} / \text{KT}
$$
(107)

Энтальпия насыщенного пара из барабана:

$$
h_{\rm HI} = h'(P_6) = 2803,194 \frac{\kappa \Delta \kappa}{\kappa r} \tag{108}
$$

Энтальпия на выходе из РПП:

$$
h_{\text{prn}}'' = h_{\text{H}} + \Delta h_{\text{prn}} = 2803,194 + 59,593 = 2862,786 \frac{\text{kA}}{\text{kr}} \tag{109}
$$

Давление в РПП:

$$
P_{\text{prn}} = 1.1 \cdot P_{\text{ne}} = 1.1 \cdot 2.9 = 3.19 \text{ M} \text{a}
$$
 (110)

Температура на выходе из РПП:

$$
t''_{\text{pm}} = t(P_{\text{pm}}, h''_{\text{pm}}) = 255,104^{\circ}\text{C}
$$
 (111)

### **2.4.8 Расчет конвективного пароперегревателя**

Запишем все известные данные для расчета конвективного пароперегревателя(КПП) в таблицу 23.

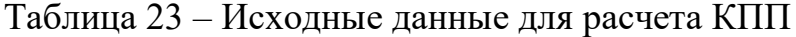

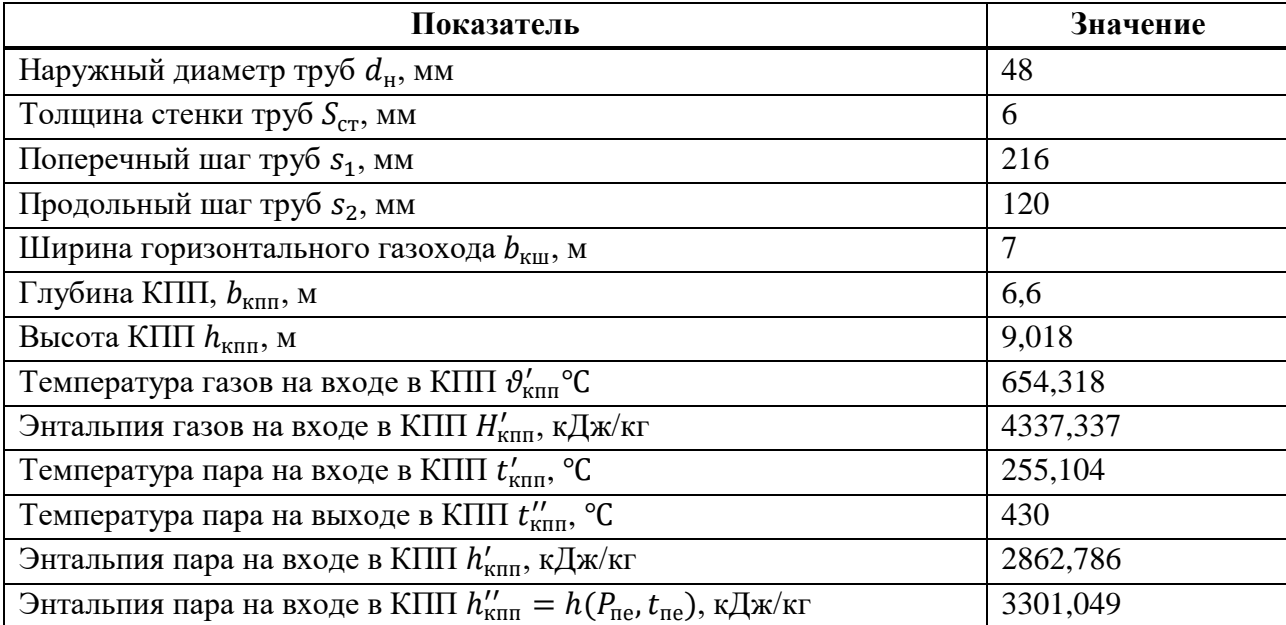

Число труб пароперегревателя в ряду, шт:

$$
z_1 = \frac{b_{\text{Kun}}}{s_1} - 1 = \frac{7}{0.216} - 1 = 31\tag{112}
$$

Теплота, полученная прямым излучением из топки:

$$
Q_{\pi}^{\text{BX}} = \frac{\beta_{\text{K\text{III}}} \cdot \eta_{\text{B}} \cdot q_{\pi} \cdot F_{\text{BIX.O}}^3}{B_{\text{p}}} = \frac{1,481 \cdot 0,8 \cdot 32,494 \cdot 111,192}{20,668} = 207,052 \frac{\text{K\text{A\text{JK}}}}{\text{Kr}} \tag{113}
$$

где  $\beta_{\text{\tiny K\hspace{-1.2mm}n}\hspace{1.2mm}}}$  – коэффициент учитывающий взаимный теплообмен между объемом топки и конвективной поверхностью;

 $q_n$  – среднее тепловое напряжение теплообменной поверхности;  $F_{\text{bbIXO}}^3$  – лучевоспринимающая поверхность входного сечения КПП.

Количество тепла, отданное газами КПП:

$$
Q_{\text{K\!}}^{6} = (h_{\text{K\!}}^{"}- h_{\text{K\!}}^{"}) \cdot \frac{b_{\text{ne}}}{B_{\text{p}}} = (3301,049 - 2862,786) \cdot \frac{50,063}{20,668} = 1061,574
$$
\n(114)

Энтальпия газов на выходе из КПП:

$$
H''_{\text{KIII}} = H'_{\text{KIII}} - \frac{Q^{\text{e}}_{\text{KIII}}}{\varphi} + \Delta \alpha_{\text{III}} \cdot H_{\text{XB}}^0 = 4337,337 - \frac{1061,574}{0,994} + 0,03 \cdot 63,991 = 3270,797 \frac{\text{K/LK}}{\text{KT}} \tag{115}
$$

При помощи обратной интерполяции и таблицы 18 определяем температуру газов на выходе из КПП:  $\vartheta''_{\text{K}} = 496,619 \text{ °C}$ .

Определим эффективную толщину излучающего слоя КПП:

$$
s_{\text{KH}} = 0.9 \cdot d_{\text{H}} \left( \frac{4 \cdot s_1 \cdot s_2}{\pi \cdot d_{\text{H}}^2} - 1 \right) = 0.9 \cdot 0.048 \left( \frac{4 \cdot 0.216 \cdot 0.120}{\pi \cdot 0.048^2} - 1 \right) = 0.576 \text{ M} \quad (116)
$$

Определим значение степени черноты аналогично первому проходу топки и занесем результаты в таблицу 24.

| Показатель                      | Значение                    |
|---------------------------------|-----------------------------|
| n <sub>r</sub>                  | 18,336                      |
| $\kappa_{\rm K}$                |                             |
| $\kappa_{3J}$                   | 87,47                       |
|                                 | 6,867 $1/(M \cdot M \Pi a)$ |
| $\alpha_{\text{\tiny K}\Pi\Pi}$ | 0,326                       |

Таблица 24 - Определение степени черноты КПП

Тепло излучения из топки и КПП на следующую поверхность нагрева  $(B<sup>3</sup>K-2):$ 

$$
Q_{\text{BbIX}}^{\pi} = \frac{Q_{\text{BX}}^{\pi} \cdot (1 - \alpha_{\text{K\pi}}) \cdot \varphi_{\text{K\pi}}}{\beta_{\text{K\pi}}} + \frac{5.67 \cdot 10^{-11} \cdot \alpha_{\text{K\pi}} \cdot F_{\text{BbX}}^{\pi} \cdot T_{\text{CP}}^4 \cdot \varepsilon_{\text{n}}}{B_{\text{p}}} = \frac{207.052 \cdot (1 - 0.326) \cdot 0.016}{1.481} + \frac{5.67 \cdot 10^{-11} \cdot 0.326 \cdot 63.126 \cdot 248.618^4 \cdot 0.5}{20.668} = 16.202 \frac{\text{K\#}}{\text{Kr}} \tag{117}
$$

где  $F_{\text{Bbix}}^{\pi} = 63{,}126 \text{ m}^2$  – площадь выходного сечения КПП;

 $\varepsilon_{\rm n} = 0.5$  – поправочный коэффициент, при сжигании твердых топлив;

 $T_{cp}$  – средняя температура газов в КПП;  $\alpha_{\text{\tiny K\hspace{-1pt}I\hspace{-1pt}I\hspace{-1pt}I}}$  – степень черноты КПП.

Тепло полученное прямым излучением из топки:

$$
Q_n^{\text{KIII}} = Q_{\text{BX}}^{\pi} - Q_{\text{BUX}}^{\pi} = 207,052 - 16,202 = 190,85
$$
 (118)

Расход пара через КПП:

$$
D_{\text{knn}} = D_{\text{ne}} - D_{\text{Bnp}} = 50,063 - 3,004 = 47,059 \frac{\text{k}}{\text{c}} \tag{119}
$$

Площадь живого сечения для прохода газов:

$$
f_{\text{K\eta\eta}}^{\text{r}} = h_{\text{K\eta\eta}} \cdot (b_{\text{K\eta\eta}} - z_1 \cdot d_{\text{H}}) = 9{,}018 \cdot (7 - 31 \cdot 0{,}048) = 49{,}707 \text{ m}^2 \quad (120)
$$

Продольное число труб КПП:

$$
z_2 = \frac{b_{\text{Knn}}}{s_2} - 1 = 56\tag{121}
$$

Площадь КПП:

$$
F_{\text{K\eta\eta}} = \pi \cdot d_{\text{H}} \cdot h_{\text{K\eta\eta}} \cdot z_1 \cdot z_2 = \pi \cdot 0.048 \cdot 9.018 \cdot 31 \cdot 56 = 2276.443 \text{ m}^2 \tag{122}
$$

Расчет теплообмена в КПП представлен в таблице 25.

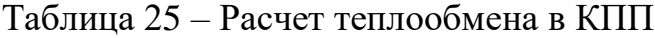

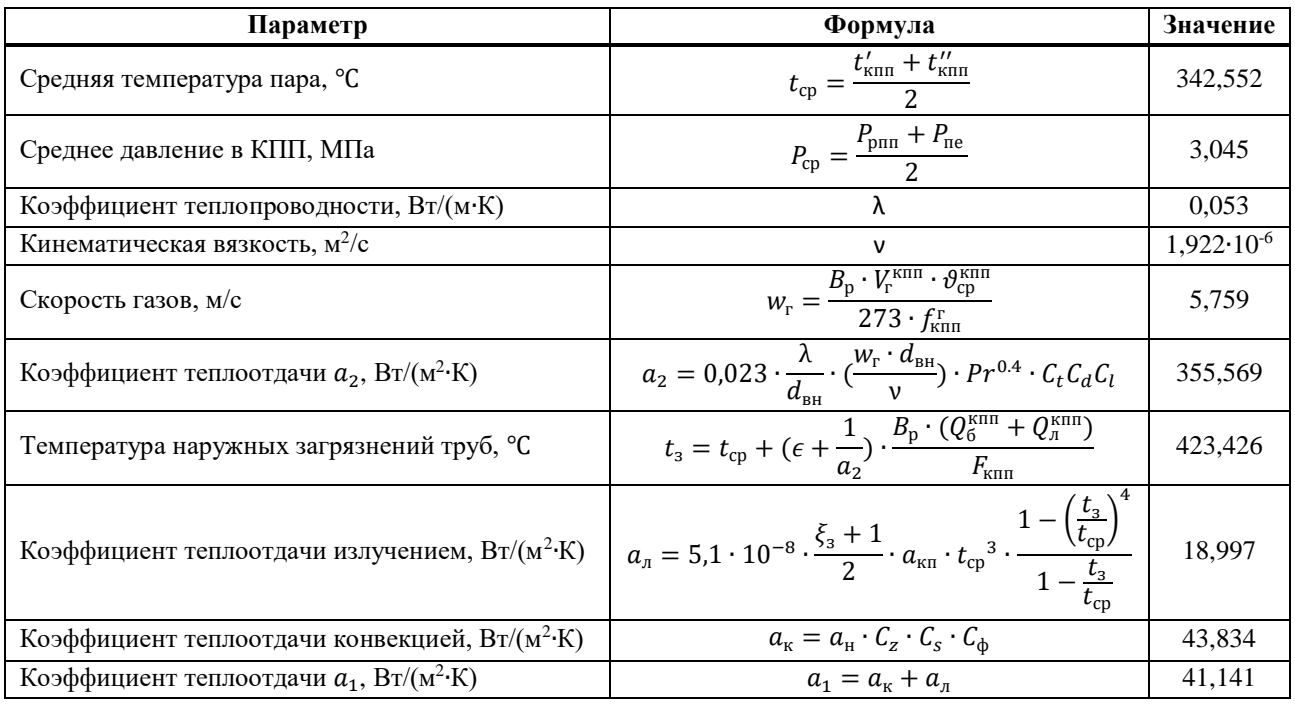

Продолжение таблицы 25

| Параметр                                                      | Формула                                                                                                    | Значение                      |
|---------------------------------------------------------------|----------------------------------------------------------------------------------------------------|-------------------------------|
| Коэффициент теплоотдачи, Вт/(м <sup>2</sup> ·К)               | $a_{1}$<br>$\overline{1+\left(1+\frac{Q_n^{\text{K\Pi}}}{Q_n^{\text{K\Pi}}}\right)}\cdot(\varepsilon+\frac{1}{a_2})\cdot a_1$                                                                                                    | 41,141                        |
| Температурный напор, °С                                       | $\Delta t_{\rm M} = \vartheta'_{\rm K\pi\pi} - t''_{\rm K\pi\pi}$<br>$\Delta t_6 = \vartheta_{\text{K}\pi\pi}^{\prime\prime} - t_{\text{K}\pi\pi}^{\prime}$<br>$\Delta t = \frac{\Delta t_6 - \Delta t_{\rm M}}{ln(\frac{\Delta t_6}{\Delta t_{\rm M}})}$ | 224,318<br>241,515<br>232,811 |
| Количество тепла переданного через стенки труб<br>КПП, кДж/кг | $Q_{\textrm{\tiny T}}^{\textrm{\tiny K\Pi}\Pi} = \frac{k \cdot F_{\textrm{\tiny K\Pi}\Pi} \cdot \Delta t}{B_{\textrm{p}}}$                                                                                                    | 1054.941                      |

Теперь необходимо сравнить тепловосприятие  $Q_{\text{\tiny T}}^{\text{\tiny KIII}}$  с тепловосприятием  $Q_6^{\text{\tiny K\hspace{-0.1em}I\hspace{-0.1em}I}}$ , величина расчетной погрешности должна быть меньше 2%.

$$
\delta Q = \frac{|Q_{\rm T}^{\rm K\pi\pi} - Q_6^{\rm K\pi\pi}|}{Q_6^{\rm K\pi\pi}} \cdot 100\% = 0.625\%
$$
\n(123)

В результате, для равномерного распределения по продольному числу труб, будет сформирована следующая компоновка КПП: 6 пакетов, один из них с 6 продольными трубами, 5 из них – с десятью. Для удобства обслуживания между пакетами осуществляется ремонтный разрыв в 900 мм. Эскиз КПП представлен на рисунке 16.

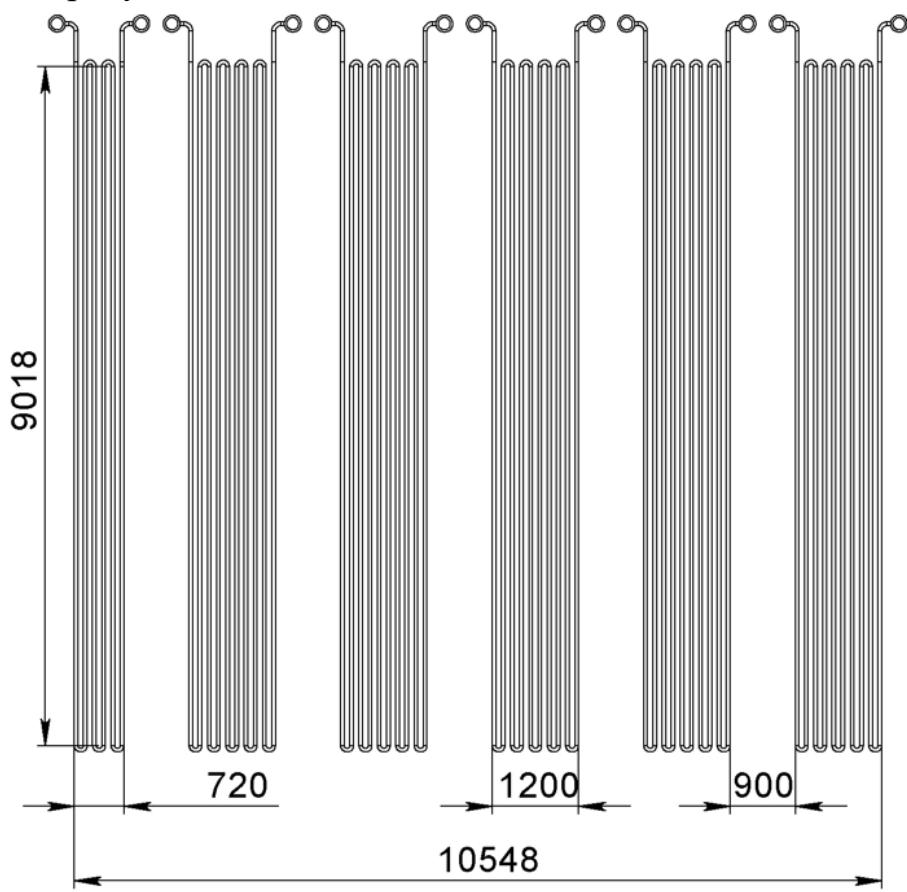

49 Рисунок 16 – Эскиз конвективного пароперегревателя

### **2.4.9 Расчет водяного экономайзера второй ступени**

Поскольку водяной экономайзер второй ступени располагается вслед за КПП в горизонтальном газоходе, то расчет целесообразно проводить аналогично конвективному пароперегревателю.

Запишем все известные данные для расчета ВЭК-2 в таблицу 26.

Таблица 26 – Исходные данные для расчета ВЭК-2

| Показатель                                                                    | Значение |
|-------------------------------------------------------------------------------|----------|
| Наружный диаметр труб $d_{\rm H}$ , мм                                        | 48       |
| Толщина стенки труб S <sub>cT</sub> , мм                                      | 6        |
| Поперечный шаг труб $s_1$ , мм                                                | 88       |
| Продольный шаг труб s <sub>2</sub> , мм                                       | 100      |
| Ширина горизонтального газохода $b_{\kappa m}$ , м                            | $\tau$   |
| Глубина ВЭК-2, $b_{\text{BBK2}}$ , м                                          | 2,3      |
| Высота КПП $h_{\text{BAK2}}$ , м                                              | 9,018    |
| Температура газов на входе в ВЭК-2 $\vartheta'_{\textsc{r}_3\textsc{r}_2}$ °С | 496,619  |
| Энтальпия газов на входе в ВЭК-2 $H'_{\text{R}K2}$ , кДж/кг                   | 3270,797 |

Зададимся температурой питательной воды на входе в ВЭК-2:  $t'_{\text{BSK2}} =$ 244,857 °С. Также зададимся температурой газов на выходе с ВЭК-2:  $\vartheta''_{\text{BSK2}} =$  $\theta'_{\text{BBK2}} - 98^{\circ}\text{C} = 398,619^{\circ}\text{C}.$ 

Расчет водяного экономайзера сведем в таблицу 27:

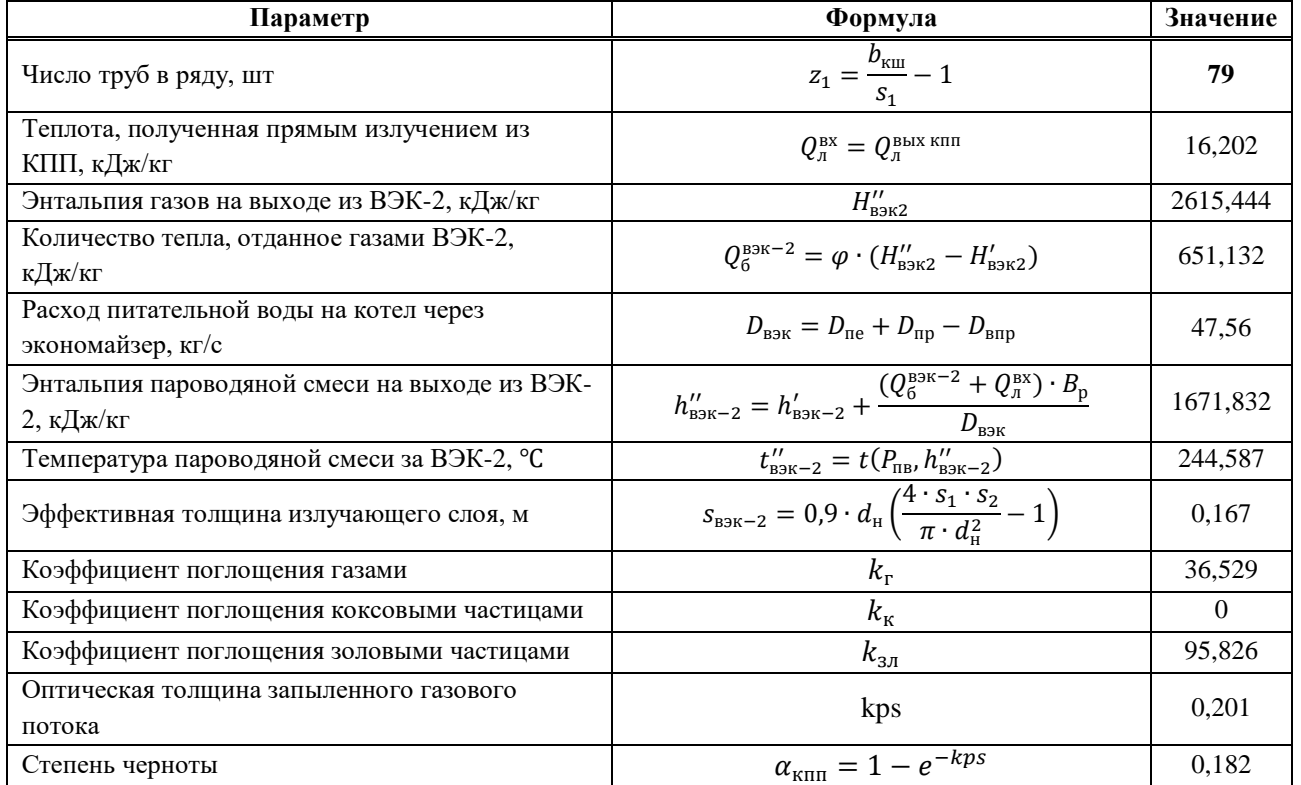

Таблица 27 – Расчет ВЭК-2

# Продолжение таблицы 27

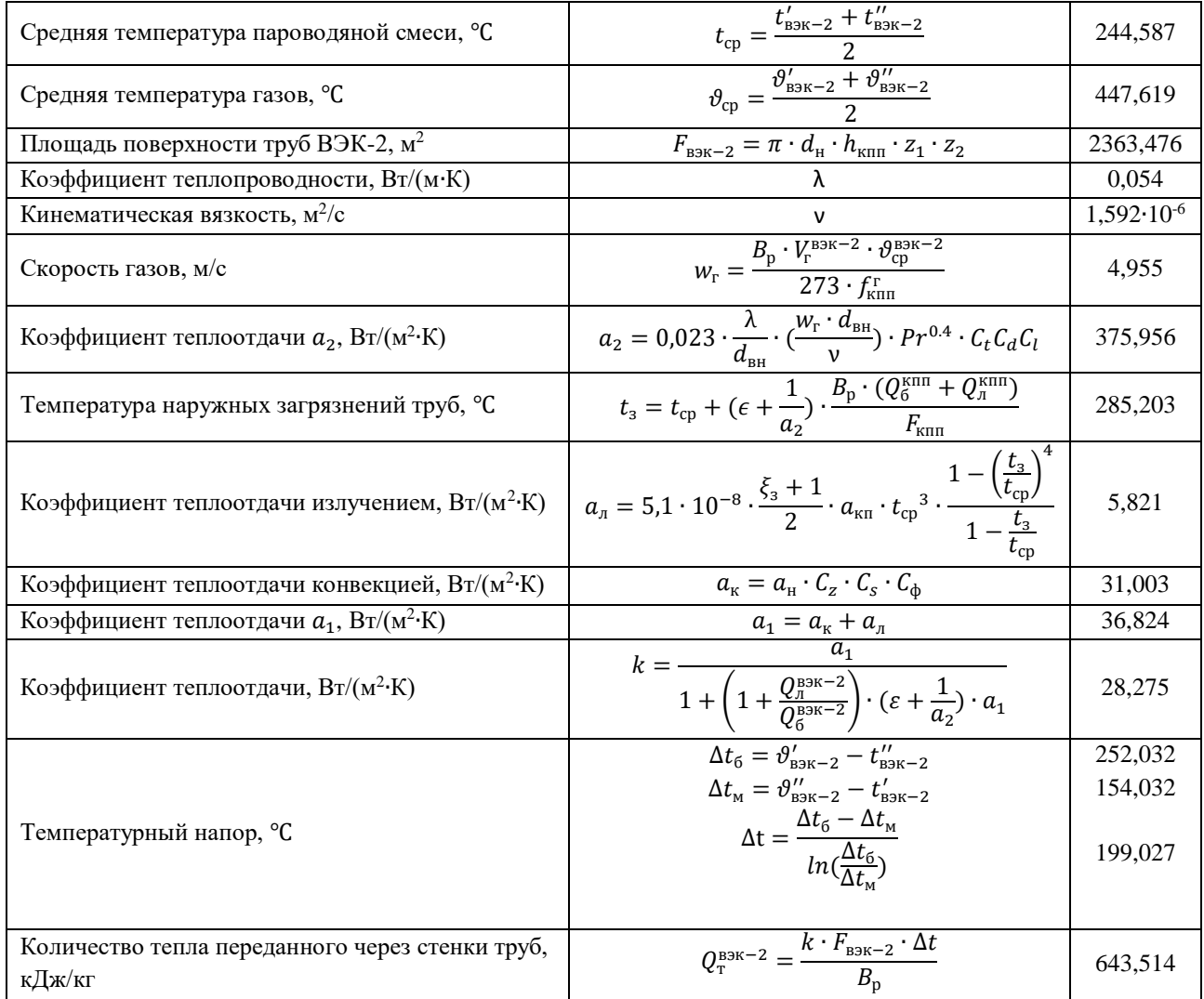

Теперь необходимо сравнить тепловосприятие  $Q_{\text{T}}^{\text{BBK}-2}$  с тепловосприятием  $Q_{\kappa}^{\text{BBK}-2}$ , величина расчетной погрешности должна быть меньше 2%.

$$
\delta Q = \frac{|Q_{\rm T}^{\rm B3K-2} - Q_6^{\rm B3K-2}|}{Q_6^{\rm B3K-2}} \cdot 100\% = 1{,}17\%
$$
\n(124)

В результате, для равномерного распределения по продольному числу труб, будет сформирована следующая компоновка ВЭК-1: 1 пакет с 22-я продольными трубами. Так как данная ступень водяного экономайзера располагается в конвективной шахте, то после пакетов КПП также осуществлен ремонтный разрыв в 900 мм. Эскиз конвективной шахты представлен на рисунке 17.

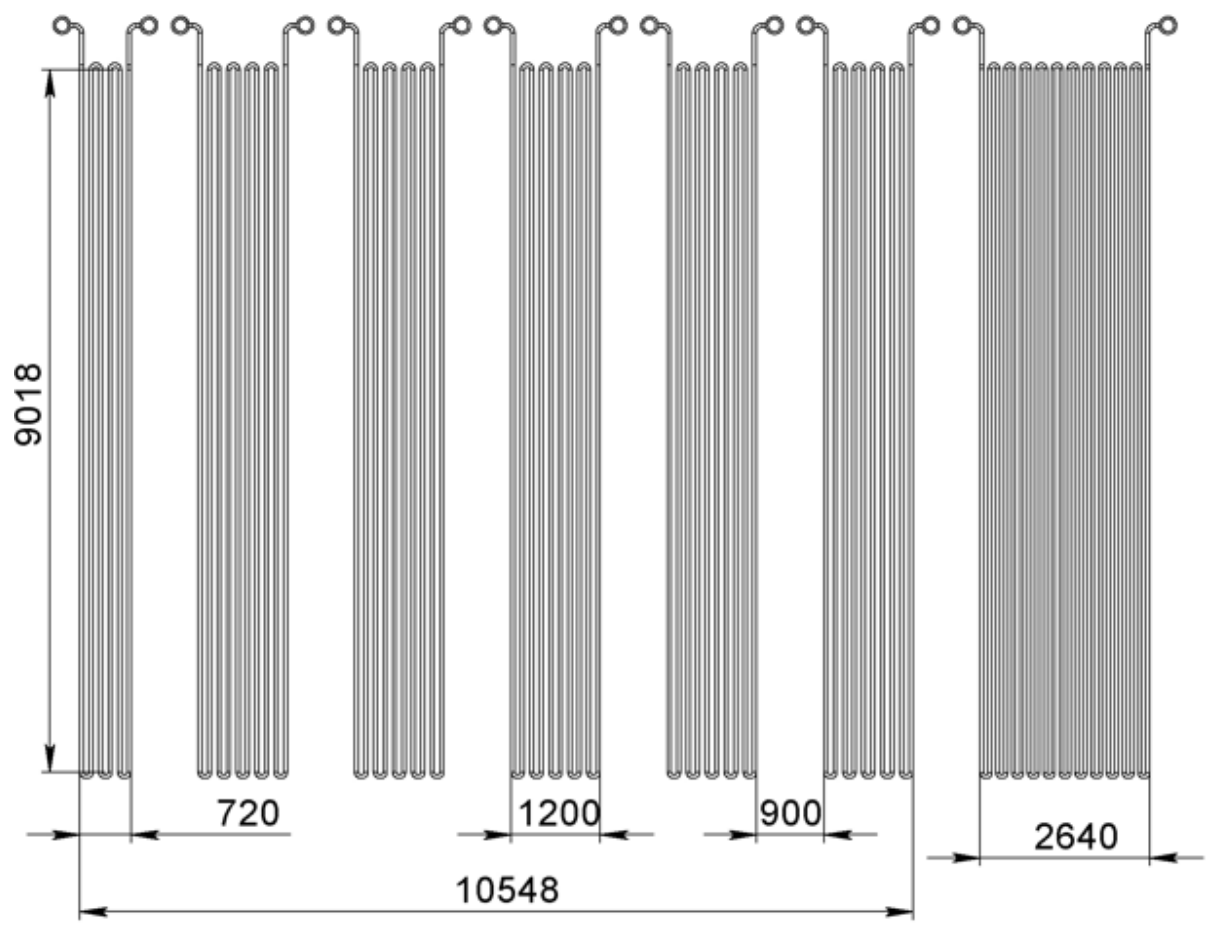

Рисунок 17 – Эскиз конвективной шахты

### **2.4.10 Расчет водяного экономайзера второй ступени**

Данный водяной экономайзер имеет стандартную компоновку для пылеугольных котлов – с боковым расположением коллекторов, шахматным пучком труб. Запишем все известные данные для расчета ВЭК-1 в таблицу 28.

| Показатель                                                                                     | Значение |
|------------------------------------------------------------------------------------------------|----------|
| Наружный диаметр труб $d_{\text{H}}$ , мм                                                      | 38       |
| Толщина стенки труб S <sub>cT</sub> , мм                                                       | 5        |
| Поперечный шаг труб $s_1$ , мм                                                                 | 80       |
| Продольный шаг труб S <sub>2</sub> , мм                                                        | 100      |
| Ширина опускного газохода $b_{\text{or}}$ , м                                                  | 7        |
| Глубина ВЭК-1, $b_{\text{BBK}-1}$ , м                                                          | 4,3      |
| Температура газов на входе в ВЭК-1 $\vartheta'_{\text{BBK}-1}$ <sup>°</sup> С                  | 398,619  |
| Энтальпия газов на входе в ВЭК-1 $H'_{\text{nsk-1}}$ , кДж/кг                                  | 2615,444 |
| Температура газов на выходе из ВЭК-1 $\vartheta_{\text{BSK}-1}'' = \vartheta_{\text{VX}}$ , °С | 160      |
| Энтальпия уходящих газов $H''_{\text{R-1}}$ , кДж/кг                                           | 1019,247 |
| Температура воды на входе в ВЭК-1 $t'_{\text{R}3K-1} = t_{\text{BB}}$ °С                       | 120      |
| Энтальпия питательной воды $h'_{\text{BSK}-1} = h_{\text{BB}}$ , кДж/кг                        | 506,196  |

Таблица 28 – Исходные данные для расчета ВЭК-1

Зададимся предварительно площадью водяного экономайзера  $F_{\text{bsk1}} =$  $6700 \text{ m}^2$ 

Расчет водяного экономайзера сведем в таблицу 29:

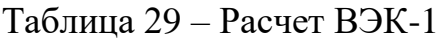

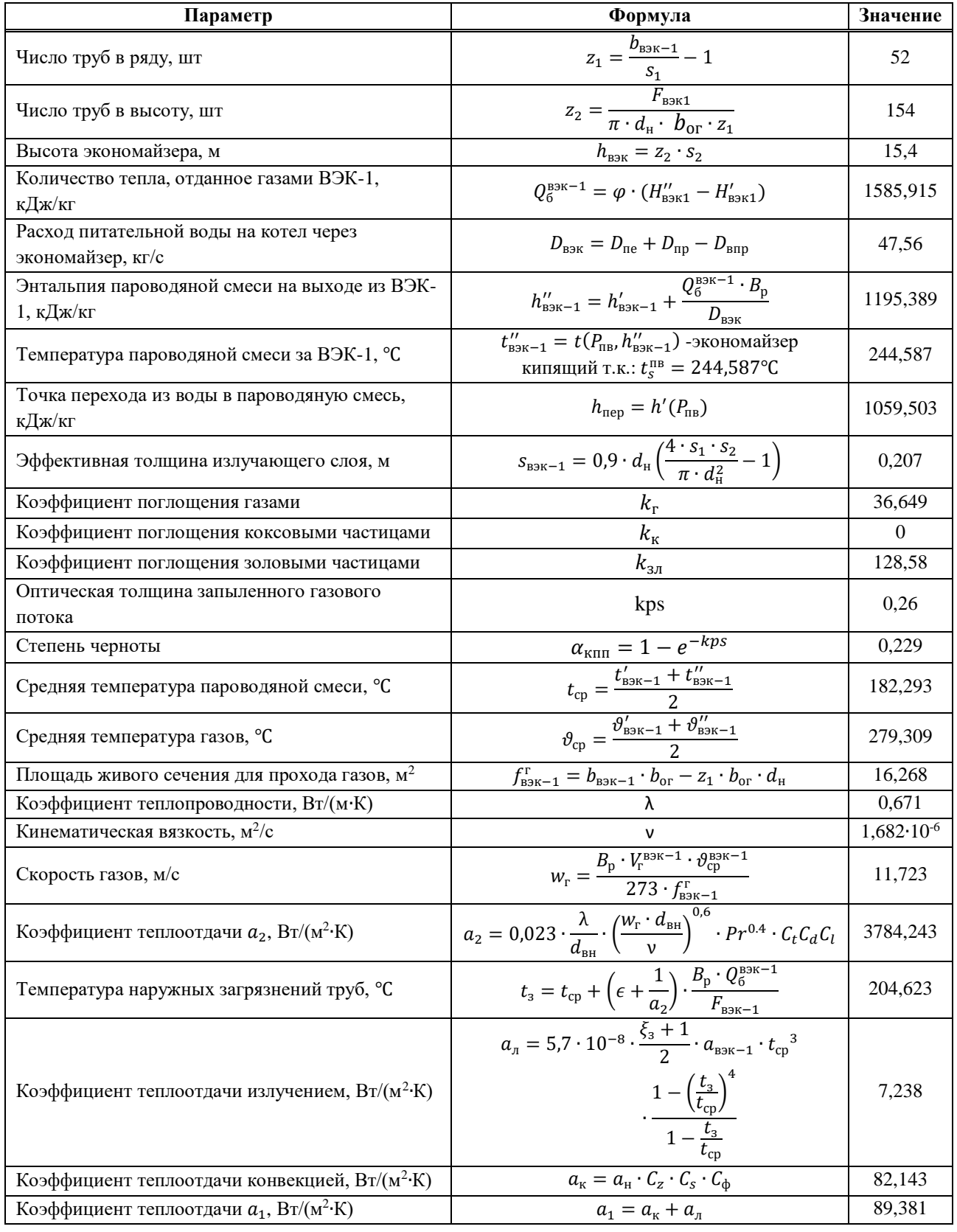

# Продолжение таблицы 29

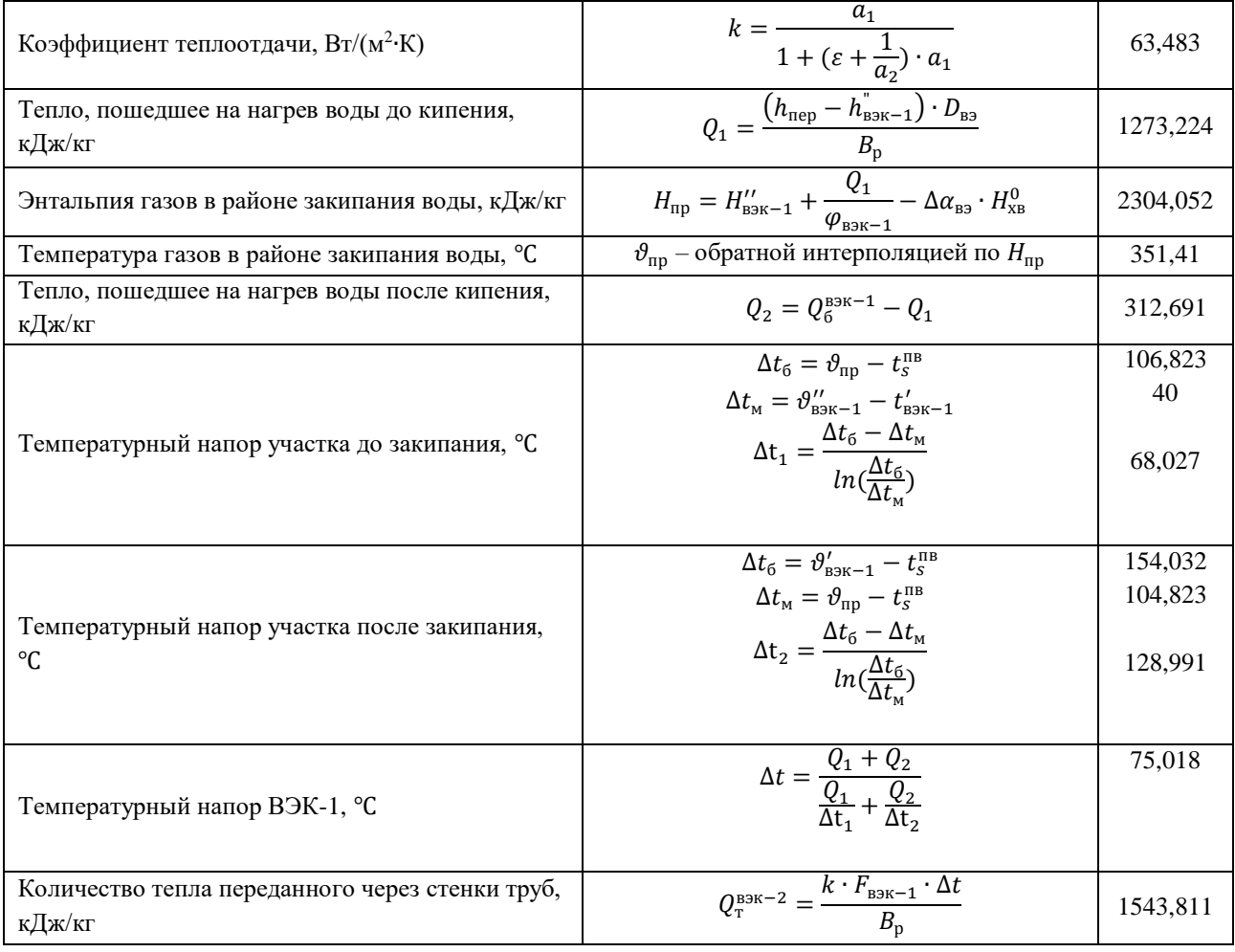

Теперь необходимо сравнить тепловосприятие  $Q_{\text{T}}^{\text{BBK}-1}$  с тепловосприятием  $Q_6^{\text{BBK}-1}$ , величина расчетной погрешности должна быть меньше 3%.

$$
\delta Q = \frac{|Q_{\rm T}^{\rm B3K-1} - Q_6^{\rm B3K-1}|}{Q_6^{\rm B3K-1}} \cdot 100\% = 2{,}655\%
$$
\n(125)

Компоновка водяного экономайзера первой ступени включает в себя 7 пакетов с 6-ю ремонтными разрывами. Эскиз ВЭК-1 представлен на рисунке 18 (для экономии места на листе рисунок повернут на 90°).

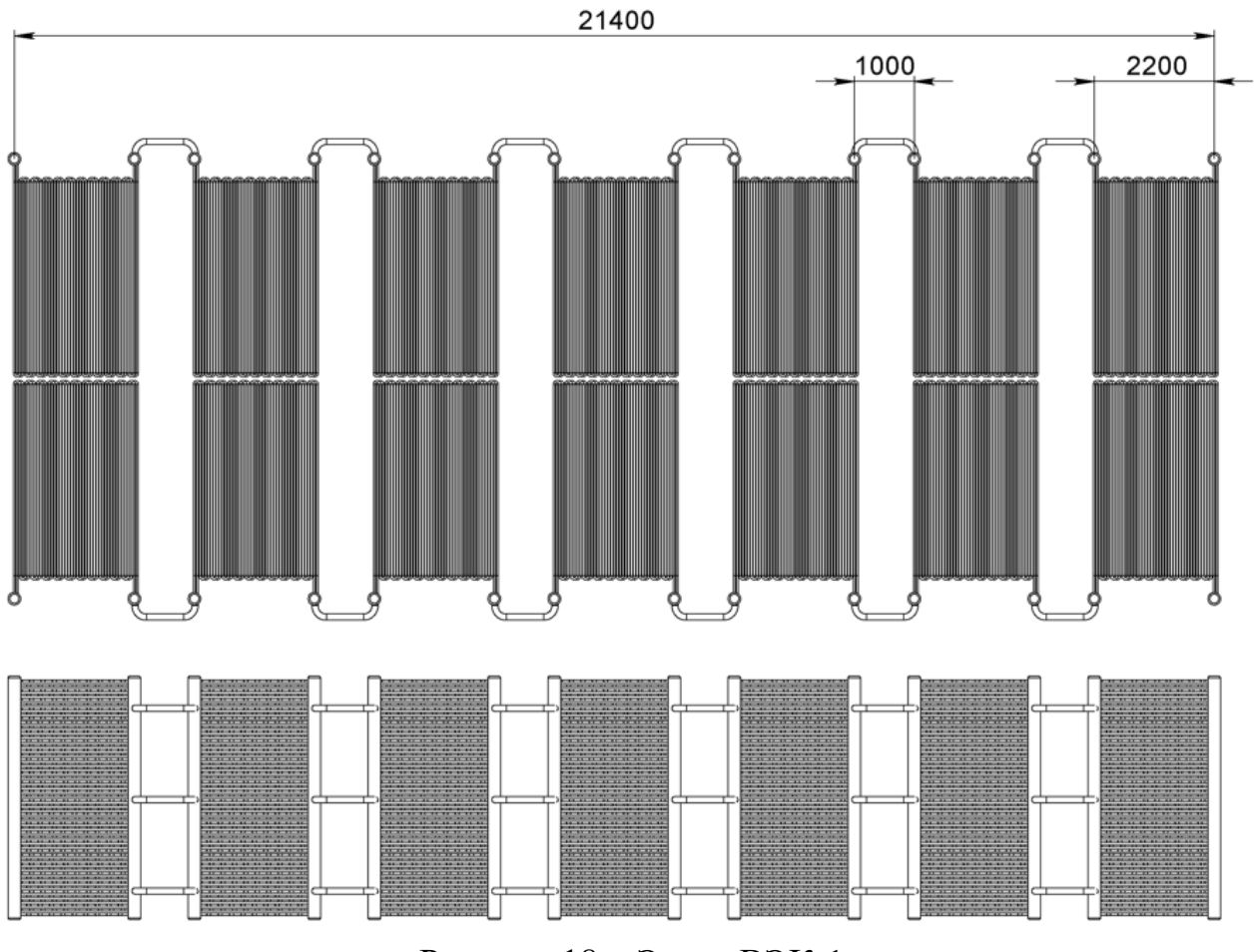

Рисунок 18 - Эскиз ВЭК-1

# 2.4.11 Составление прямого баланса котла

Завершающим этапом распределения тепловосприятий является проверка правильности распределения с помощью определения расчетной невязки теплового баланса котельного агрегата, кДж/кг:

$$
\Delta Q = Q_{p}^{p} \cdot \eta_{\text{ka}}^{6p} - (Q_{\pi}^{T} + Q_{\text{KHH}}^{6} + Q_{\text{BSK-1}}^{6} + \frac{100 - q_{4}}{100}),
$$
\n
$$
\Delta Q = 8116 \cdot 0,83569 - (3869,072 + 1061,574 + 1585,915 + 651,132) \cdot \frac{100 - 4}{100} = -98,534
$$
\n(126)

Относительная величина невязки:

$$
\delta Q = \frac{|\Delta Q|}{Q_{\rm H}^{\rm p}} \cdot 100\% < 5\%,
$$
\n
$$
\delta Q = \frac{98,534}{8116} \cdot 100\% = 1,214\% < 5\%
$$
\n(127)

Выполнение условия свидетельствует об отсутствии логических и арифметических ошибок.

### 2.4.12 Выбор и расчет систем пылеприготовления и горелочных устройств котельного агрегата

Так как данный котельный агрегат будет работать на ТБО с угольной подсветкой, то тепловой расчет будет производится для двух систем отдельно. Схема пылеприготовления и подачи топлива в КА изображена на рисунке 19.

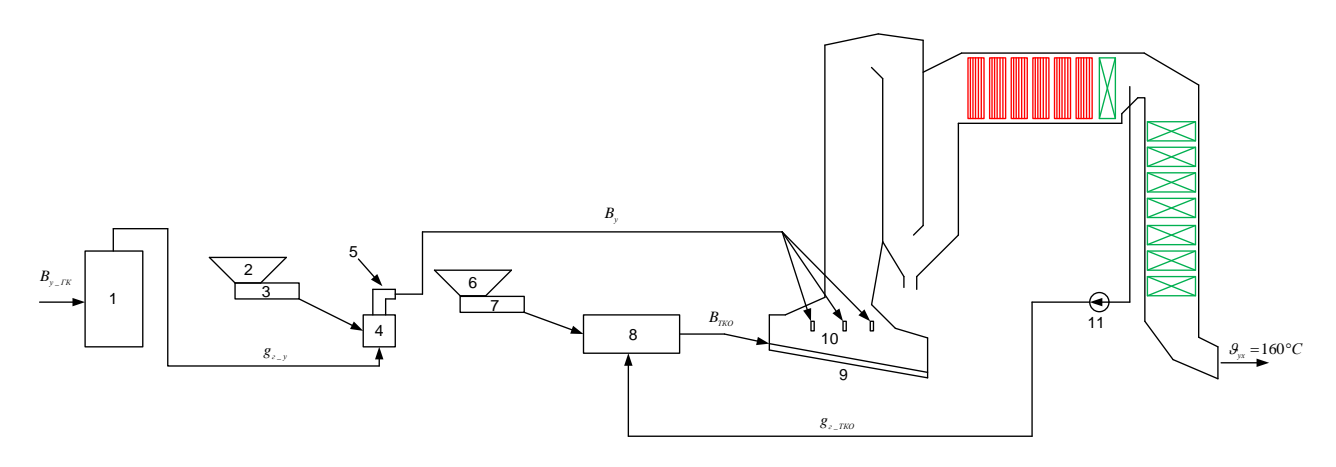

1 – котел, производящий газы для сушки угля; 2 – бункер сырого угля; 3 – питатель сырого угля; 4 – мельничное устройство; 5 – сепаратор угольной пыли, 6 – бункер ТБО; 7 – питатель ТБО; 8 - печь для сушки ТБО; 9 - колосниковая решетка; 10 - горелочные устройства; 11 дымосос рециркуляции газов (ДРГ)

Рисунок 19 - Схема пылеприготовления и топливоподачи КА

### 2.4.12.1 Расчет газовой сушки ТКО

Сушка ТКО будет осуществляться в барабанной вращающейся печи при помощи газов, отбираемых из поворотной камеры котельного агрегата.

Составим систему уравнений, необходимую для определения расхода газов на сушку угля:

$$
q_{\text{npux}} = q_{\text{r}}' + q_{\text{mex}} + q_{\text{npuc}} q_{\text{r}}' = g_{\text{r}}^{\text{TKO}} \cdot c_{\text{r}} \cdot t'_{\text{r}} q_{\text{mex}} = K_{\text{mex}} \cdot \partial_{\text{pasm}} q_{\text{npuc}} = K_{\text{npuc}} \cdot g_{\text{r}}^{\text{TKO}} \cdot c_{\text{XB}} \cdot t_{\text{XB}} q_{\text{pacz}} = q_{\text{ucn}} + q_{\text{r}}' + q_{\text{ttn}} + q_{\text{S}} q_{\text{ucn}} = \Delta W \cdot (2500 + 1.9 \cdot t_2 - 4.19 \cdot t_{\text{ttn}}) q_{\text{r}}'' = (1 + K_{\text{npuc}}) \cdot g_{\text{r}}^{\text{TKO}} \cdot c_{\text{r}} \cdot t_2 q_{\text{ttn}} = \frac{100 - W^{\text{p}}}{100} \cdot \left[ C_{\text{ttn}} + \frac{W^{\text{mnt}} \cdot 4.19}{100 - W^{\text{ttn}}} \right] q_{\text{S}} = \frac{Q_{\text{S}}^{\text{0^K}}}{B_{\text{m}}} q_{\text{npux}} = q_{\text{pacz}}
$$
(128)

Запишем известные величины в таблицу 30, необходимые для решения системы 128.

| Параметр                                                                                  | Обозначение                    | Значение |
|-------------------------------------------------------------------------------------------|--------------------------------|----------|
| Теплоемкость газов, кДж/(кг·град)                                                         | $c_{\rm r}$                    | 1,125    |
| Температура газов, °С                                                                     | $t'$ <sub>r</sub>              | 398,619  |
| Коэффициент,<br>учитывающий<br>долю<br>энергии,<br>переходящей в тепло в процессе размола | $K_{\text{Mex}}$               | 0,8      |
| Удельный расход энергии на размол, кДж/кг                                                 | $\Theta_{\rm{pa}$ зм           | 50       |
| Коэффициент присоса                                                                       | $K_{\text{npuc}}$              | 0,2      |
| Температура холодного воздуха, °С                                                         | $t_{\rm XB}$                   | 22       |
| Теплоемкость холодного воздуха, кДж/(кг. °С)                                              | $c_{\rm XB}$                   | 1,005074 |
| Количество испарённой влаги на 1 кг сырого топлива                                        | $\Delta W$                     | 0,263    |
| Температура на выходе из сушильно-мельничной<br>системы, °С                               | $t_{2}$                        | 180      |
| Температура сырого топлива, °С                                                            | $t_{\rm\scriptscriptstyle TA}$ | 22       |
| Теплоемкость сухой массы топлива, кДж/(кг·град)                                           | $C_{\text{\tiny TJ}}$          | 1,16     |
| Температура угольной пыли в конце установки, °С                                           | $t_{\rm 2T}$                   | 175      |
| Часовая потеря тепла на охлаждение установки, кВт                                         | $Q_5^{\rm 06H}$                | 25       |

Таблица 30 – Исходные величины для нахождения расхода газов для сушки угля

При помощи программы РТС Mathcad Prime 5.0 решим систему уравнений 130 и определим расход газов, необходимый для сушки угля:

$$
g_{\rm r}^{\rm TKO} = 3.977\tag{129}
$$

#### 2.4.12.2 Тепловой расчет сушильно-мельничной системы угля

Выбор типа мельниц производится в зависимости от физических свойств топлива и мощности котельного агрегата. Для данного топлива и котельного агрегата выбираем шаровую барабанную мельницу. На данном котле будет установлено 2 индивидуальных системы пылеприготовления. При этом производительность одной мельницы:

Расход угля, необходимый для подсветки:

$$
B_p^{\rm y} = (1 - g') \cdot B_p = (1 - 0.9) \cdot 20.668 = 2.067 \frac{\text{kr}}{\text{c}}
$$
 (130)

$$
B_{\rm M} = K_{\rm 3aII} \cdot \frac{B}{n_{\rm M}} = 1.2 \cdot \frac{2.067}{2} = 4.464 \frac{\rm T}{\rm T} \tag{131}
$$

 $B$  – полный расход топлива на котел, кг/с; где

 $n_{\rm M}$  – количество мельниц, шт;

 $K_{\text{3a}n}$  – коэффициент запаса по производительности мельницы.

Определив производительность одной мельницы, выбираем ТИП мельничного устройства:

ШБМ 320/570/17,8 с производительностью  $B_{\text{M}} = 25 \text{ T/y}$ .

При угле Ирша-Бородинского месторождения будет использована газовая сушка.

Составим систему уравнений, необходимую для определения расхода газов на сушку угля:

$$
q_{\text{npux}} = q_{\text{r}}' + q_{\text{mex}} + q_{\text{npuc}} q_{\text{r}}' = g_{\text{r}}^{\text{y}} \cdot c_{\text{r}} \cdot t_{\text{r}}' q_{\text{mex}} = K_{\text{mex}} \cdot 3_{\text{pasm}} q_{\text{npuc}} = K_{\text{npuc}} \cdot g_{\text{r}}^{\text{y}} \cdot c_{\text{xB}} \cdot t_{\text{xB}} q_{\text{pacz}} = q_{\text{ucn}} + q_{\text{r}}' + q_{\text{r}n} + q_{\text{5}} q_{\text{ucn}} = \Delta W \cdot (2500 + 1.9 \cdot t_2 - 4.19 \cdot t_{\text{r}n}) q_{\text{r}}'' = (1 + K_{\text{npuc}}) \cdot g_{\text{r}}^{\text{y}} \cdot c_{\text{r}} \cdot t_2 q_{\text{r}n} = \frac{100 - W^{\text{p}}}{100} \cdot \left[ C_{\text{r}n} + \frac{W^{\text{m}n} \cdot 4.19}{100 - W^{\text{n}n}} \right] q_{\text{5}} = \frac{Q_{\text{5}}^{\text{6m}}}{B_{\text{m}}} q_{\text{npux}} = q_{\text{pacz}}
$$
(132)

Запишем известные величины в таблицу 31, необходимые для решения системы 132.

Таблица 31 – Исходные величины для нахождения расхода газов для сушки угля

| Параметр                                                                               | Обозначение                                           | Значение |
|----------------------------------------------------------------------------------------|-------------------------------------------------------|----------|
| Теплоемкость газов, кДж/(кг·град)                                                      | $c_{\rm r}$                                           | 1,125    |
| Температура газов, °С                                                                  | $t'$ <sub>r</sub>                                     | 550      |
| Коэффициент, учитывающий<br>энергии,<br>долю<br>переходящей в тепло в процессе размола | $K_{\text{Mex}}$                                      | 0,8      |
| Удельный расход энергии на размол, кДж/кг                                              | $\Theta_{\text{paam}}$                                | 50       |
| Коэффициент присоса                                                                    | $K_{\text{npuc}}$                                     | 0,2      |
| Температура холодного воздуха, °С                                                      | $t_{\rm XB}$                                          | 22       |
| Теплоемкость холодного воздуха, кДж/(кг. °С)                                           | $c_{\rm XB}$                                          | 1,005074 |
| Количество испарённой влаги на 1 кг сырого топлива                                     | ΔW                                                    | 0,221    |
| Температура на выходе из сушильно-мельничной<br>системы, °С                            | t <sub>2</sub>                                        | 135      |
| Температура сырого топлива, °С                                                         | $t_{\scriptscriptstyle\text{TJ}}$                     | 135°C    |
| Теплоемкость сухой массы топлива, кДж/(кг·град)                                        | $\mathcal{C}_{\scriptscriptstyle\text{T}\mathcal{J}}$ | 1,16     |
| Температура угольной пыли в конце установки, °С                                        | $t_{\rm 2T}$                                          | 135      |
| Часовая потеря тепла на охлаждение установки, кВт                                      | $Q_5^{\rm 06H}$                                       | 25       |

При помощи программы РТС Mathcad Prime 5.0 решим систему уравнений 130 и определим расход газов, необходимый для сушки угля:

$$
g_{\rm r}^{\rm y} = 1.588\tag{133}
$$

Пересчитаем производительность углеразмольной мельницы с условного на натуральное топливо и сведем результат в таблицу 32. Величины с ( ′ ) обозначают эталонное топливо, а с ( ′′) – натуральное топливо.

| Параметр                                                                                                    | Формула                                                                                                    | Значение                       |
|----------------------------------------------------------------------------------------------------|----------------------------------------------------------------------------------------------------|--------------------------------|
|                                                                                                    | $W^{cp'} = \frac{W^{p'} + 3 \cdot W^{n\pi'}}{4}$                                                                                                    | 0,22                           |
| Средняя влажность размалываемого топлива, %                                                                      | $W^{cp''} = \frac{W^{p''} + 3 \cdot W^{n\pi''}}{4}$                                                                                                    | 0,108                          |
| Константа,<br>характеризующая<br>максимальную                                                                    | $K' = 1 + 1.07 \cdot W^{cp'}$                                                                                                    | 1,235                          |
| влажность заданного топлива                                                                                      | $K'' = 1 + 1.07 \cdot W^{cp''}$                                                                                                    | 1,201                          |
| коэффициенты,<br>Поправочные<br>учитывающие<br>влияние<br>влажности<br>топлива<br>на<br>er<br>размолоспособность | $\Pi'_{\text{BJ1}} = \frac{{K'}^2 - (W^{\text{cp}}')^2}{K'^2 - (W^{\text{mJ}}')^2}$<br>$\Pi''_{BA1} = \frac{K''^2 - (W^{cp''})^2}{K''^2 - (W^{rn''})^2}$<br>$\Pi_{\text{\tiny BJZ}}' = \frac{100 - W^{\text{cp}}}{100 - W^{\text{p}}}.$<br>$\Pi_{\text{BJ2}}^{\prime\prime} = \frac{100 - W^{\text{cp}}^{\prime\prime}}{100 - W^{\text{p}}^{\prime\prime}}$                                                                 | 0,984<br>0,995<br>5,2<br>1,213 |
| Размольная производительность мельницы, т/ч                                                                      | $B^{\prime\prime}=B^\prime_{\phantom{a_{\rm M}}} \cdot\frac{K^{\prime\prime}{}_{\pi 0}\cdot\Pi^{\prime\prime}{}_{\text{BJ1}}\cdot\Pi^{\prime\prime}{}_{\text{BJ2}}\cdot\Pi^{\prime\prime}{}_{\text{AIP}}\cdot\sqrt{\ln\frac{100}{R\prime}{}_{90}}}{K^{\prime}{}_{\pi 0}\cdot\Pi^{\prime}{}_{\text{BJ1}}\cdot\Pi^{\prime}{}_{\text{BJ2}}\cdot\Pi^{\prime}{}_{\text{AIP}}\cdot\sqrt{\ln\frac{100}{R\prime^{\prime}{}_{90}}}}$ | 5,217                          |

Таблица 32 – Пересчет производительности углеразмольной мельницы.

Полученная производительность превышает производительность одной мельницы  $B_{\text{M}} = 4,464\frac{\text{m}}{\text{q}}$ , следовательно, мельница была выбрана правильно.

Определим сушильную производительность мельницы. Результаты сведены в таблице 33.

Таблица 33 – Определение сушильной производительности мельницы

| Параметр                                                                                    | Формула                                                                                                    | Значение |
|---------------------------------------------------------------------------------------------|----------------------------------------------------------------------------------------------------|----------|
| Расход сушильного агента, кг/кг                                                             | $g_{\text{ca}}=g_{\text{r}}^{\text{y}}$                                                                                                    | 1,588    |
| Разрежение перед мельницей, мм вод ст.                                                      | $S'_{MB}$                                                                                                    | 175      |
| Барометрическое давление, мм вод ст                                                         | Б                                                                                                    | 760      |
| Температура смеси на входе в мельницу, °С                                                   | $t'_{\text{\tiny MB}}$                                                                                                    | 140      |
| Поправочный коэффициент на барометрическое<br>давление и температуры аэросмеси за мельницей | $\beta = \frac{273 \cdot (5 - \frac{S'_{MB}}{13.6})}{(273 + t'_{MB}) \cdot 760}$                                                                                                    | 0,65     |
| Плотность газов, кг/м <sup>3</sup>                                                          | $\rho_{\rm r}$                                                                                                    | 1,3      |
| Плотность воздуха, кг/м <sup>3</sup>                                                        | $\rho_{\rm B}$                                                                                                    | 1,29     |
| Плотность водяных паров, кг/м <sup>3</sup>                                                  | $\rho_{\scriptscriptstyle\mathrm{BJ}}$                                                                                                    | 0,804    |
| Влагосодержание сушильного агента, г/кг:                                                    | $d_{\rm r} = \frac{10 \cdot (9 \cdot H^{\rm p} + W^{\rm p}) + \rho_{\rm B} \cdot \alpha \cdot V_{\rm B}^{\rm 0} \cdot d_{\rm B}}{1 + \rho_{\rm B} \cdot \alpha \cdot V_{\rm B}^{\rm 0} - \frac{A_{\rm p}}{100}}$         | 80,163   |
| Производительность мельничного вентилятора,<br>$M^3/c$                                      | $V_{\text{MB}} = \left[\frac{g_{\text{r}}}{\rho_{\text{r}}} + \frac{\Delta W}{\rho_{\text{nn}}} + V_{\text{B}}^0 \cdot K_{\text{npuc}}\right] \cdot \left(\frac{273,15 + t'_{\text{MB}}}{273}\right) \cdot B_{\text{M}}$ | 4,366    |
| Сушильная производительность мельницы, т/ч                                                  | $B_{\rm c} = \frac{V_{\rm MB}\cdot \beta}{g_{\rm ca} \cdot (0.774 + 0.786 \cdot \rm K_{npuc} + 0.00125 \cdot d'_{\rm cm} + 1.245 \cdot \Delta W)}$                                                                       | 1,367    |

Условия (  $(B'' = 5,217 > B<sub>M</sub> = 4,464$   $M$   $B<sub>c</sub> = 4,921 > B<sub>M</sub> = 4,464$ выполняются, это свидетельствует о том, что выбранный типоразмер мельницы, а также тип сушильного агента и его температура удовлетворяют как по размольной, так и по сушильной производительности.

Произведем выбор котла для производства дымовых газов для сушки угля. Расчет сведем в таблицу 34.

| Параметр                                                   | Формула                                                                                | Значение |
|------------------------------------------------------------|----------------------------------------------------------------------------------------|----------|
| Необходимый расход газов для сушки угля, м <sup>3</sup> /с |                                                                                        | 1,302    |
| Полный объем газов в топке, м <sup>3</sup> /кг             | $V_{\scriptscriptstyle\rm r}^{\scriptscriptstyle\rm I}$                                | 5,731    |
| Температура газов перед дымососом, К                       | $T_{\rm A} = t_{\rm r}^{\prime} + 273$                                                 | 823      |
| Расход топлива в котел, кг/ч                               | $B_{\rm v}^{\rm rk} = \frac{1}{4 \cdot V_{\rm r}^{\rm r} \cdot \frac{T_{\rm A}}{273}}$ | 67,799   |
| Мощность котла, кВт                                        | $N_{\rm rx} = B_{\rm v}^{\rm rx} \cdot Q_{\rm H}^{\rm p}$                              | 287,769  |

Таблица 34 – Расчет котла для производства дымовых газов

Исходя из рассчитанной мощности котла для производства газов выбираем автоматический угольный котел ТР-300 компании "Терморобот" [7]. Внешний вид такого котла представлен на рисунке 20.

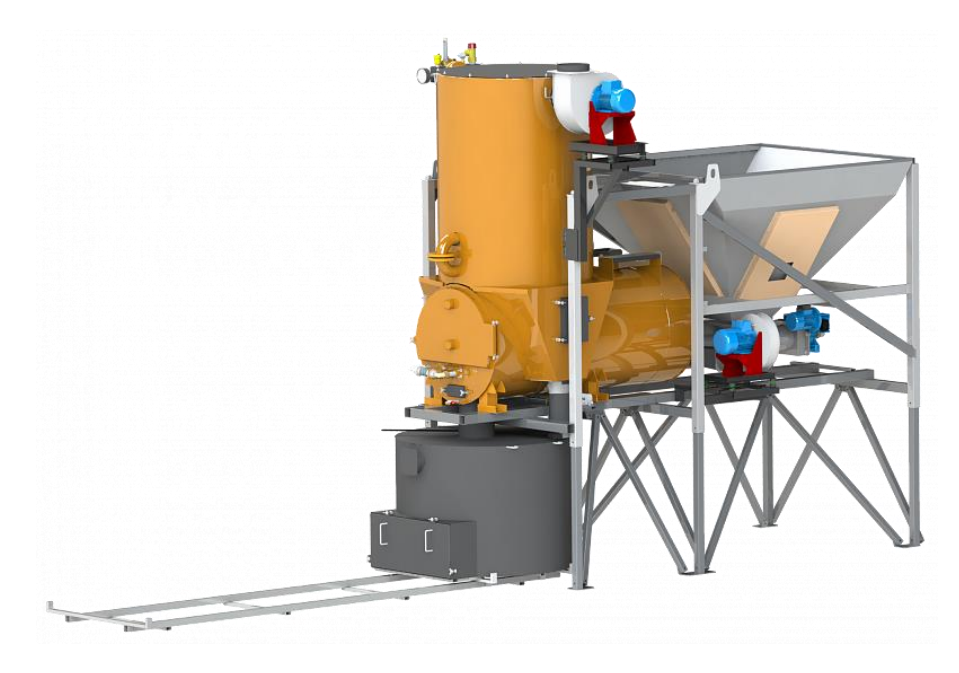

Рисунок 20 – Автоматический угольный котел ТР-300

#### **2.4.12.3 Расчет горелочных устройств для подсветки**

При сжигании бурого угля, необходимого для подсветки, будут применяться прямоточные горизонтально-щелевые горелки с чередующейся подачей пылевоздушной смеси. Параметры горелки представлены в таблице 35.

# Таблица 35 – Параметры прямоточно-щелевой горелки

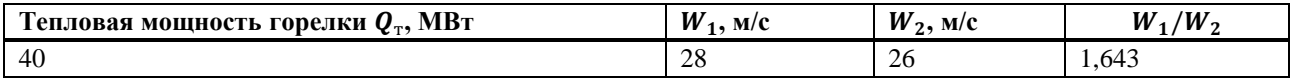

Расчет проходных сечений для первичной и вторичной смесей сведен в таблицу 36.

### Таблица 36 – Расчет проходных сечений

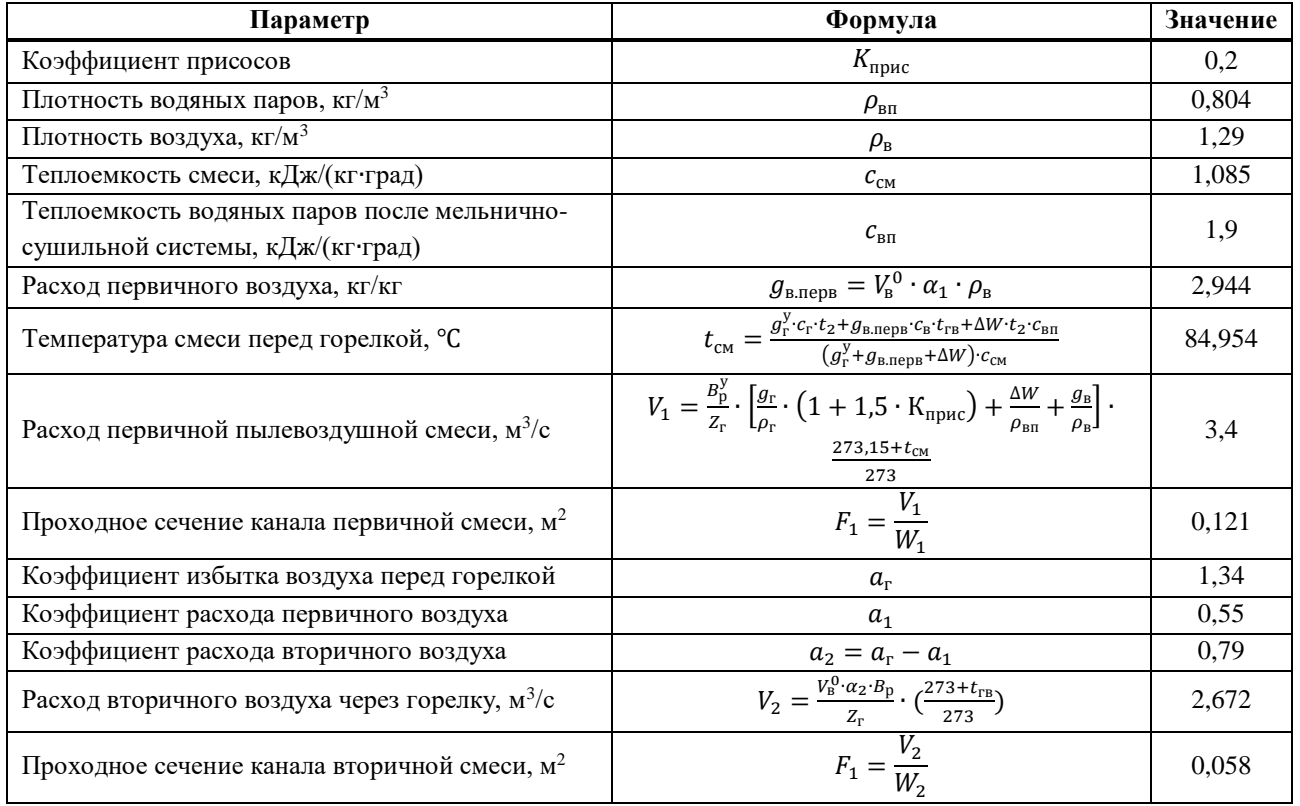

Определим конструктивные размеры горелок. Конструкция горелок представлена на рисунке 21.

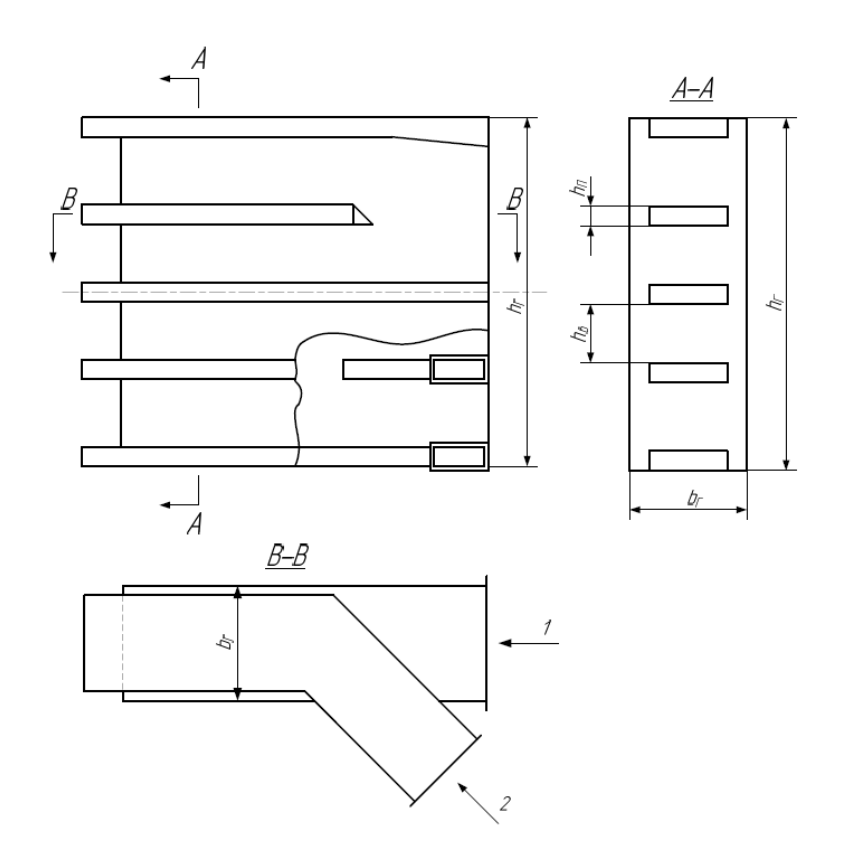

Рисунок 21 – Горелка прямоточная горизонтально-щелевая с чередующейся подачей пылевоздушной смеси

Расчет габаритных размеров горелки представлен в таблице 37.

| Параметр                                                | Формула                                       | Значение |
|---------------------------------------------------------|-----------------------------------------------|----------|
| Ширина горелки, мм                                      | $ F_1 + F_2 $<br>$b_{\rm r} =$                | 244,627  |
| Высота горелки, мм                                      | $h_r = 3 \cdot b_r$                           | 733,88   |
| Высота одного канала для прохода первичной<br>смеси, мм | $n_{\rm n}$<br>$5 \cdot b_r$                  | 99,288   |
| Высота одного канала для прохода вторичной<br>смеси, мм | $h_{\rm r} - 5\cdot h_{\rm n}$<br>$h_{\rm B}$ | 59,36    |

Таблица 37 – Расчет габаритных размеров горелки

### **2.4.13 Аэродинамический расчет газового тракта**

Задачей расчета является выбор напора, производительности дымососа и мощности его привода.

Сопротивление газового тракта котельного агрегата с уравновешенной тягой складывается из сопротивления трубчатых поверхностей нагрева, расположенных в газоходах (конвективные пароперегреватели, водяные экономайзеры), местных сопротивлений (повороты в газоходе, изменение сечения и др.), сопротивления трения при движении в газоходах как в пределах парогенератора, так и вне его (на участке: котел – золоуловитель, золоуловитель – дымосос, дымосос – дымовая труба), самотяги (подъемные и опускные газоходы, дымовая труба).

Расчетная схема газового тракта котла представлена на рисунке 22.

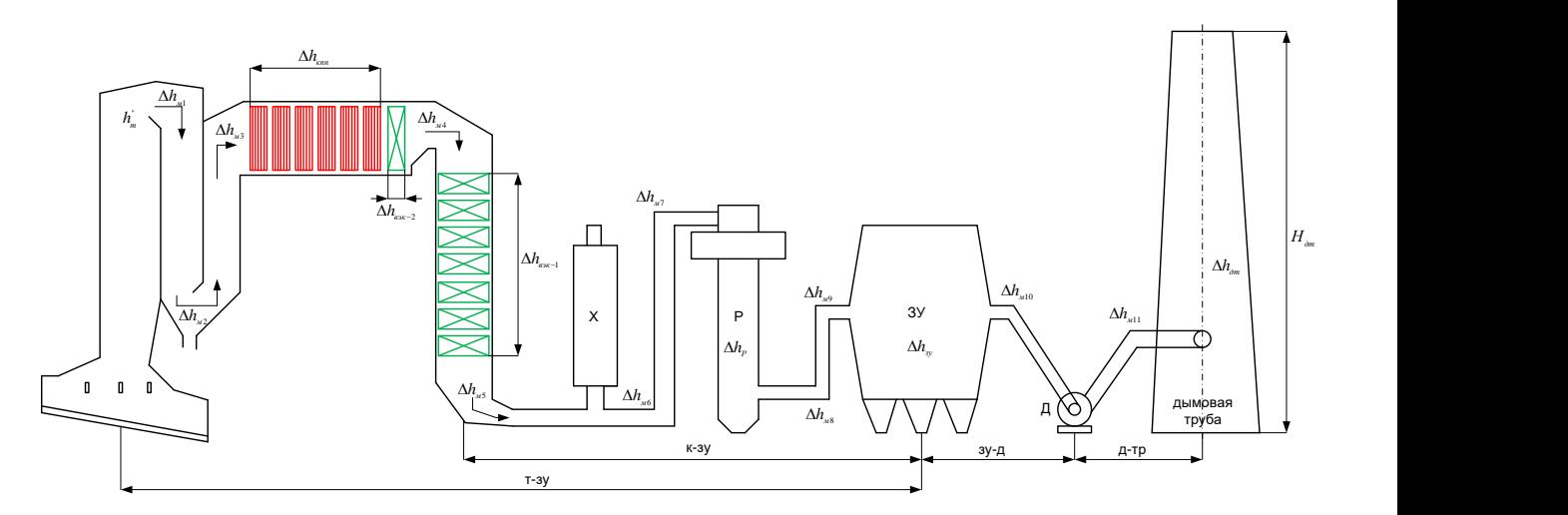

Х – хранилище извести, Р – реактор сероочистки, ЗУ – золоуловитель, Д – дымосос; т-зу – тракт "топка-золоуловитель", к-зу – тракт "котел-золоуловитель", зу-д – тракт "золоуловитель-дымосос", д-тр – тракт "дымосос-дымовая труба".

Рисунок 22 – Схема газового тракта котла

### **2.4.13.1 Расчет сопротивлений поверхностей нагрева**

Расчет сопротивлений поверхностей нагрева сведен в таблицу 38.

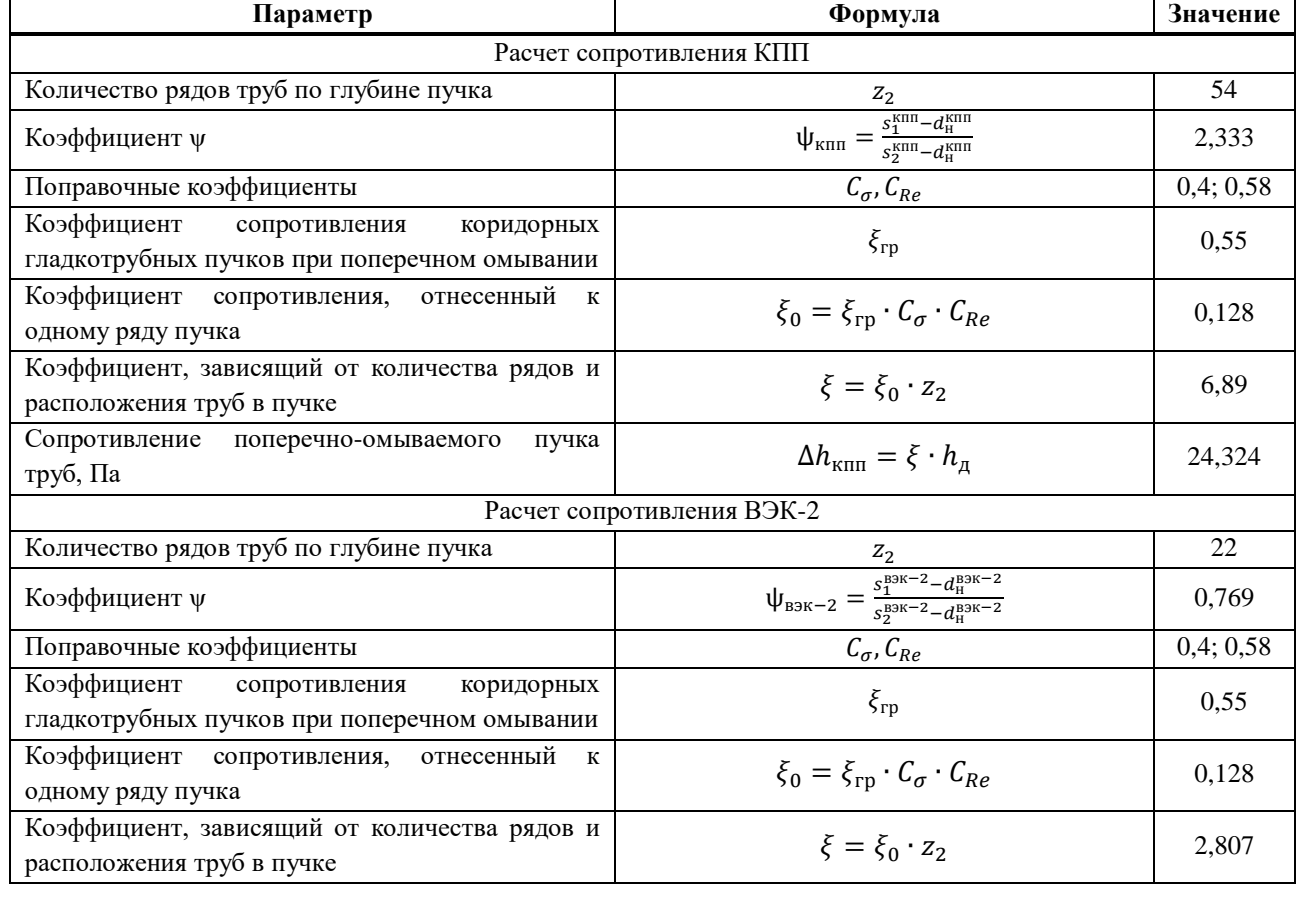

Таблица 38 – Расчет сопротивлений поверхностей нагрева

## Продолжение таблицы 38

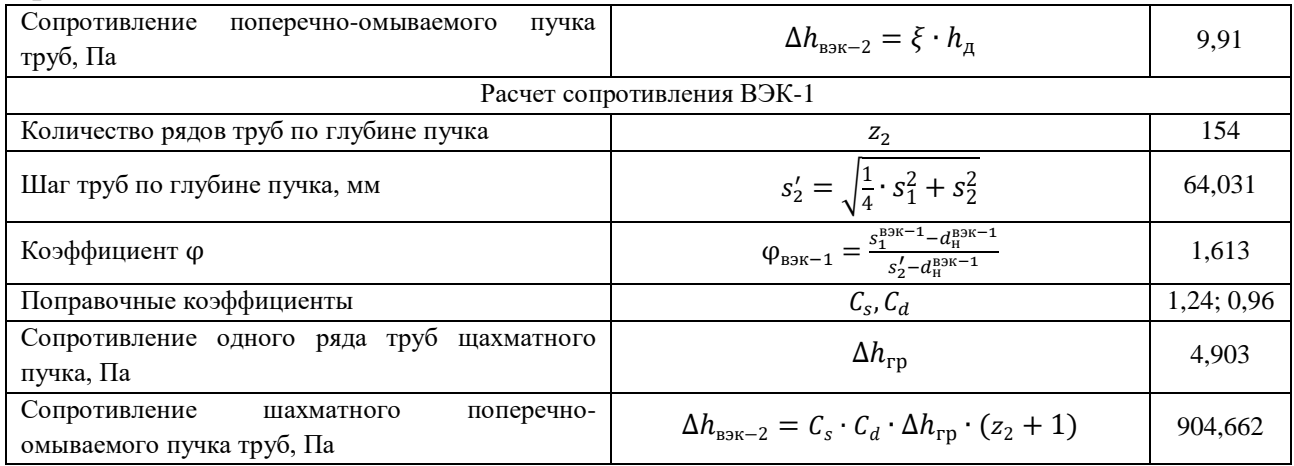

## **2.4.13.2 Расчет сопротивления газоходов. Расчет местных сопротивлений**

Суммарное сопротивление газоходов складывается из суммы местных сопротивлений и сопротивления трения, вычисленного по выпрямленной длине участков. Так как длины участков неизвестны, в данном расчете сопротивление трения не учитывается и в расчетах принимается  $\Delta h_{\text{TD}} = 0$ .

К местным сопротивлениям относятся сопротивления на поворотах. Произвольное местное сопротивление, мм.вод.ст., рассчитывается по формуле:

 $\Delta h_{\rm M i} = \xi_{\rm M} \cdot h_{\rm n}$  $(134)$ 

где  $\xi_{\text{M}}$  – величина коэффициента местного сопротивление, принимается в зависимости от типа местного сопротивление и при повороте на 90° принимается  $\xi_{\rm M} = 1$ ;

 $h_{\mu}$  – динамический напор, Па, который определяется по рисунку 3 [4] по скорости газов, которая принимается равной скорости на входе в местное сопротивление, и температуре газов, которая принимается аналогично скорости;

Расчет местных сопротивлений сведен в таблицу 39.

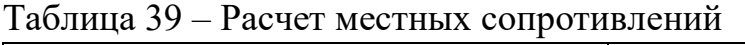

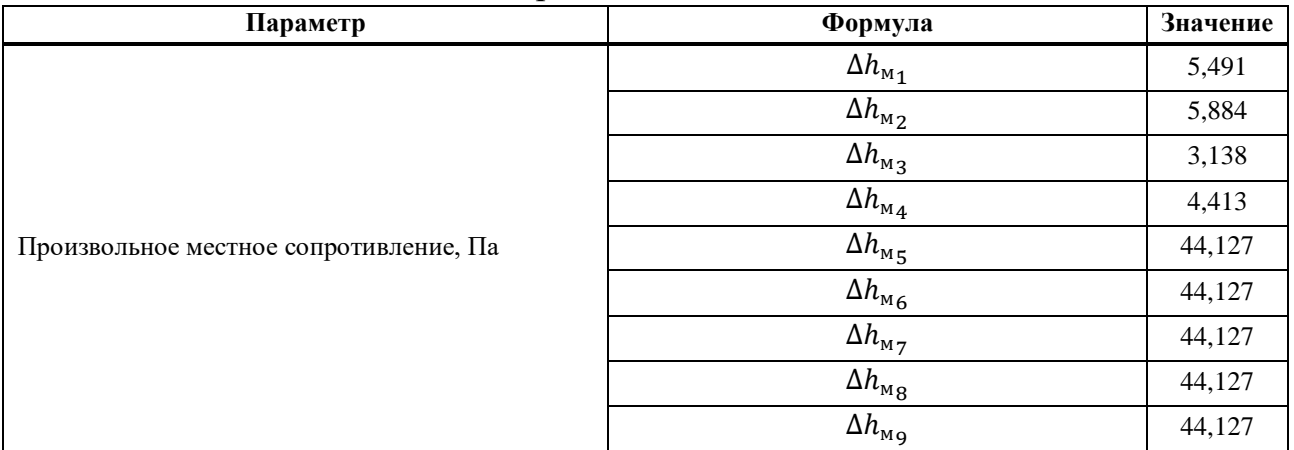

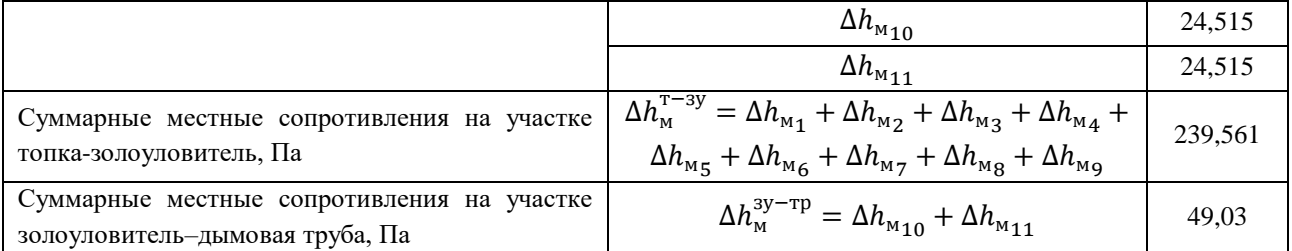

### **2.4.13.3 Расчет сопротивления трения**

Расчет сопротивления трения сведен в таблицу 40.

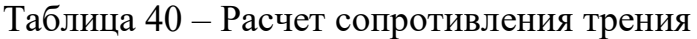

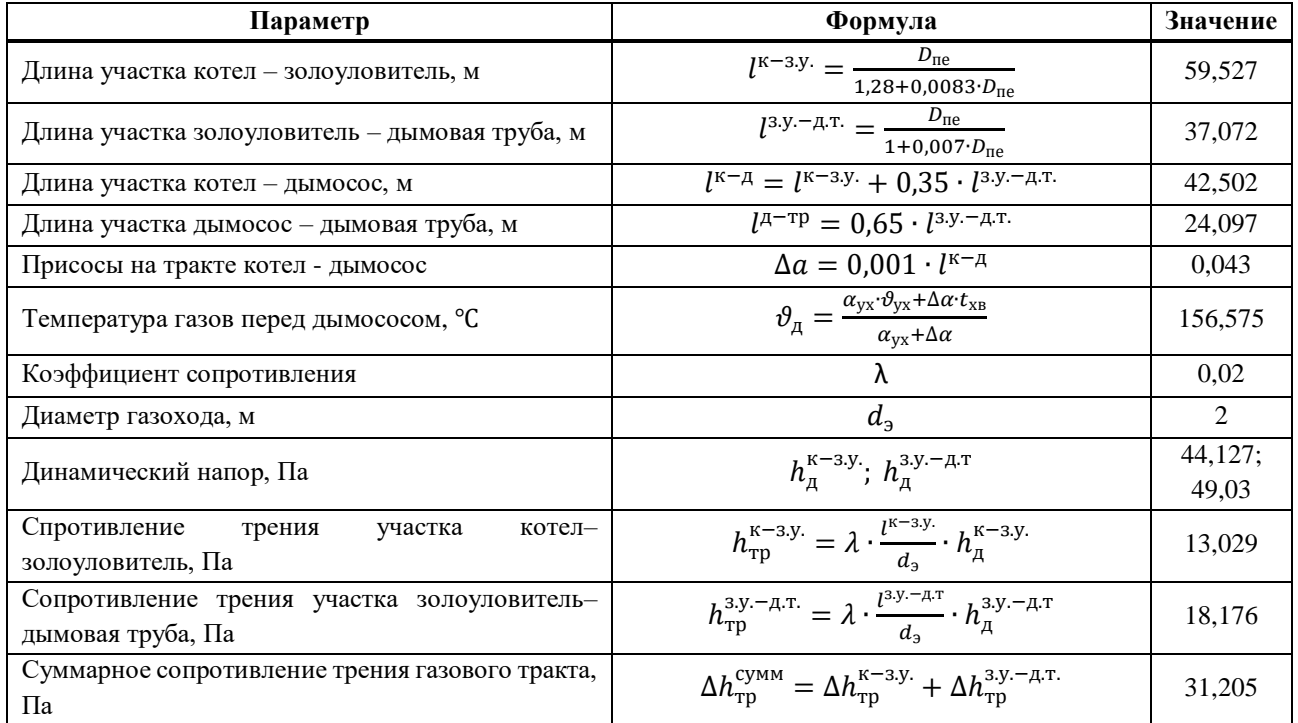

## **2.4.13.4 Расчет гидравлического сопротивления золоуловителя и устройств сероочистки**

Сопротивление золоуловителей зависит от типа, конструкции, режима работы и схемы подключения.

В данной работе выбирается унифицированный горизонтальный электрофильтр ЭГВ 2-30-12-6-4, с сопротивлением:  $\Delta h_{av} = 200$  Па.

Так как газовый тракт проходит через устройство сероочистки, а именно через реактор, сопротивление которого составляет  $\Delta h_p = 150$  Па.

### **2.4.13.5 Расчет сопротивления дымовой трубы**

Расчет сопротивления дымовой трубы сведен в таблицу 41.

| Параметр                                            | Формула                                                                                                    | Значение |
|-----------------------------------------------------|----------------------------------------------------------------------------------------------------|----------|
| Присосы на тракте котел – дымовая труба             | $\Delta a = 0.001 \cdot l^{\kappa - \tau p}$                                                                                                    | 0,067    |
| Расход дымовых газов через трубу, м <sup>3</sup> /с | $V_{\text{rp6}} = 4 \cdot B_{\text{p}} \cdot (V_{\text{r}} + \Delta \alpha \cdot V_{\text{B}}^{\circ}) \cdot \frac{\vartheta_{\text{A}}+273}{273}$ | 605,948  |
| Диаметр устья трубы, м                              | $d_{\rm v}$                                                                                                    | 3.6      |
| Скорость газов на выходе из трубы, м/с              | $\omega_0$                                                                                                    | 14,833   |
| Величина среднего уклона дымовой трубы              | $\mathbf{1}$                                                                                                    | 0,02     |
| Динамическое давление, Па                           | $h_{\mu}$                                                                                                    | 44,127   |
| Коэффициент сопротивления трения                    | λ                                                                                                    | 0,015    |
| Сопротивление трения, Па                            | $\Delta h_{\text{rp}} = \frac{\lambda}{8 \cdot i} \cdot h_{\text{A}}$                                                                              | 4,137    |
| Коэффициент сопротивления                           | $\xi_{\text{bbIX}}$                                                                                                    |          |
| Потеря давления с выходной скоростью, Па            | $\Delta h_{\text{\tiny{B bIX}}} = \xi_{\text{\tiny{B bIX}}} \cdot h_{\text{\tiny{A}}}$                                                             | 44,127   |
| Суммарное сопротивление дымовой трубы, Па           | $\Delta h_{\text{AT}} = \Delta h_{\text{rp}} + \Delta h_{\text{BLX}}$                                                                              | 48,264   |

Таблица 41 – Расчет сопротивления дымовой трубы

#### **2.4.13.6 Расчет самотяги**

Величина самотяги, Па, любого вертикального участка газового тракта, включая дымовую трубу, может быть подсчитана по формуле:

$$
h_{\rm c} = \pm H \cdot g \cdot \left( 1.23 - \rho_0 \cdot \frac{273}{\vartheta_{\rm r} + 273.15} \right),\tag{135}
$$

где  $H$  – высота рассчитываемого участка газохода, м;

 $g$  – ускорение свободного падения, м $^{2}/\mathrm{c};$ 

 $\rho_0$  – плотность дымовых газов при нормальных условиях, кг/м $^3$ , в расчетах принимается  $\rho_0 = 1.32$ ;

 $\vartheta_{\rm r}$  – средняя температура газов на расчетном участке, °С.

Расчет самотяги газового тракта котельной установки будет сводится к расчету величины самотяги по формуле (135) для 4-х участков: для второго и третьего проходов топочной камеры,для конвективной шахты (опускного газохода,  $H_{kmn}$ , м) котла и для дымовой трубы  $(H_{mn}, M)$ . При направлении потока вверх, что характерно для направления движения газов в дымовой трубе, самотяга положительна (знак плюс), вниз – отрицательна (знак минус). В первом случае она уменьшает перепад полных давлений тракта, а во втором случае – увеличивает.

Высота второго и третьего прохода топочной камеры, конвективной шахты принимается по рабочим чертежам:  $H_{\scriptscriptstyle\rm T}^2=22{,}867$  м,  $H_{\scriptscriptstyle\rm T}^3=20{,}38$  м,  $H_{\scriptscriptstyle\rm KIII}=21{,}40$ м, а высота дымовой трубы – согласно дальнейшим расчетам дымовой трубы:  $H_{\text{nr}} = 100$  м.

Расчет самотяги сведен в таблице 42.

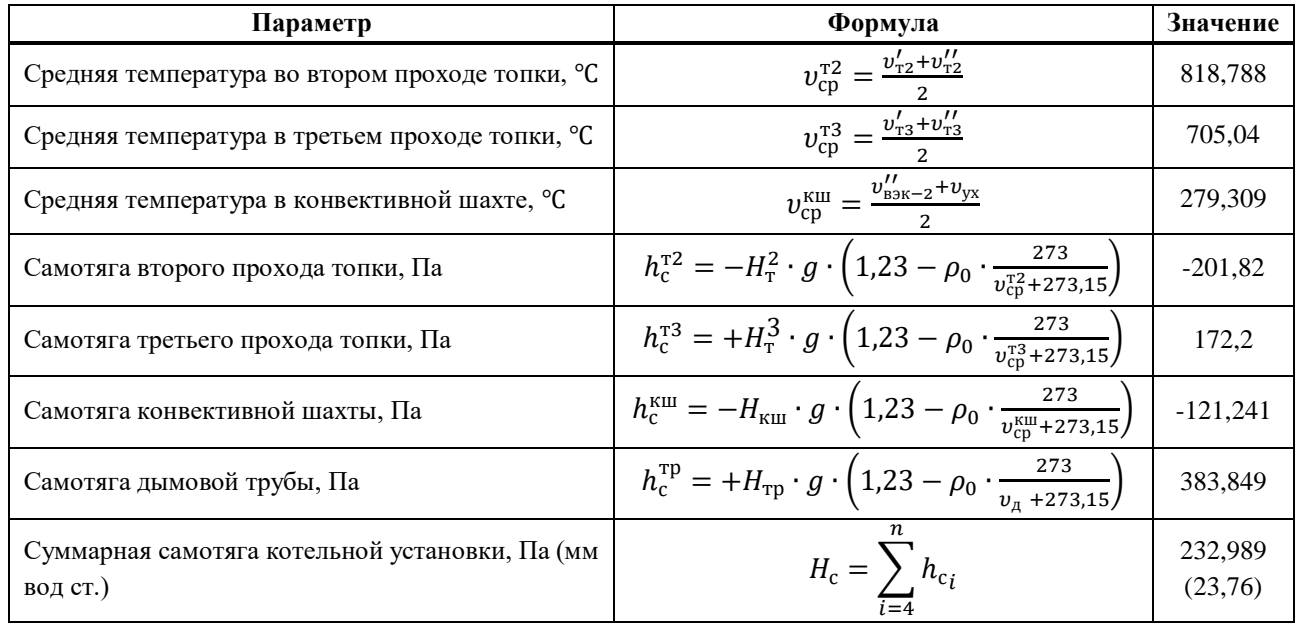

### Таблица 42 – Расчет самотяги

### **2.4.13.7 Расчет перепада полных давлений по газовому тракту**

Расчет перепада полных давлений по газовому тракту представлен в таблице 43.

Таблица 43 – перепад полных давлений по газовому тракту

| Параметр                                                           | Формула                                                                                                    | Значение |
|--------------------------------------------------------------------|----------------------------------------------------------------------------------------------------|----------|
| Сумма сопротивлений на<br>участке топка<br>золоуловитель, Па       | $\sum \Delta h_{\text{\tiny{T-3y}}} = \Delta h_{\text{\tiny{K\scriptsize{III}}}} + \Delta h_{\text{\tiny{B3K-1}}} + \Delta h_{\text{\tiny{B3K-1}}} +$<br>$\Delta h_{\text{\tiny{K\scriptsize{III}}}} + \Delta h_{\text{\tiny{M}}}^{\text{\tiny{T-3y}}} + \Delta h_{\text{\tiny{TD}}}^{\text{\tiny{K-3,y}}} + \Delta h_{\text{\tiny{3y}}} + \Delta h_{\text{p}}$ | 1511,487 |
| Сумма сопротивлений на участке золоуловитель-<br>дымовая труба, Па | $\sum \Delta h_{\text{3y-TP}} = h_{\text{M}}^{3,\text{y.-\text{A.T.}}} + h_{\text{TD}}^{3,\text{y.-\text{A.T.}}} + \Delta h_{\text{AT}}$                                                                                                    | 115,47   |
| Запыленность газов                                                 | $\frac{a_{\text{yH}} \cdot A^p}{\rho^p} \cdot 1000 < 1.4$                                                                                                    | 1,248    |
| Суммарное сопротивление газового тракта, Па                        | $\Delta H = \sum \Delta h_{\text{t-sy}} + \sum \Delta h_{\text{sy-rp}}$                                                                                                    | 1626,957 |
| Перепад полных давлений по газовому тракту, Па                     | $H_{\rm n} = h''_{\rm r} + \Delta H - H_{\rm c}$                                                                                                    | 1423,968 |

### **2.4.13.8 Выбор типоразмера дымососа. Определение его производительности, напора и мощности привода**

Выбор типоразмера дымососа сводится к подбору агрегата, обеспечивающего необходимые производительность и разрежение, определенные при расчете газового тракта, и потребляющего наименьшее количество энергии при эксплуатации.

Расчет дымососа сведен в таблицу 44.

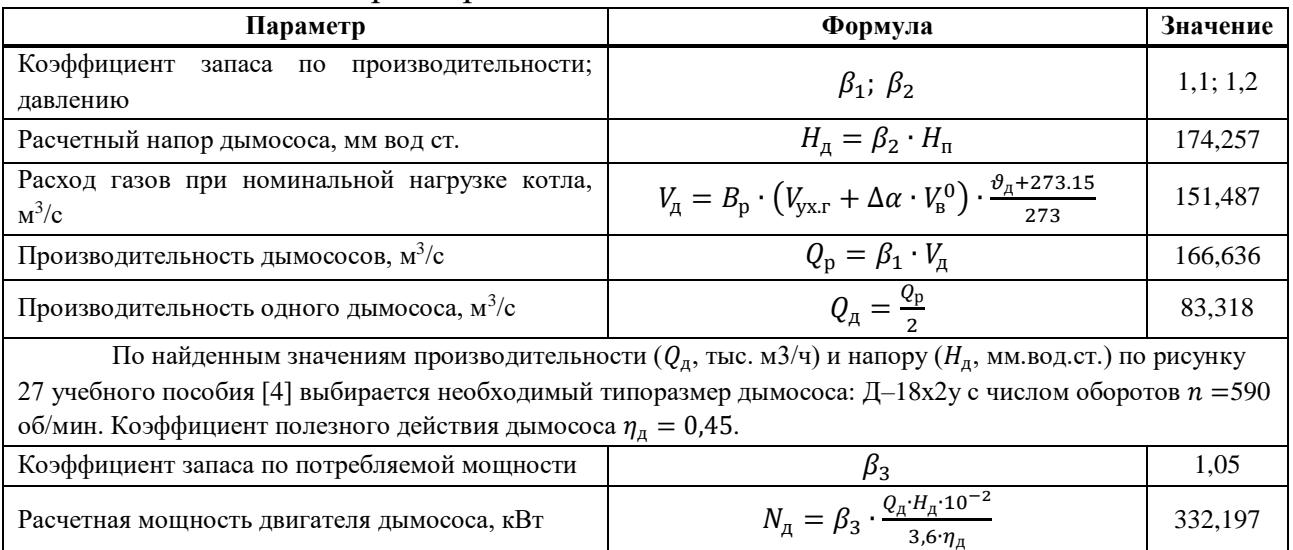

# Таблица 44 – Расчет параметров дымососа

### **2.4.14 Расчет воздушного тракта**

Расчет воздушного тракта, как и газового, ведется на номинальную нагрузку котельного агрегата.

Расчетная схема воздушного тракта котла представлена на рисунке 23.

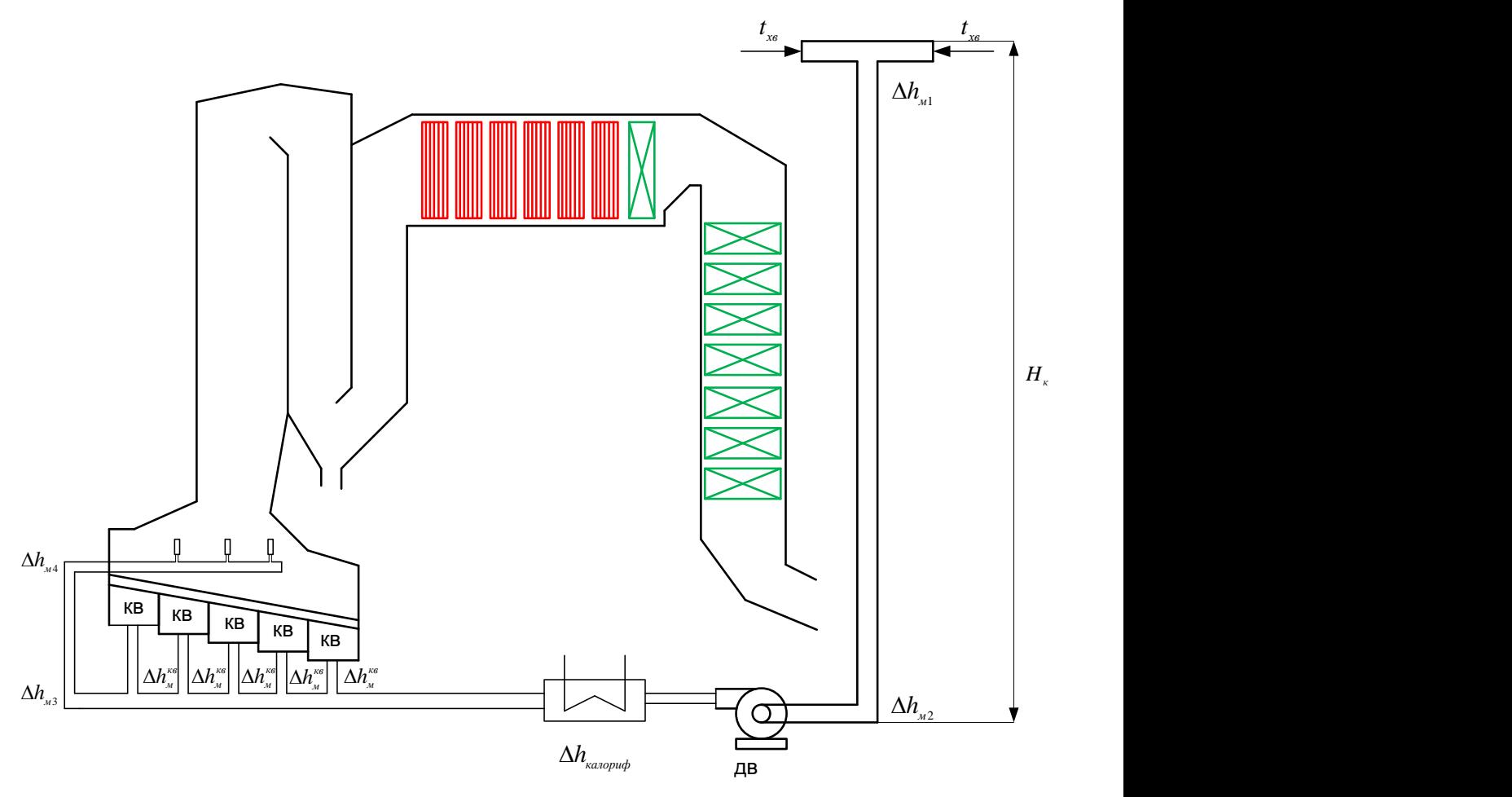

кв – короб воздуха (подача воздуха на колосник), дв – дутьевой вентилятор, к – калорифер.

Рисунок 23 – Схема воздушного тракта котла

# Расчет воздушного тракта представлен в таблице 45.

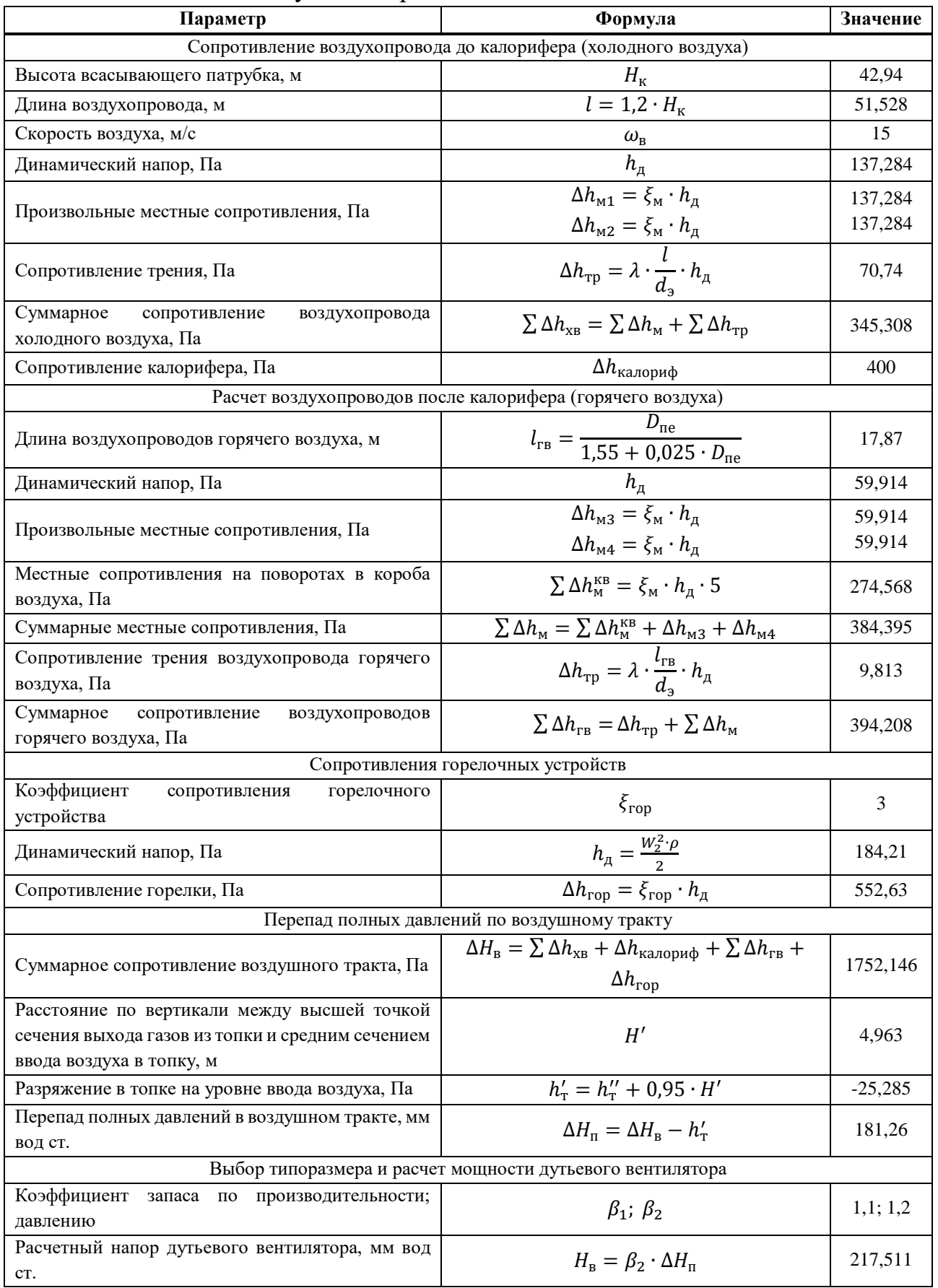

# Таблица 45 – Расчет воздушного тракта

# Продолжение таблицы 45

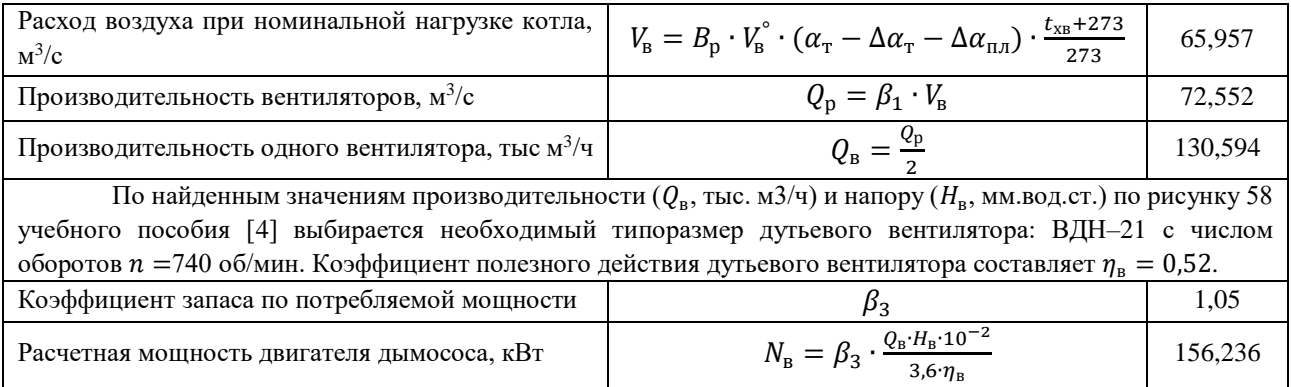

# **2.4.15 Расчет естественной циркуляции (средней секции фронтального экрана)**

Целью расчета контура циркуляции является определение действительной скорости циркуляции, полезного напора и коэффициентов запаса на опрокидывание и застой циркуляции.

Для расчета циркуляции по чертежам парогенератора выясняется циркуляционная схема, которая представлена на рисунке 24.
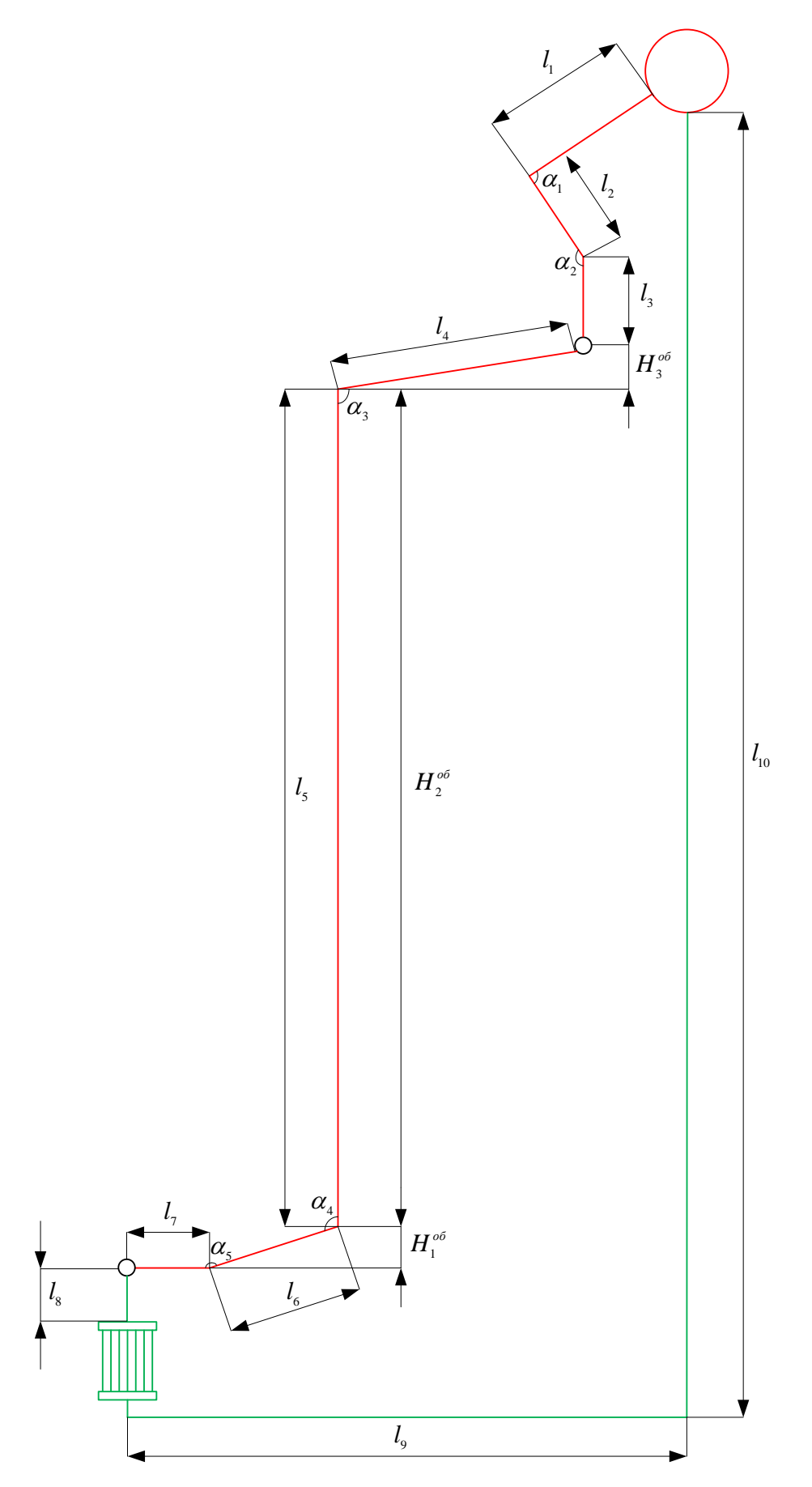

Рисунок 24 - Циркуляционная схема фронтального экрана проектируемого котла

По выбранному контуру для расчета находятся следующие конструктивные данные:

- − внутренние диаметры труб, коллекторов;
- − количество труб;
- − длина и высота труб;
- − углы наклонов, поворотов.

Все конструктивные данные определяются по чертежам и сводятся в таблицу 46.

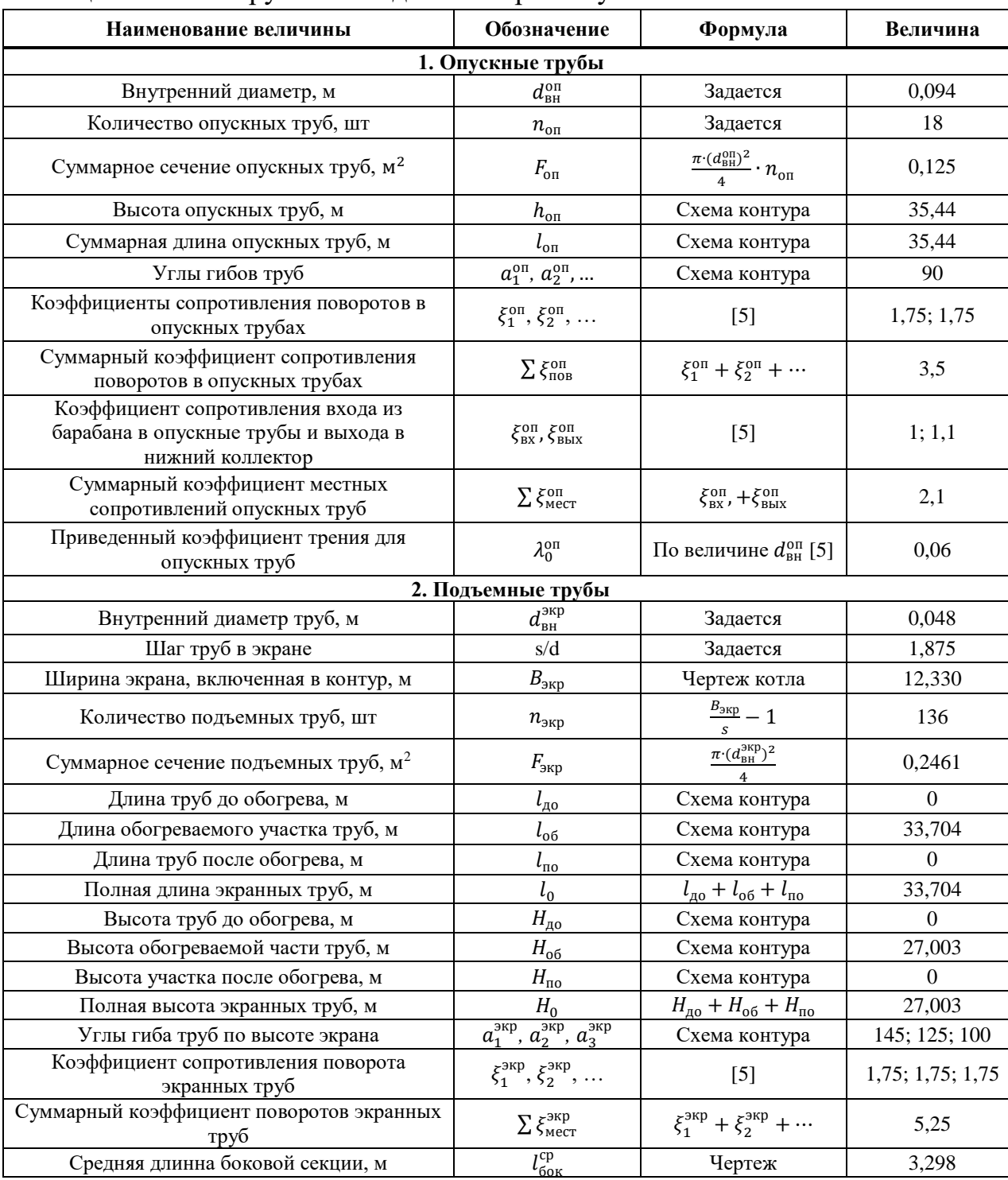

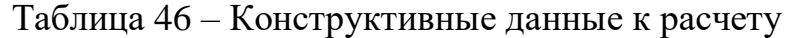

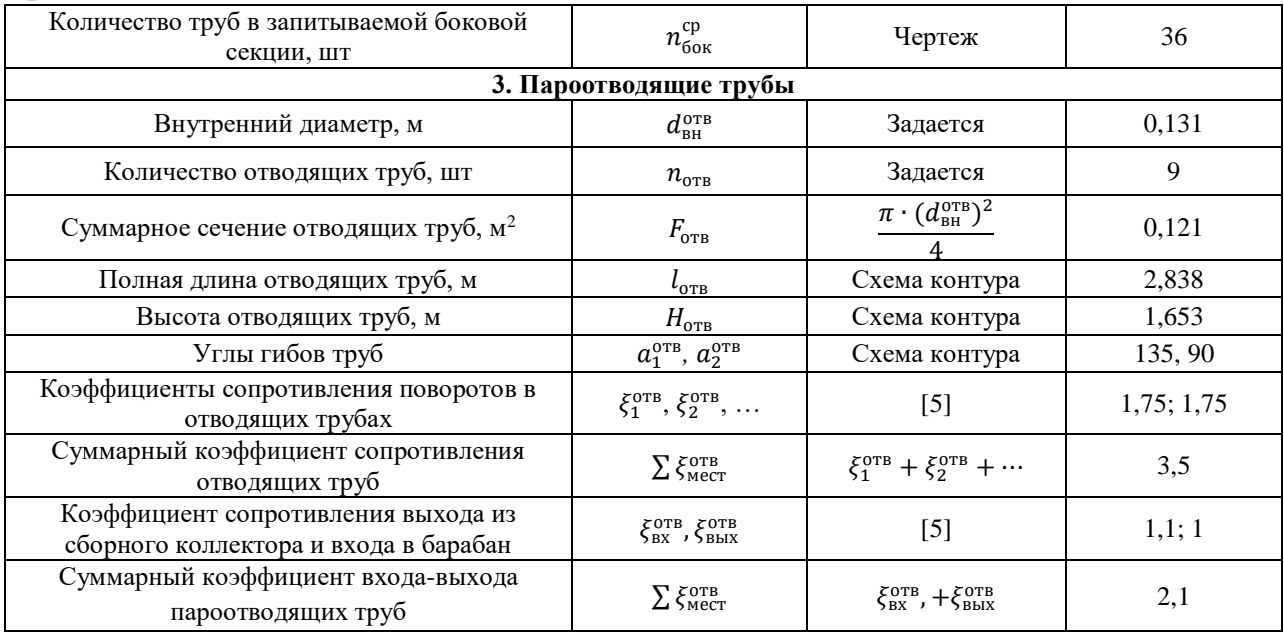

Кроме конструктивных характеристик контура также понадобятся данные из теплового расчета котла и некоторые дополнительные величины. Все эти характеристики приведем в таблице 47.

Таблица 47 ‒ Сводные данные из теплового расчета котла, подсчет исходных величин

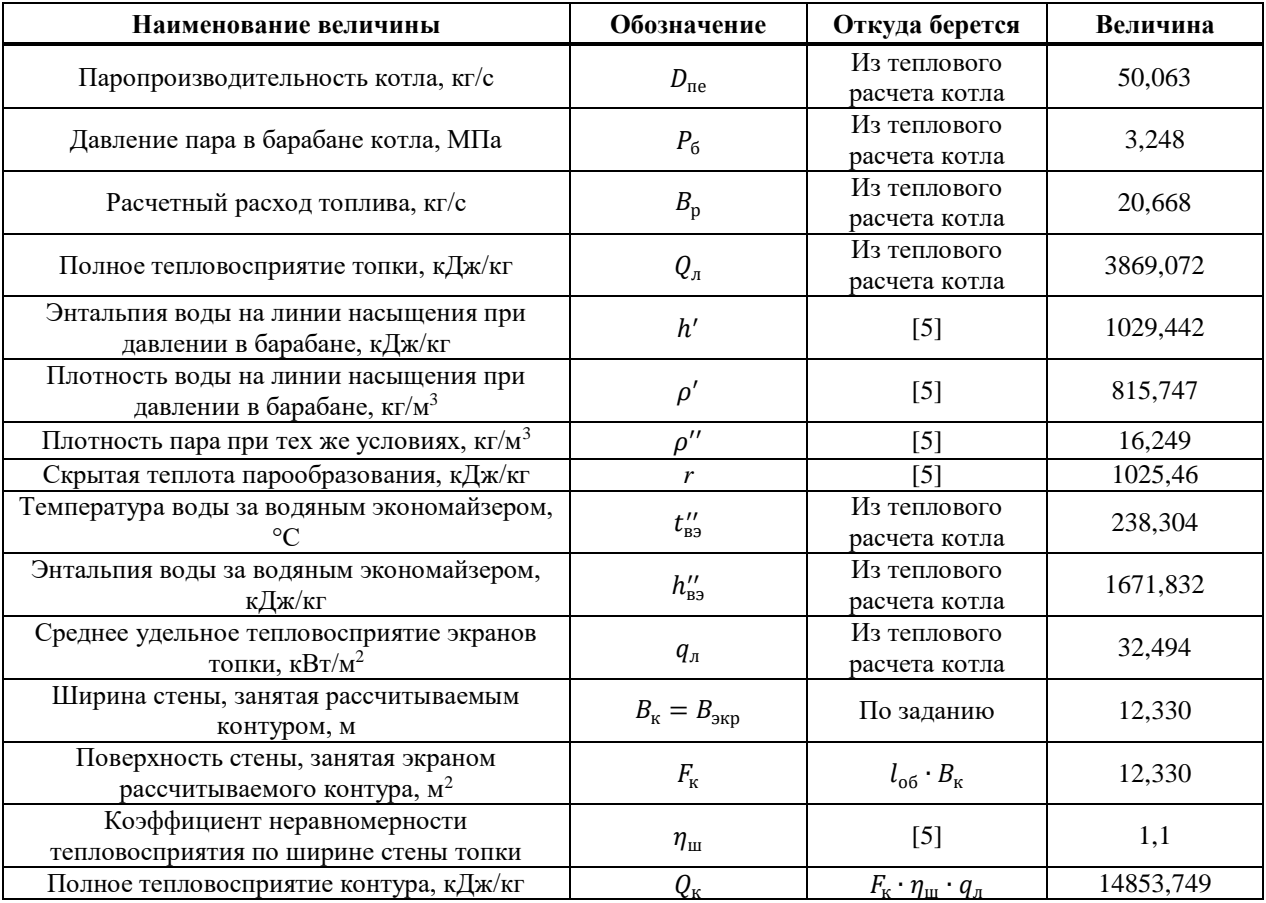

Далее зададимся тремя значениями скорости циркуляции и произведем расчет контура циркуляции (таблица 48).

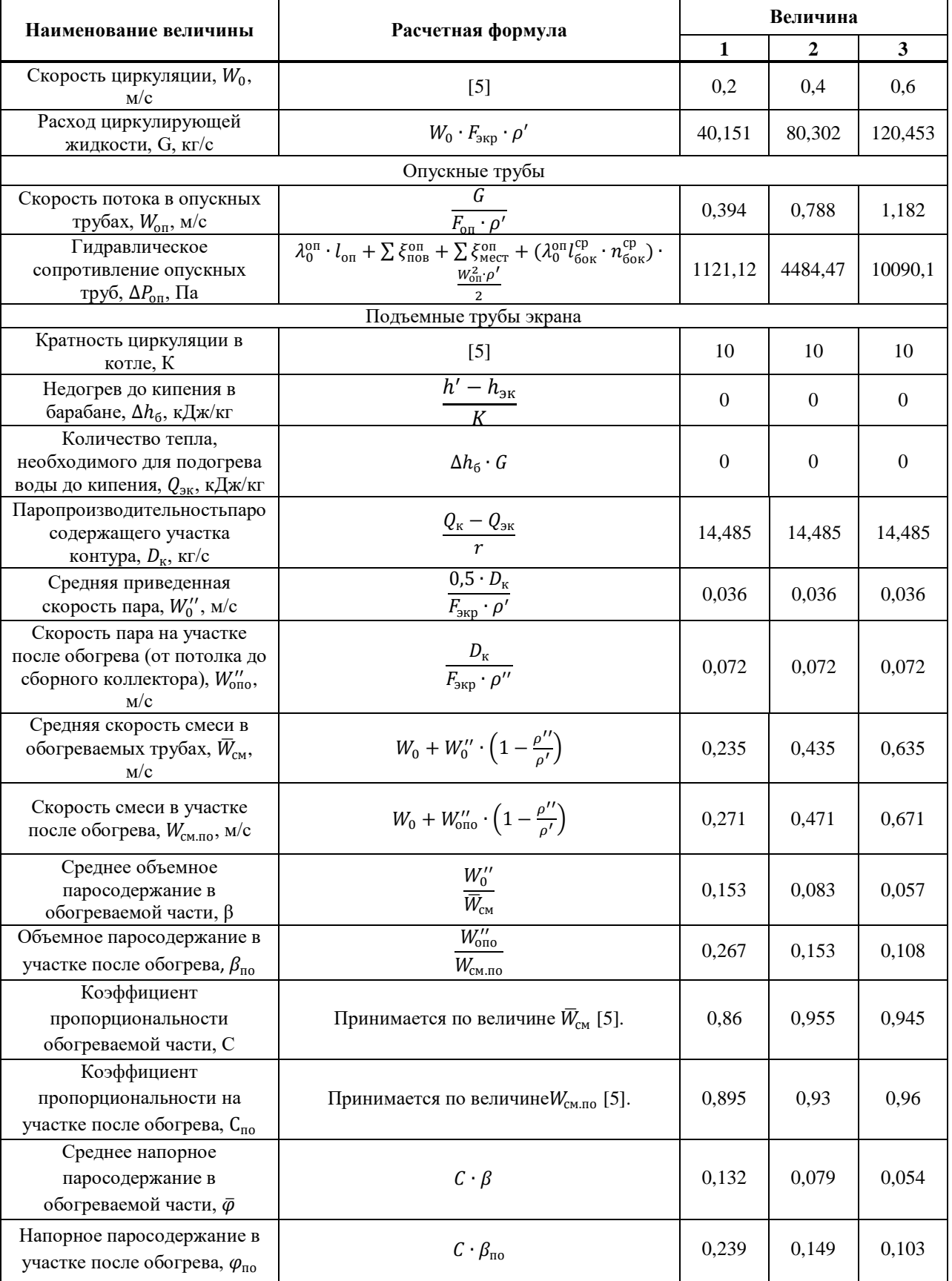

# Таблица 48 - Порядок расчета естественной циркуляции

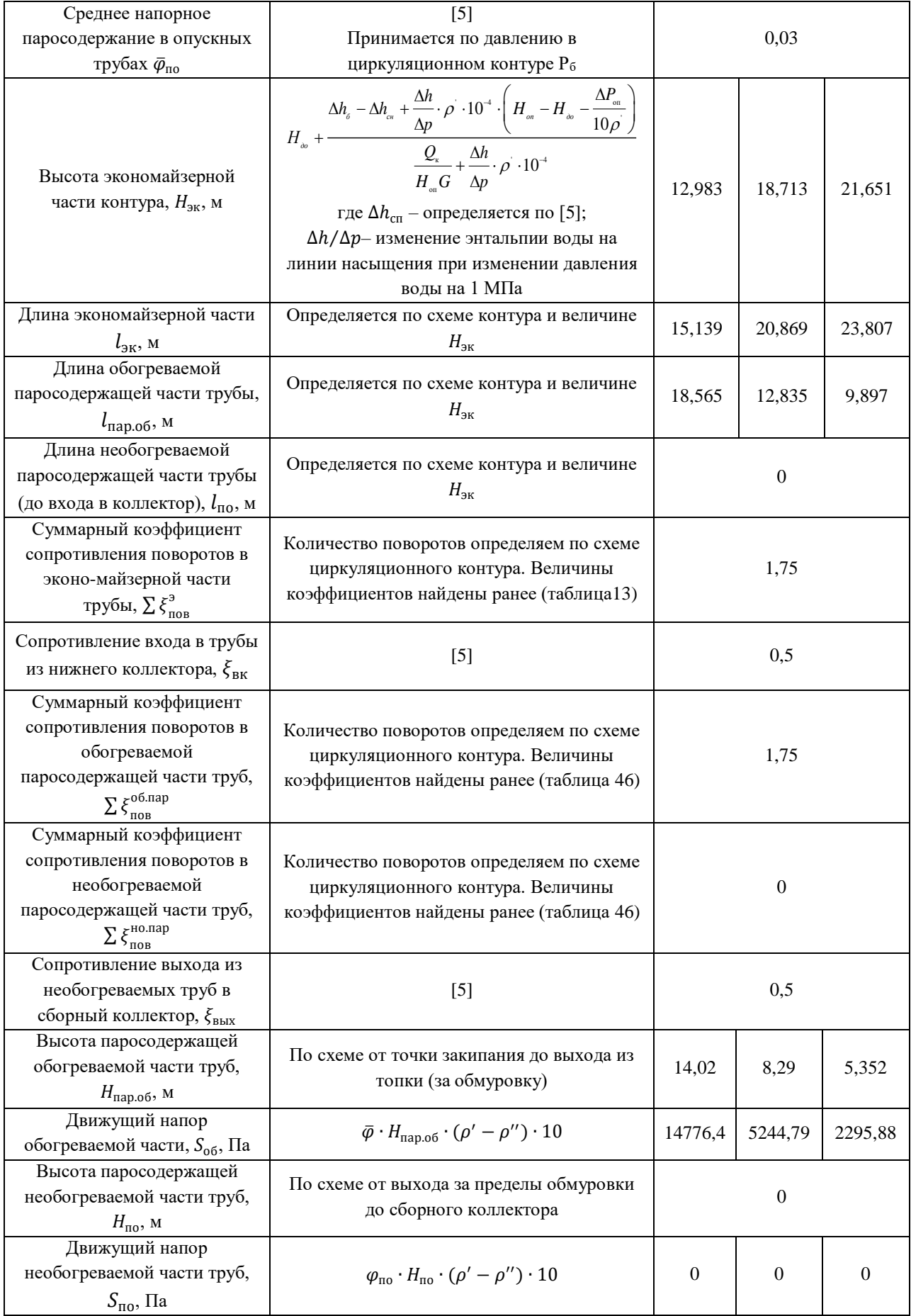

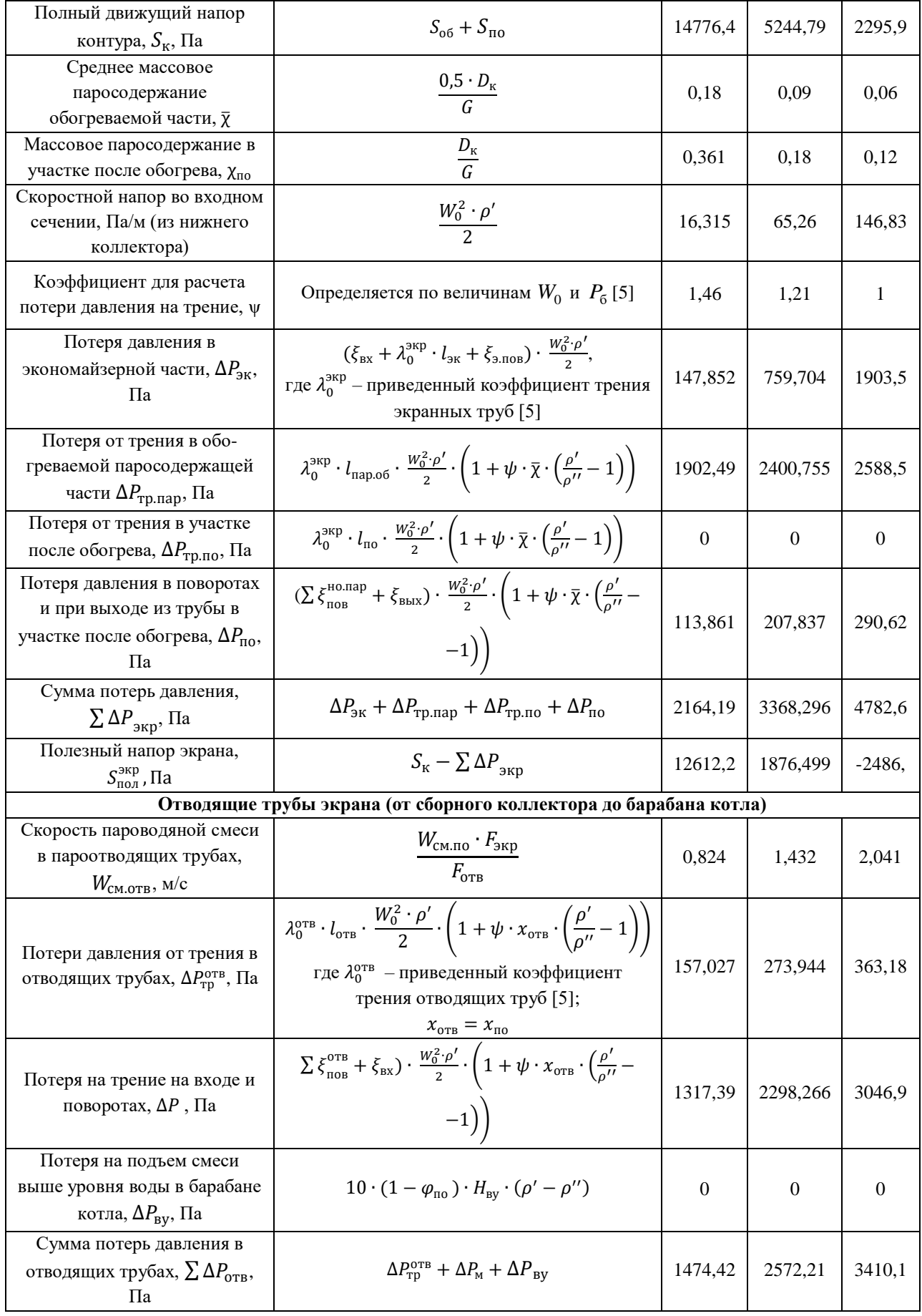

Продолжение таблицы 48

| Движущий напор отводящих<br>труб, $S_{\text{orB}}$ , Па                 | $10 \cdot \varphi_{\text{HO}} \cdot H_{\text{OTB}} \cdot (\rho' - \rho'')$ | 3152,47 | 1883,93   | 1364,8    |
|-------------------------------------------------------------------------|----------------------------------------------------------------------------|---------|-----------|-----------|
| Полезный напор отводящих<br>труб, $S_{\text{no},\pi}^{\text{orB}}$ , Па | $S_{\text{oris}} - \sum \Delta P_{\text{oris}}$                            | 1678,06 | $-688.28$ | $-2045.3$ |
| Полезный напор контура,<br>$S_{\text{no},\pi}^{\text{\tiny K}}$ , Па    | $S_{\text{0TB}}^{\text{IOJ}} + S_{\text{IOJ}}^{\text{3KP}}$                | 14290,2 | 1188,22   | $-4531.9$ |

Далее выполняется построение графика зависимости  $S_{\text{\tiny{no}}\text{\tiny{J}}}^\kappa$  от  $W_0$  и  $\Delta P_{\text{\tiny{O}}\text{\tiny{I}}}$  от  $W_0$ . Пересечение этих двух кривых дает истинное значение скорости циркуляции  $W_0$  и полезного напора  $S_{\text{no}n}$  (см. рисунок 25). Исходя из графика, делаем вывод, что действительная скорость циркуляции равна  $\omega_0 = 0.36$  м/с, а полезный напор контура  $S_{\text{no},n} = 3600$  Па

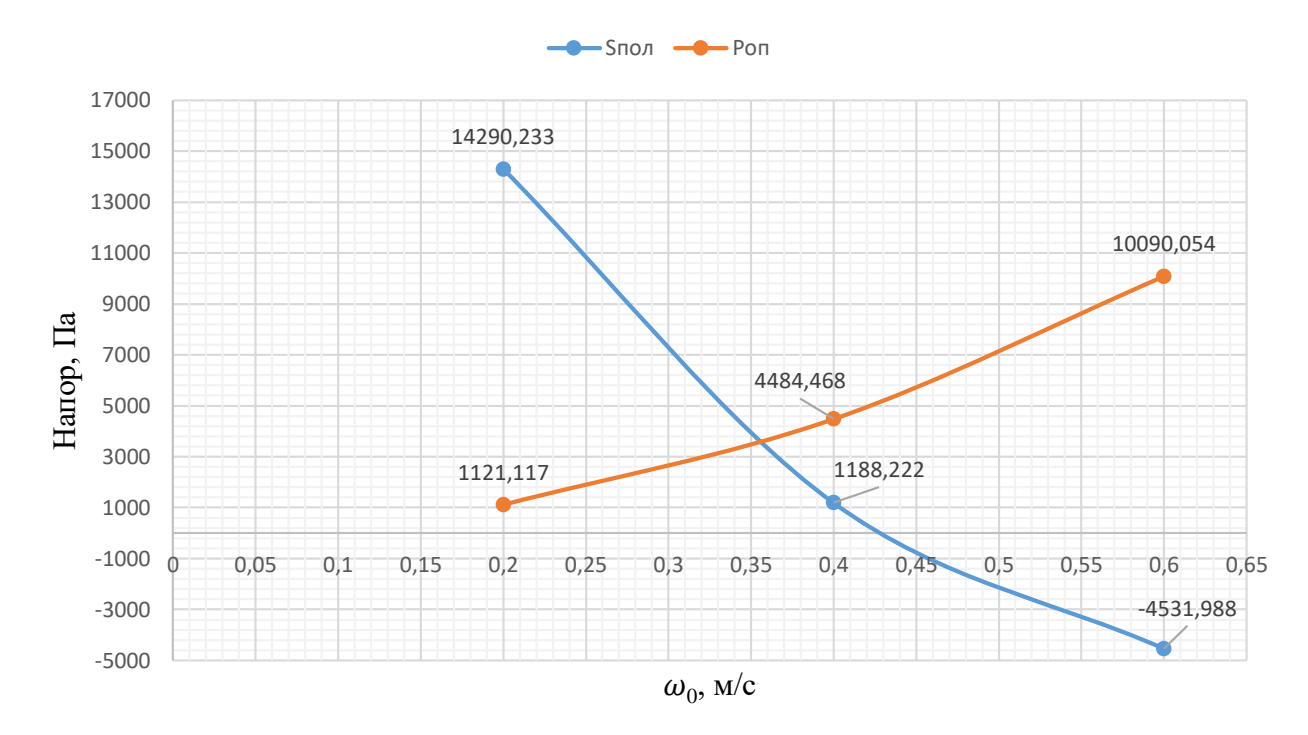

Рисунок 25 – Гидравлическая характеристика контура циркуляции

По найденным значениям (см. рисунок 25) действительной скорости и полезного напора циркуляции выполняется оценка на возможность застоя и опрокидывания циркуляции, посредством выполнения последовательных вычислений и заполнения таблиц 49 и 50.

| Наименование величины                                                           | Расчетная формула                                               | Величина |
|---------------------------------------------------------------------------------|-----------------------------------------------------------------|----------|
| Средняя приведенная скорость пара в<br>обогреваемой части, $\bar{W}_0''$ , м/с  | $0,5 \cdot Q_{\kappa}$<br>$r \cdot \rho'' \cdot F_{\text{exp}}$ | 1,811    |
| Приведенная скорость пара в обогреваемой<br>части, $W''_{0\pi 0}$ , м/с         | $r \cdot \rho'' \cdot F_{\text{exp}}$                           | 2.6      |
| Коэффициент неравномерности<br>тепловосприятия разверенной трубы, $\eta_{\tau}$ | $\vert 5 \vert$                                                 | 0.9      |

Таблица 49 – Проверка возможности застоя циркуляции

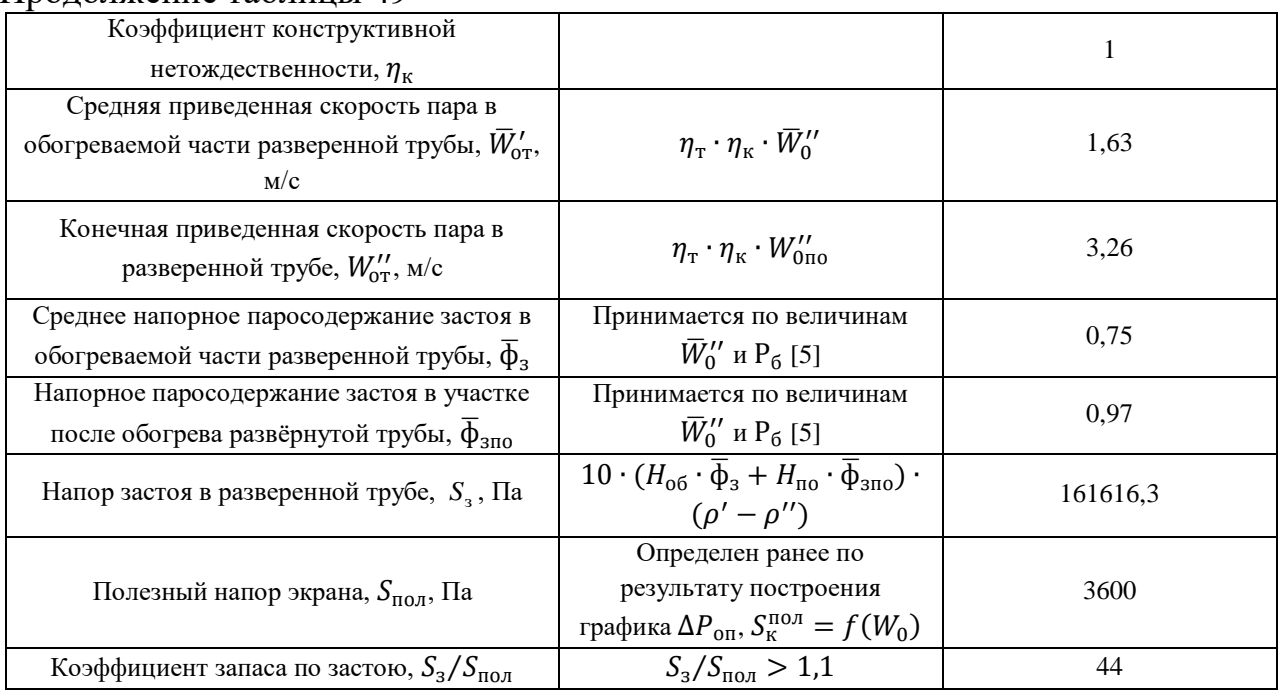

# Таблица 50 – Проверка на опрокидывание циркуляции

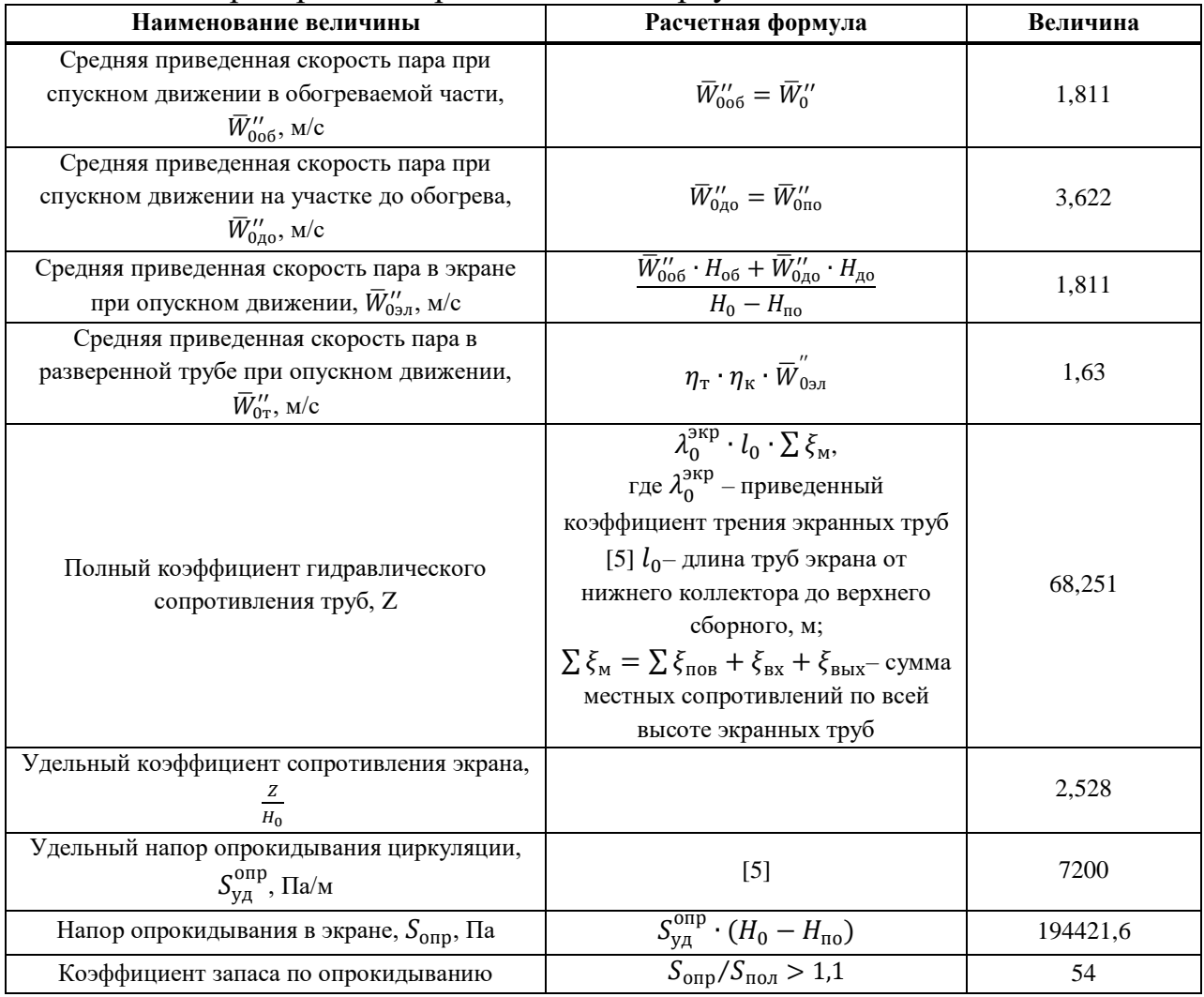

Расчет естественной циркуляции показал, что коэффициент запаса по застою  $S_3/S_{\text{no}n}$  больше 1,1 и коэффициент запаса по опрокидыванию  $S_{\text{on}p}/S_{\text{no}n}$ тоже больше 1,1, что свидетельствует о надежности циркуляции.

### **3 Охрана окружающей среды**

#### **3.1 Расчет токсичных выбросов в атмосферу**

Расчет токсичных выбросов в атмосферу представлен в таблице 51.

Таблица 51 – Расчет токсичных выбросов в атмосферу

| Параметр                                                                                                    | Формула                                                                                                    | Значение |  |
|----------------------------------------------------------------------------------------------------|----------------------------------------------------------------------------------------------------|----------|--|
| Твердые выбросы                                                                                                    |                                                                                                    |          |  |
| Зольность сжигаемой смеси, %                                                                                          | $A_p$                                                                                                    | 16,877   |  |
| КПД золоуловителя, %                                                                                                  | $\eta_{3y}$                                                                                                    | 99       |  |
| Массовый выброс твердых частиц, кг/с                                                                                  | $M_{\text{TB}} = 0.01 \cdot B_{\text{p}} \cdot (a_{\text{yH}} \cdot A_{\text{p}}^{\text{CM}} + q_4 \cdot \frac{Q_{\text{H}}^{\text{p}}}{32680}) \cdot (1 -$<br>$-\eta_{\rm{sy}}$ | 0,023    |  |
| Количество летучей золы, уносимой в атмосферу,<br>$\kappa$ г/с                                                        | $\text{M}_\text{3}=0.01\cdot B_\text{p}\cdot a_\text{yH}\cdot A_\text{p}^\text{cm}\cdot (1\!-\!\eta_\text{3y})$                                                                  | 0,021    |  |
| Количество коксовых частиц, г/с                                                                                       | $M_{\kappa} = M_{\tau B} - M_3$                                                                                                    | 2,053    |  |
| Концентрация пыли в дымовых газах, мг/м <sup>3</sup>                                                                  | $M_{\rm K}/V_{\rm A}$                                                                                                    | 13,368   |  |
|                                                                                                    | Оксиды серы $SO_x$                                                                                                    |          |  |
| Содержание серы в сжигаемой смеси, %                                                                                  | $S_{\rm p}$                                                                                                    | 0,137    |  |
| Доля оксидов серы, улавливаемых в установке<br>сероочистки                                                            | $\eta_{\rm c}^{\rm SO_2}$                                                                                                    | 0,9      |  |
| Доля оксидов серы, связываемых летучей золой в<br>газоходах котла                                                     | $\eta'_{SO_2}$                                                                                                    | 0.15     |  |
| Длительность работы установки сероочистки, ч                                                                          | $n_{0}$                                                                                                    | 8760     |  |
| Длительность работы котельной установки, ч                                                                            | $n_{\kappa}$                                                                                                    | 8760     |  |
| Массовый выброс серы, г/с                                                                                             | $M_{SO_2} = 0.02 \cdot B_p \cdot S_p \cdot (1 - \eta'_{SO_2}) \cdot (1 -$<br>$-\eta_c^{SO_2} \cdot \frac{n_0}{n_{\kappa}}$                                                       | 4,814    |  |
| Концентрация серы в дымовых газах, мг/м <sup>3</sup>                                                                  | $M_{SO_2}/V_{\rm A}$                                                                                                    | 32,514   |  |
|                                                                                                    | Монооксид углерода СО                                                                                                    |          |  |
| Коэффициент,<br>учитывающий<br>долю<br>потери<br>химической<br>теплоты<br>вследствие<br>неполноты<br>сгорания топлива | $\boldsymbol{R}$                                                                                                    | 1        |  |
| Удельный массовый выход СО, г/кг                                                                                      | $Q_{CO} = \frac{0.01 \cdot q_3 \cdot R \cdot Q_{\rm H}^{\rm p}}{1.013}$                                                                                                    | 0,00004  |  |
| Массовый выброс СО, г/с                                                                                               | $M_{CO} = Q_{CO} \cdot B_p \cdot (1 - q_4 \cdot 0.01)$                                                                                                    | 0,795    |  |
| Концентрация СО в дымовых газах, мг/м <sup>3</sup>                                                                    | $M_{CO}/V_{A}$                                                                                                    | 5,369    |  |
| Бензапирен $C_{20}H_{12}$                                                                                             |                                                                                                    |          |  |
| Коэффициент,<br>характеризующий конструкцию<br>нижней части топки                                                     | $\boldsymbol{A}$                                                                                                    | 0,521    |  |
| Коэффициент избытка воздуха на выходе из топки                                                                        | $a''_{\rm T}$                                                                                                    | 1,6      |  |
| Фактическая и номинальные нагрузки котла, кг/с                                                                        | $\overline{D_{\phi} = D_{\rm H}} = D_{\rm He}$                                                                                                    | 50,063   |  |
| Коэффициент,<br>учитывающий<br>снижение<br>способности<br>улавливающей<br>бензапирена<br>золоуловителями              | Z                                                                                                    | 0,7      |  |

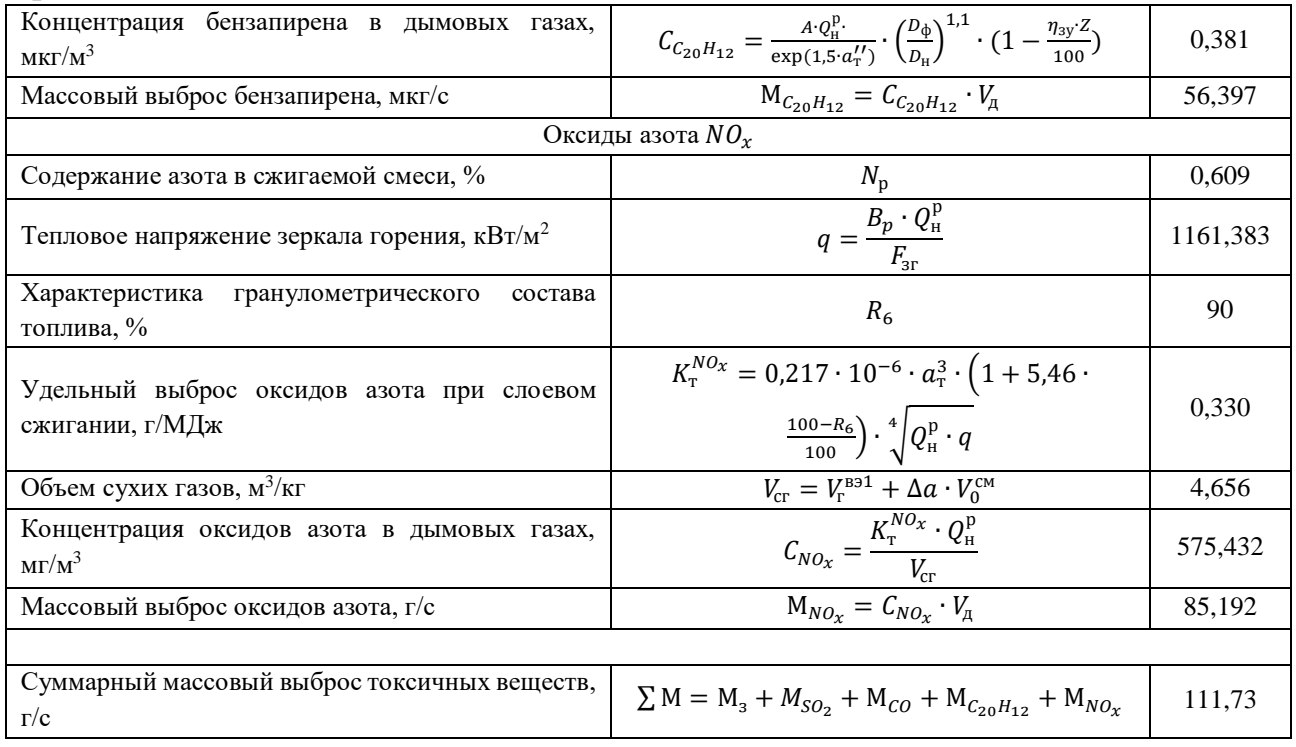

## **3.2 Расчет дымовой трубы**

## Расчет дымовой трубы представлен в таблице 52

# Таблица 52 – Расчет дымовой трубы

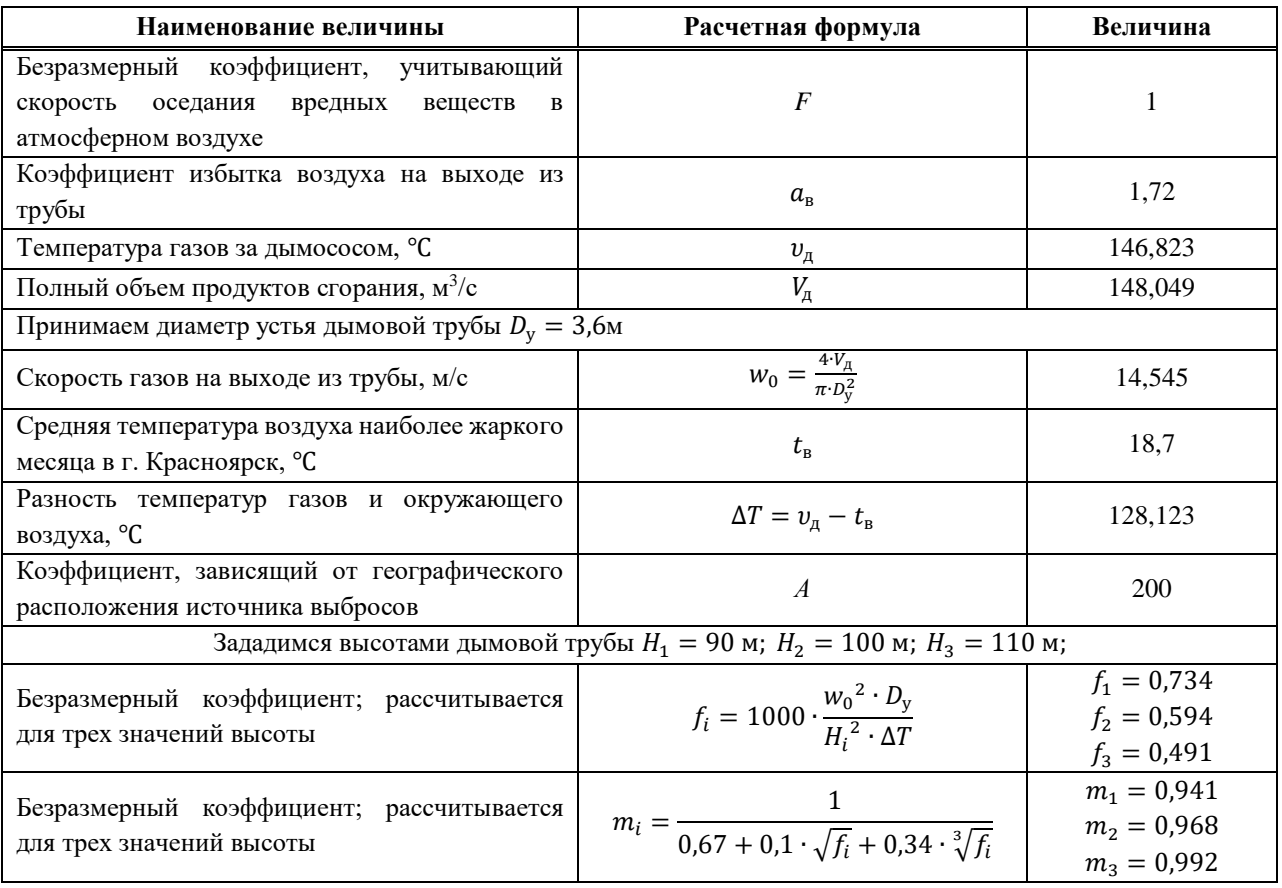

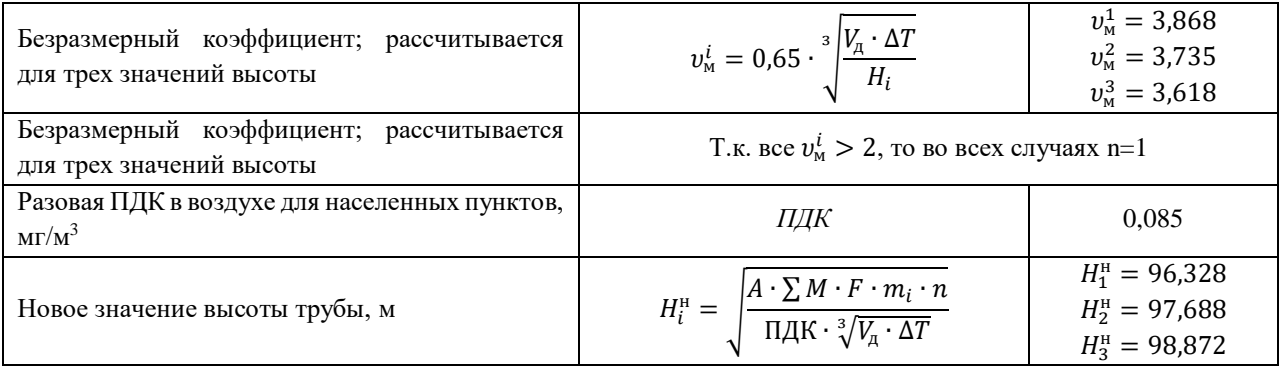

По изначально заданным и найденным высотам дымовых труб определим действительную высоту, построив график, изображенный на рисунке 26.

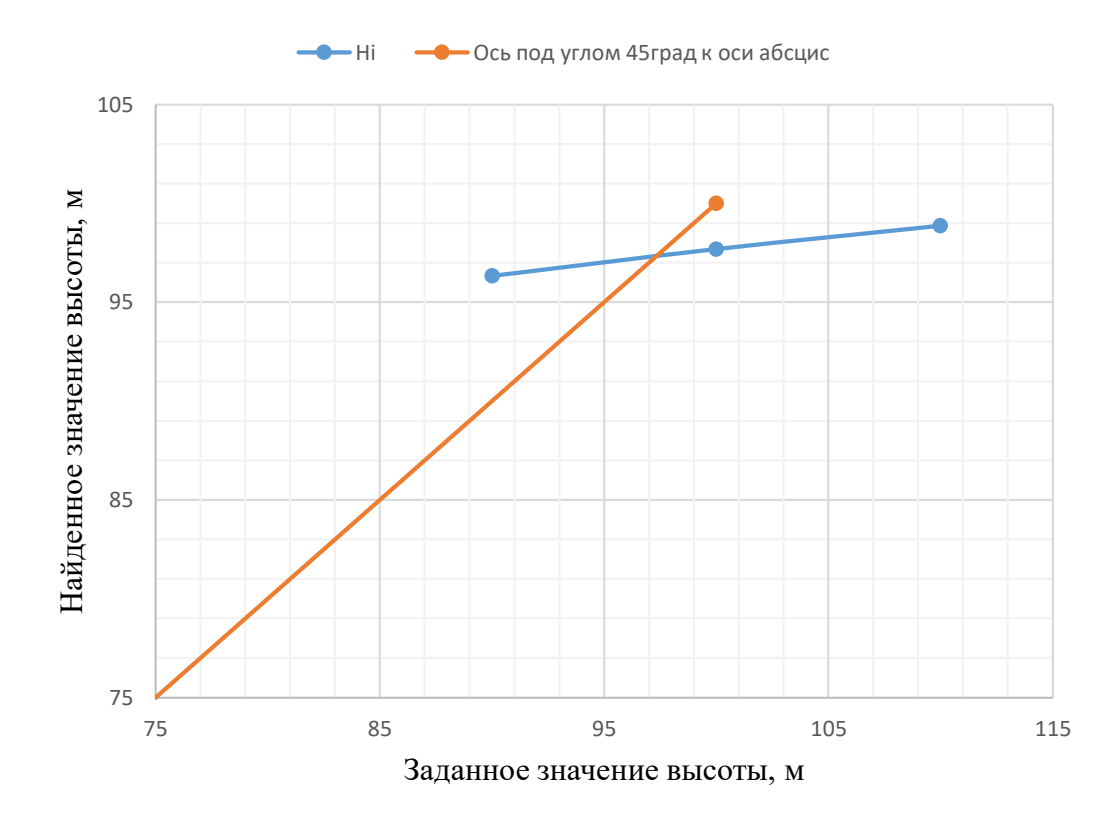

Рисунок 26 - К определению действительной высоты трубы

Анализируя полученный график, можно сказать, действительная высота дымовой трубы равна 97 м. Однако ближайшее значение стандартных дымовых труб 100 м. Таким образом высота дымовой трубы для мини-ТЭС на ТБО будет составлять 100 м.

Определим коэффициенты  $f$ ,  $m_n$  и  $v_m$ , для действительной дымовой трубы:

$$
f = 1000 \cdot \frac{14{,}545^{2} \cdot 3{,}6}{100^{2} \cdot 128{,}123} = 0{,}594
$$
 (136)

$$
m_n = \frac{1}{0.67 + 0.1 \cdot \sqrt{0.594} + 0.34 \cdot \sqrt[3]{0.594}} = 0.968
$$
 (137)

$$
v_{\rm M} = 0.65 \cdot \sqrt[3]{\frac{148.049 \cdot 128.123}{100}} = 3.735 \tag{138}
$$

Т.к.  $v_{M} > 2$ , то n=1. Определим значение максимальной приземной концентрации вредных веществ:

$$
c_{\rm M} = \frac{A \cdot \sum M \cdot F \cdot m_n}{H^2 \cdot \sqrt[3]{V_A \cdot \Delta T}} = \frac{200 \cdot 111.73 \cdot 1 \cdot 0.968}{100^2 \cdot \sqrt[3]{148.049 \cdot 128.123}} = 0.0811 \frac{\rm MT}{\rm M^3}
$$
(139)

Максимальная приземная концентрация вредных веществ не превышает ПДК, что означает, что дымовая труба рассчитана верно.

### 3.3 Расчет рассеивания вредных веществ в атмосфере

Расчет рассеивания представлен в таблице 53.

| Наименование величины                                                       | Расчетная формула                                                   | Величина    |
|-----------------------------------------------------------------------------|---------------------------------------------------------------------|-------------|
| Опасная скорость ветра на уровне флюгера, м/с                               | $u_{\rm M} = v_{\rm M} \cdot (1 + 0.12 \cdot \sqrt{f})$             | 4,08        |
| Безразмерная величина при $v_{\text{M}} > 2$                                | $d = 7 \cdot \sqrt{v_{\rm M}} \cdot (1 + 0.28 \cdot \sqrt[3]{f})$   | 16,713      |
| Расстояние<br>достижения<br>максимальной<br>концентрации вредных веществ, м | $x_{\rm M}=\frac{5-F}{4}\cdot d\cdot H$                             | 1671,261    |
|                                                                             | $x_1\,$                                                             | 500         |
|                                                                             | $x_2$                                                               | 1000        |
|                                                                             | $x_3$                                                               | 1500        |
| Расстояния от источника выброса, м                                          | $x_4$                                                               | 2000        |
|                                                                             | $x_{5}$                                                             | 4000        |
|                                                                             | $x_{6}$                                                             | 8000        |
|                                                                             | $x_7$                                                               | 16000       |
|                                                                             |                                                                     | 0,299       |
|                                                                             |                                                                     | 0,598       |
|                                                                             |                                                                     | 0,898       |
| Относительный коэффициент $\bar{x}$                                         | $\frac{x_i}{x_{\rm M}}$                                             | 1,197       |
|                                                                             |                                                                     | 2,393       |
|                                                                             |                                                                     | 4,787       |
|                                                                             |                                                                     | 9,574       |
|                                                                             | $S_1^1 = 3 \cdot \bar{x}^4 - 8 \cdot \bar{x}^3 + 6 \cdot \bar{x}^2$ | 0,347       |
|                                                                             | $S_1^2 = 3 \cdot \bar{x}^4 - 8 \cdot \bar{x}^3 + 6 \cdot \bar{x}^2$ | 0,819       |
|                                                                             | $S_1^3 = 3 \cdot \bar{x}^4 - 8 \cdot \bar{x}^3 + 6 \cdot \bar{x}^2$ | 0,996       |
| Безразмерная величина $S_1$                                                 | $S_1^4 = \frac{1,13}{0.13 \cdot \bar{x}^4+1}$                       | 0,953       |
|                                                                             | $S_1^5 = \frac{1,13}{0.13 \cdot \bar{x}^4 + 1}$                     | 0,648       |
|                                                                             | $S_1^6 = \frac{1,13}{0.13 \cdot \bar{x}^4 + 1}$                     | 0,284       |
|                                                                             | $S_1^7 = \frac{1,13}{0.13 \cdot \bar{x}^4 + 1}$                     | 0,087       |
|                                                                             |                                                                     | 0,028       |
| Приземная концентрация вредных веществ в                                    |                                                                     | 0,066       |
| атмосфере по оси факела на различных                                        | $c_x^i = S_1^i \cdot c_{\rm M}$                                     | 0,081       |
| расстояниях от источника выброса, мг/м <sup>3</sup>                         |                                                                     | 0,077;0,053 |
|                                                                             |                                                                     | 0,023;0,007 |

Таблица 53 - Расчет рассеивания

|                                                                                                    | $y_1$                                                                                                    | 100      |
|----------------------------------------------------------------------------------------------------|----------------------------------------------------------------------------------------------------|----------|
| Расстояния по перпендикуляру к оси выброса, м                                                                                                    | $y_2$                                                                                                    | 200      |
|                                                                                                    | $y_3$                                                                                                    | 300      |
|                                                                                                    | $y_4$                                                                                                    | 400      |
|                                                                                                    | $y_{5}$                                                                                                    | 800      |
|                                                                                                    | $y_{6}$                                                                                                    | 1000     |
|                                                                                                    | $y_7$                                                                                                    | 1200     |
| Безразмерная величина $S_2$                                                                                                    |                                                                                                    | 0,885    |
|                                                                                                    |                                                                                                    | 0,612    |
|                                                                                                    | $S_2^i = \frac{1}{\left(1+8.4\cdot u_{\text{M}}\left(\frac{y_i}{x_{\text{M}}}\right)^2\right)\cdot\left(1+28.2\cdot u_{\text{M}}^2\cdot\left(\frac{y_i}{x_{\text{M}}}\right)^4\right)}}$ | 0,319    |
|                                                                                                    |                                                                                                    | 0,133    |
|                                                                                                    |                                                                                                    | 0,004    |
|                                                                                                    |                                                                                                    | 0,001    |
|                                                                                                    |                                                                                                    | 0,00043  |
| Приземная концентрация вредных веществ в<br>атмосфере перпендикулярно оси выброса на<br>различных расстояниях от источника выброса,<br>$M\Gamma/M^3$ |                                                                                                    | 0,024909 |
|                                                                                                    |                                                                                                    | 0,040642 |
|                                                                                                    |                                                                                                    | 0,025811 |
|                                                                                                    | $c_y^i = S_2^i \cdot c_x^i$                                                                                                    | 0,010264 |
|                                                                                                    |                                                                                                    | 0,000231 |
|                                                                                                    |                                                                                                    | 0,000028 |
|                                                                                                    |                                                                                                    | 0,000003 |

Построим графики зависимости  $c_x = f(x)$  и  $c_y = f(y)$  – рисунки 27 и 28.

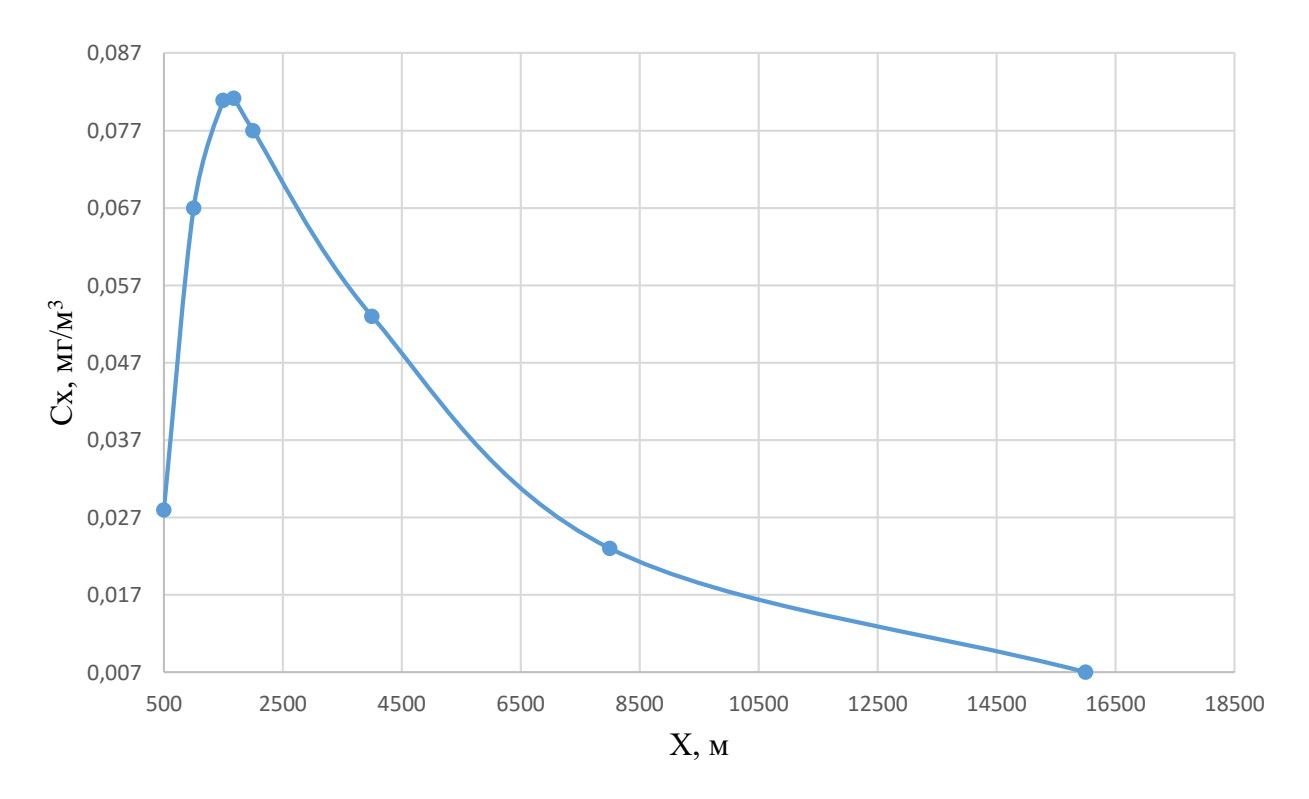

Рисунок 27 – График зависимости с $x = f(x)$ 

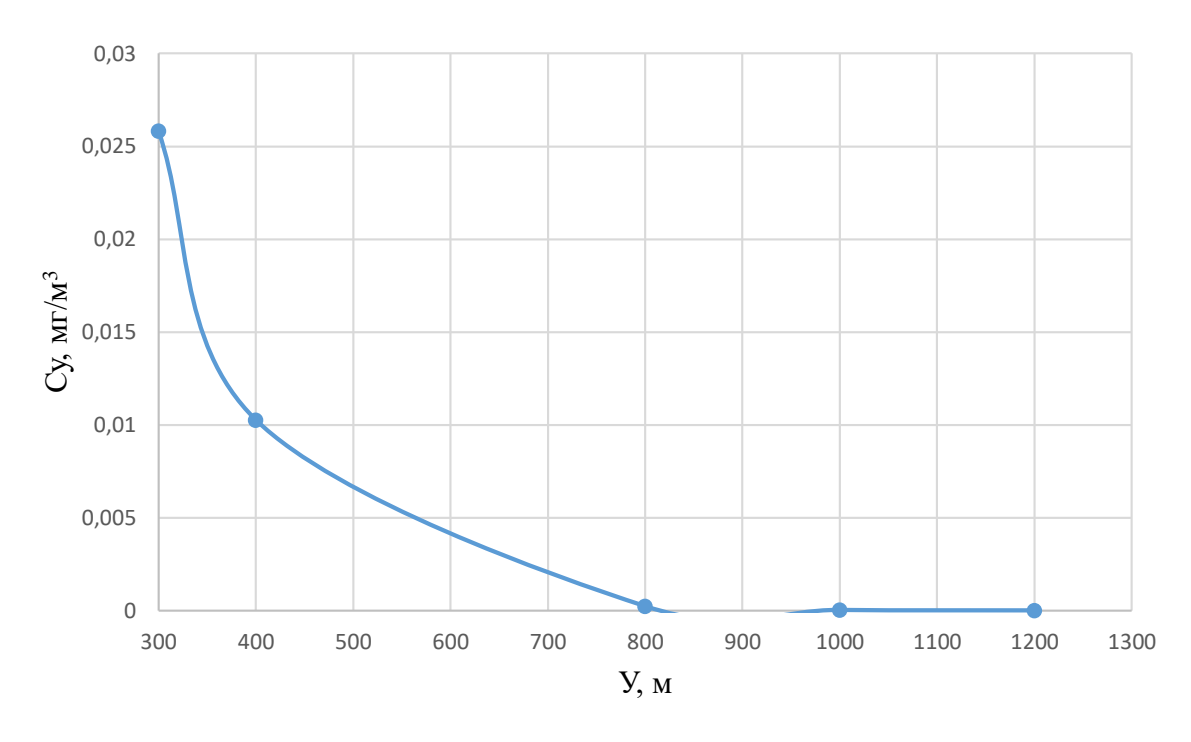

Рисунок 28 – График зависимости с $_y = f(y)$ 

### 4 Общая часть

## 4.1 Выбор вспомогательного оборудования турбинного цеха

## 4.1.1 Выбор насосов

Выбор насосов сведен в таблицу 54

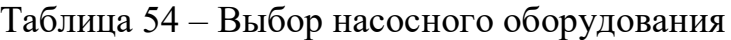

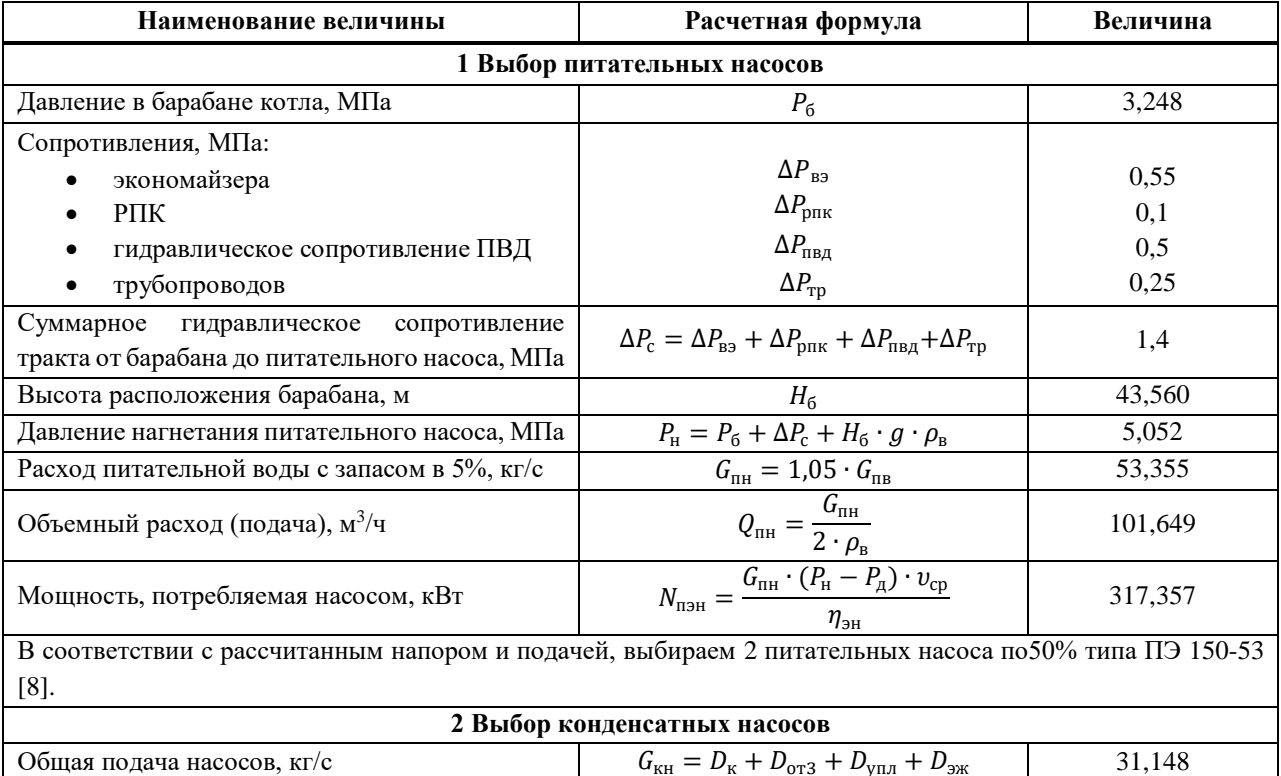

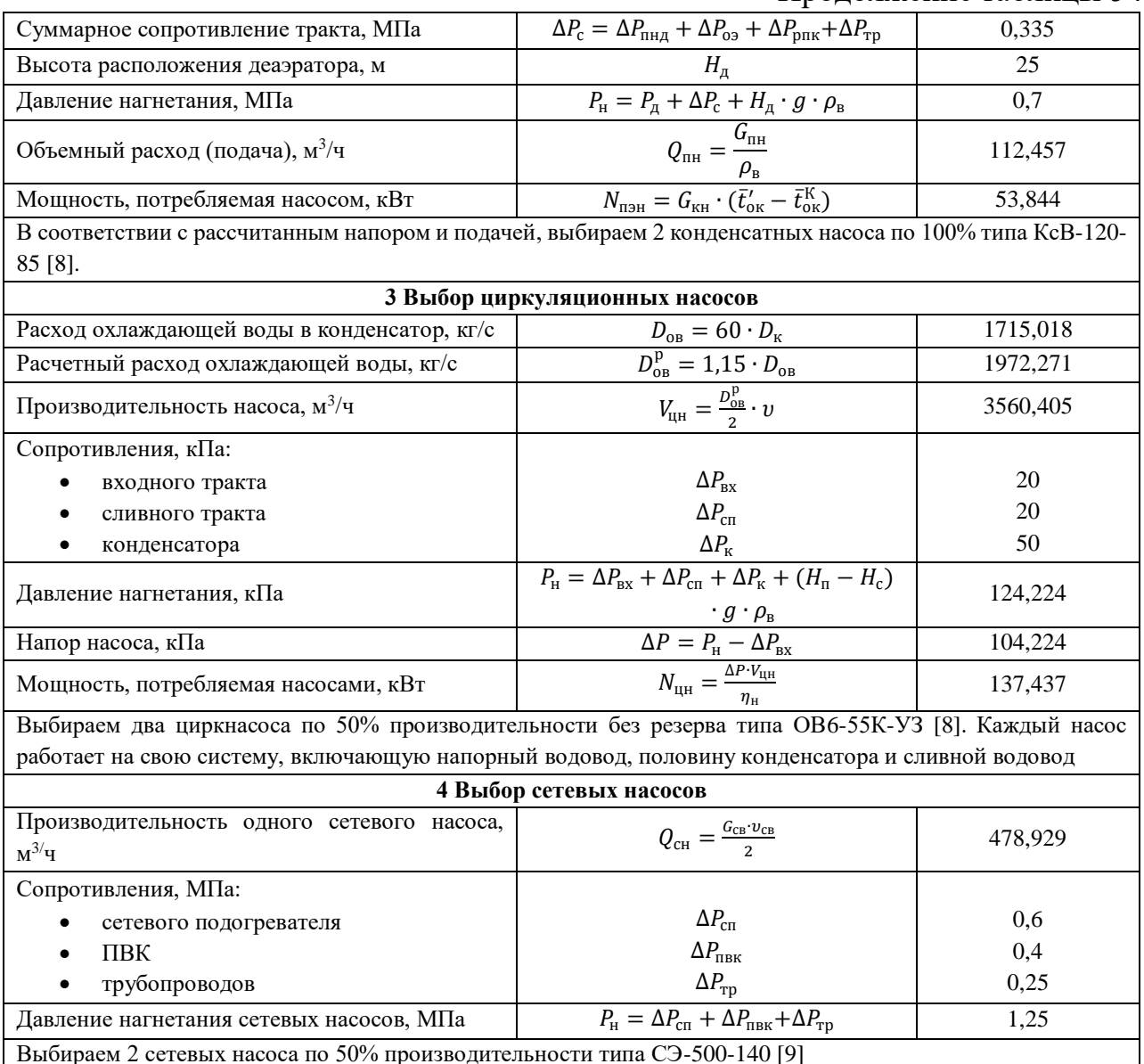

#### 4.1.2 Выбор регенеративных подогревателей

Установим в регенеративную схему подогреватели, представленные заводом изготовителем. Комплектующее теплообменное оборудование представлено в таблице 55.

Таблица 55 - Комплектующее теплообменное оборудование

| Наименование                    | Обозначение      |                        |  |
|---------------------------------|------------------|------------------------|--|
|                                 | В тепловой схеме | Типоразмера            |  |
| Конденсатор                     |                  | K <sub>2</sub> -3300-1 |  |
| Подогреватель низкого давления  | ПНД              | ПН-130-16-9-III        |  |
| Деаэратор                       |                  | ДА-200/50              |  |
| Подогреватели высокого давления | ПВД              | ПВД-500-23-3,5-I       |  |
| Сальниковый подогреватель       | $\rm CII$        | X <sub>3</sub> -40-350 |  |
| Эжектирующий подогреватель      | ЭП               | $\overline{3}$ -3-2A   |  |

### **4.2 Выбор оборудования ТТЦ**

ТБО на станцию поставляют автомобильным транспортом. Для обеспечения фиксации количество отходов, попадающих на станцию, на площадке ТЭС, перед приемным отделением сооружено здание, оснащенное автомобильными весами. В приемном отделении, после разгрузки, ТБО под силой собственной тяжести попадает на склад хранения, рассчитанный на 14 суток автономной работы. После этого, при помощи грейферного крана, ТБО загружается в приемный бункер, от которого по конвейеру попадает в бункер сырого ТБО. На участке между приемным бункером и бункером сырого ТБО установлен магнитный сепаратор, предназначенный для удаления металлических частиц из отходов. Из бункера сырого ТБО, отходы по питателю поступают в барабанную печь, подсушиваются и затем через пневмомеханические забрасыватели попадают в топку на слой.

Параллельно с этим организована стандартная система топливоподачи угля. Уголь в вагонах попадет на станцию посредством железнодорожного транспорта. В устройстве вагоноопрокидывателя осуществляется опустошение вагона, после чего уголь попадает на отдельно стоящий склад. Со склада, уголь, при помощи конвейеров топливоподачи, минуя дробильное устройства, попадает в бункера сырого угля. Откуда по питателям поступает в ШБМ для подсушки и превращения в угольную пыль тонкого помола.

Система топливоподачи представлена на 6 листе графической части.

### **4.2.1 Выбор выгоноопрокидывателя**

Расход сжигаемой смеси на котел составляет 20,668  $\frac{k}{c}$ , угля из которой 10%. Таким образом расход угля на котел составляет 2,0668  $\frac{kr}{c}$  или 7,441  $\frac{r}{q}$ . Таким образом будет выбран боковой вагоноопрокидыватель со следующими характеристиками [9]:

- Число опрокидываний в час:  $25/30$ ;
- Теоретическая производительность:  $1860/1500 \frac{\text{T}}{\text{y}}$ ;
- Мощность электродвигателей: 100х2 кВт;
- Вес опрокидывателя с электрооборудованием: 197 т.

### **4.2.2 Выбор ленточных конвейеров**

В связи с использованием двух видов твердого топлива, на станции будет установлено две отдельных галереи топливоподачи для ТБО и угля.

Выбор ленточных конвейеров представлен в таблице 56

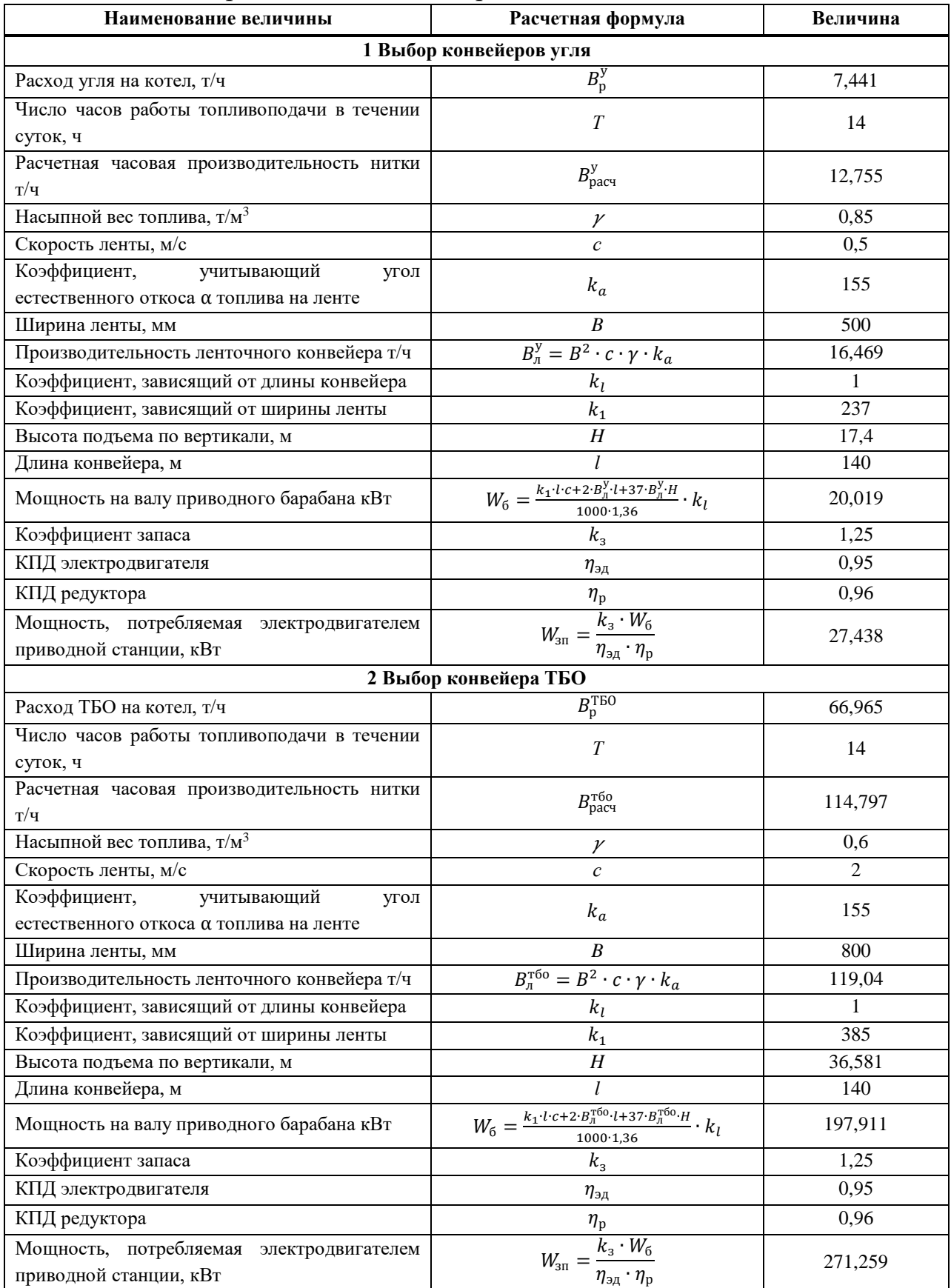

# Таблица 56 – Выбор ленточных конвейеров

#### **4.2.3 Выбор дробилок угля**

Применяем на проектируемом блоке одноступенчатое дробление.

По расходу угля на котельный агрегат выбираем молотковые дробилки типа СМ-431 [9] характеристиками:

- производительность 18-24 т/ч;
- **•** размеры ротора: длина 600 мм, диаметр 800 мм
- частота вращения ротора 1000 об/мин;
- мощность электродвигателя 55 кВт;
- масса 3,7 т.;
- максимальная крупность готового топлива 5-30мм.

### **4.2.4 Выбор емкости бункера сырого угля и питателя**

Дробленное топливо поступает в емкость бункеров сырого угля. Емкость бункера сырого угля составляет:

$$
V_6^y = \frac{B_p^y \cdot \tau}{\gamma \cdot k_3} = \frac{2.067 \cdot 12}{0.85 \cdot 0.8} = 131,304 \text{ m}^3
$$
 (140)

Для подачи топлива из бункера выбираем ленточный питатель шириной 400 мм, и производительностью при высоте слоя  $0, 2M - 35$  м $^{3}/$ ч [9].

### **4.2.5 Выбор емкости бункера ТБО и питателя**

Емкость бункера ТБО составляет:

$$
V_6^{\text{t}} = \frac{B_p^{\text{t}}^{60} \cdot \tau}{\gamma \cdot k_3} = \frac{18,601 \cdot 12}{0,600.8} = 1674,12 \text{ m}^3 \tag{141}
$$

Для подачи топлива из бункера выбираем ленточный питатель шириной 500 мм, и производительностью при высоте слоя  $0, 2$ м – 110-125 м<sup>3</sup>/ч [9].

#### **4.2.6 Выбор магнитного сепаратора**

Расход ТБО составляет 66,965  $\frac{r}{q}$ , учитывая коэффициент загрязнения магнитного сепаратора  $k_{\text{b}} = 1.3$  найдем пропускную способность сепаратора:

$$
Q_{\rm{mc}} = B_{\rm{p}}^{\rm{TB0}} \cdot k_{\rm{sarp}} = 66,965 \cdot 1,3 = 87,055 \frac{\rm{T}}{\rm{q}}
$$
 (142)

Выбираем сепаратор магнитный барабанный компании "Рудгормаш" типа ПБС-90/150 со следующими характеристиками:

- Производительность по исходному материалу:80-120 т/ч;
- Диаметр и длина барабана: 900мм и 1500мм;
- Номинальная мощность электропривода: 5,5 кВт

Габаритные размеры, мм: 2500х2200х2000

#### **4.2.7 Топливные склады**

На проектируемой ТЭС буду располагаться два отдельных закрытых склада: склад ТБО и склад угля. Оба склада рассчитываются на двухнедельный запас топлива.

Определим площадь, занимаемую угольным складом:

$$
F_{\rm CKI} = \frac{24 \cdot B_{\rm p}^{\rm y} \cdot n}{h \cdot \gamma \cdot \varphi} \tag{143}
$$

где n – число суток запаса топлива на складе;

h – высота штабеля, м.

$$
F_{\text{CKJ}}^{\text{y}} = \frac{24 \cdot 2.067 \cdot 14}{5 \cdot 0.85 \cdot 0.9} = 653.6 \text{ m}^2 - \text{площадь угольного склада.}
$$

$$
F_{\text{CKJ}}^{\text{t}60} = \frac{24 \cdot 18.601 \cdot 14}{15 \cdot 0.6 \cdot 0.9} = 2777.799 \text{ m}^2 - \text{площадь склада TEO.}
$$

#### **4.5 Золоудаление**

На данном котле применяется сухое золошлакоудаление. Шлак, с колосниковой решетки, а также после виброочистки конвективных поверхностей нагрева попадает в специальный шлаковый бункер. Вывоз шлака осуществляется при помощи автомобильного транспорта. Определим суммарное количество шлака и золы, удаляемых с ТЭС:

$$
M_{\text{III.3}} = 0.01 \cdot B_{\text{p}} \cdot \left( A^{\text{p}} + q_{4} \cdot \frac{Q_{\text{H}}^{\text{p}}}{32700} \cdot \left( 1 - a_{\text{yH}} \cdot \left( 1 - \eta_{3\text{y}} \right) \right) \right) = 0.01 \cdot 20.668 \cdot \left( 16.877 + 0.04 \cdot \frac{8116}{32700} \cdot \left( 1 - 0.6 \cdot (1 - 0.9) \right) \right) = 3.49 \frac{\text{kr}}{\text{c}} = 12.564 \frac{\text{r}}{\text{q}} \tag{144}
$$

В связи с рассчитанным количеством золы, золоудаление будет производиться следующим способом: раз в час автомобиль типа КАМАЗ 6520 с грузоподъемностью 20т будет собирать шлак и золу из шлакового бункера.

#### **4.6 Выбор схемы технического водоснабжения**

Выработка энергии на ТЭС связана с большими расходами воды. Для нормальной работы электростанции необходимо непрерывное снабжение ее водой. Основными потребителями воды на ТЭС являются конденсаторы турбин, системы охлаждения оборудования, цех химводоподготовки, вспомогательное теплообменное оборудование. Расход воды на ТЭС во многом определяется типом проектируемой электростанции, родом сжигаемого топлива, типом и мощностью оборудования. В связи с этим встает вопрос о выборе схемы водоснабжения проектируемой ТЭС.

На современных электростанциях стремятся отказываться от прямоточной схемы водоснабжения или схемы с прудом-охладителем в силу их неэкологичности. Забираемая из реки или иного водоема вода при прямоточной схеме водоснабжения проходит через станцию и сбрасывается обратно в водоем с большей температурой, что провоцирует тепловое загрязнение. Поэтому на современных ТЭС применяют оборотную схему водоснабжения, когда вода на ТЭС поступает извне только в виде подпиточной для восполнения потерь в цикле, а в роли охладителя выступает градирня (рисунок 29).

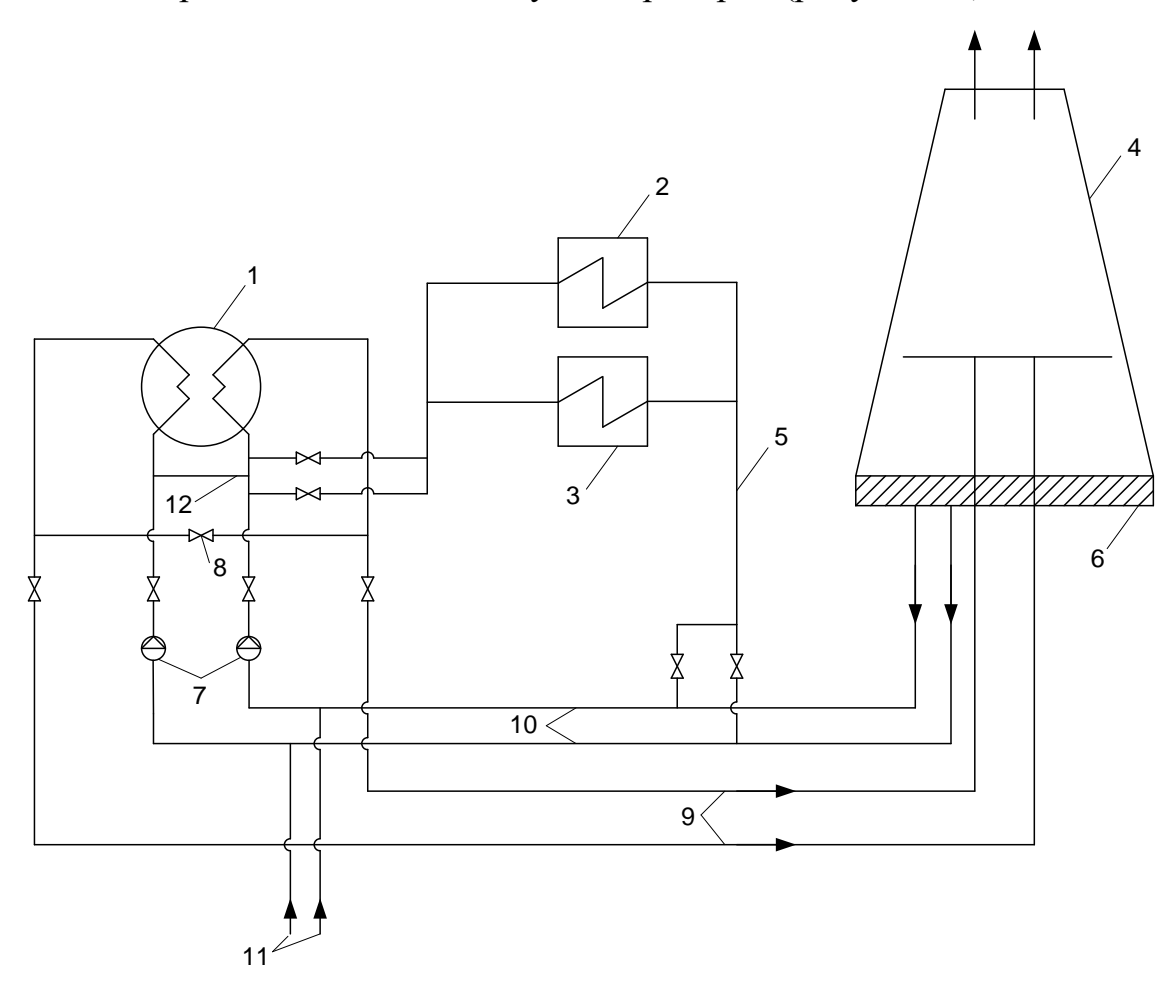

1 — конденсатор турбины; 2 — охладители генератора; 3 — маслоохладители турбины; 4 градирня; 5 — трубопровод сбросной воды от охладителей масла и генератора в подводящие водоводы; 6 — водосбросной бассейн градирни; 7 — циркуляционные насосы; 8 — перемычка между сливными трубопроводами конденсатора; 9 — сливные напорные трубопроводы к градирням;  $10$  — подводящие самотечные водоводы к циркуляционным насосам;  $11$  трубопроводы подпитки циркуляционной системы; 12 — перемычка между напорными водоводами.

Рисунок 29 – Схема оборотного водоснабжения с градирней

На проектируемой ТЭС применяется схема оборотного водоснабжения с градирнями башенного типа. Выбор типоразмера градирен и их количества зависит от необходимой производительности (расхода охлаждающей воды), а также площади орошения.

Так как расход воды в конденсатор турбины Т-42/50-2,9 составляет  $7120,809 \frac{M^3}{M}$  $\frac{4}{9}$ то из учебника Рыжкина В.Я. [11, с 360] выберем 1 градирню с площадью орошения 1500 м<sup>2</sup> и производительностью 8500 м<sup>3</sup>/ч. Схема градирни представлена на рисунке 30.

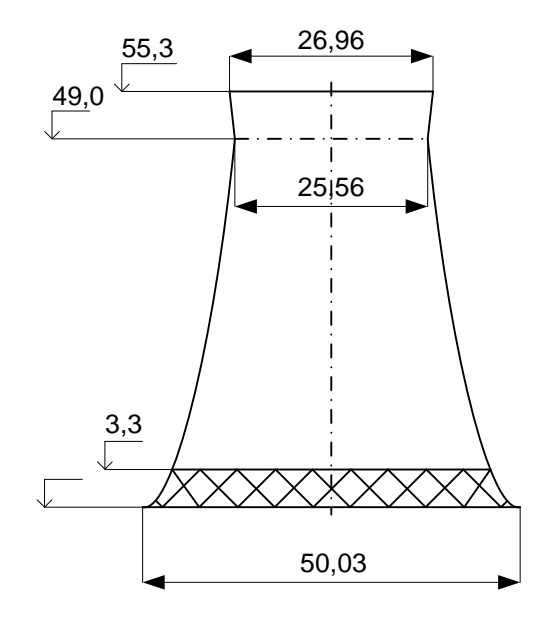

Рисунок 30 – Схема градирни площадью орошения 1500 м<sup>2</sup>

#### **4.7 Электрическая часть проектируемой ТЭС**

В ходе расчета электрической части был выбран турбогенератор, характеристики которого представлены в таблице 57.

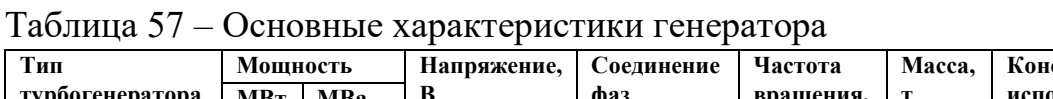

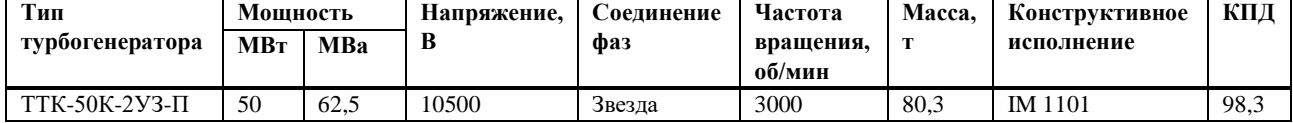

Была разработана схема собственных нужд станции (рисунок 31), составлена схема выдачи мощности (риунок. 32), а также рассчитано и выбрано коммутационное оборудование.

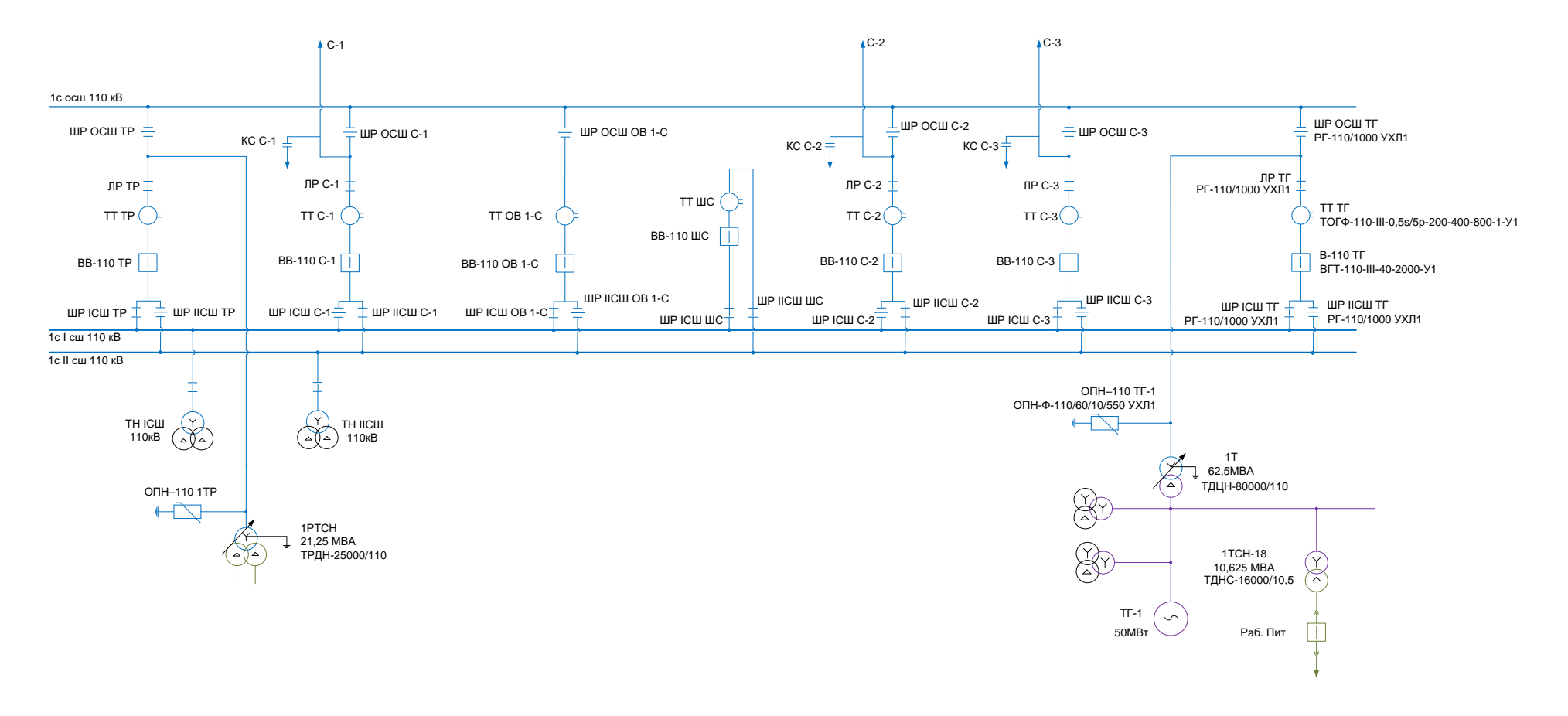

Рисунок 31 - Схема выдачи мощности проектируемой ТЭС

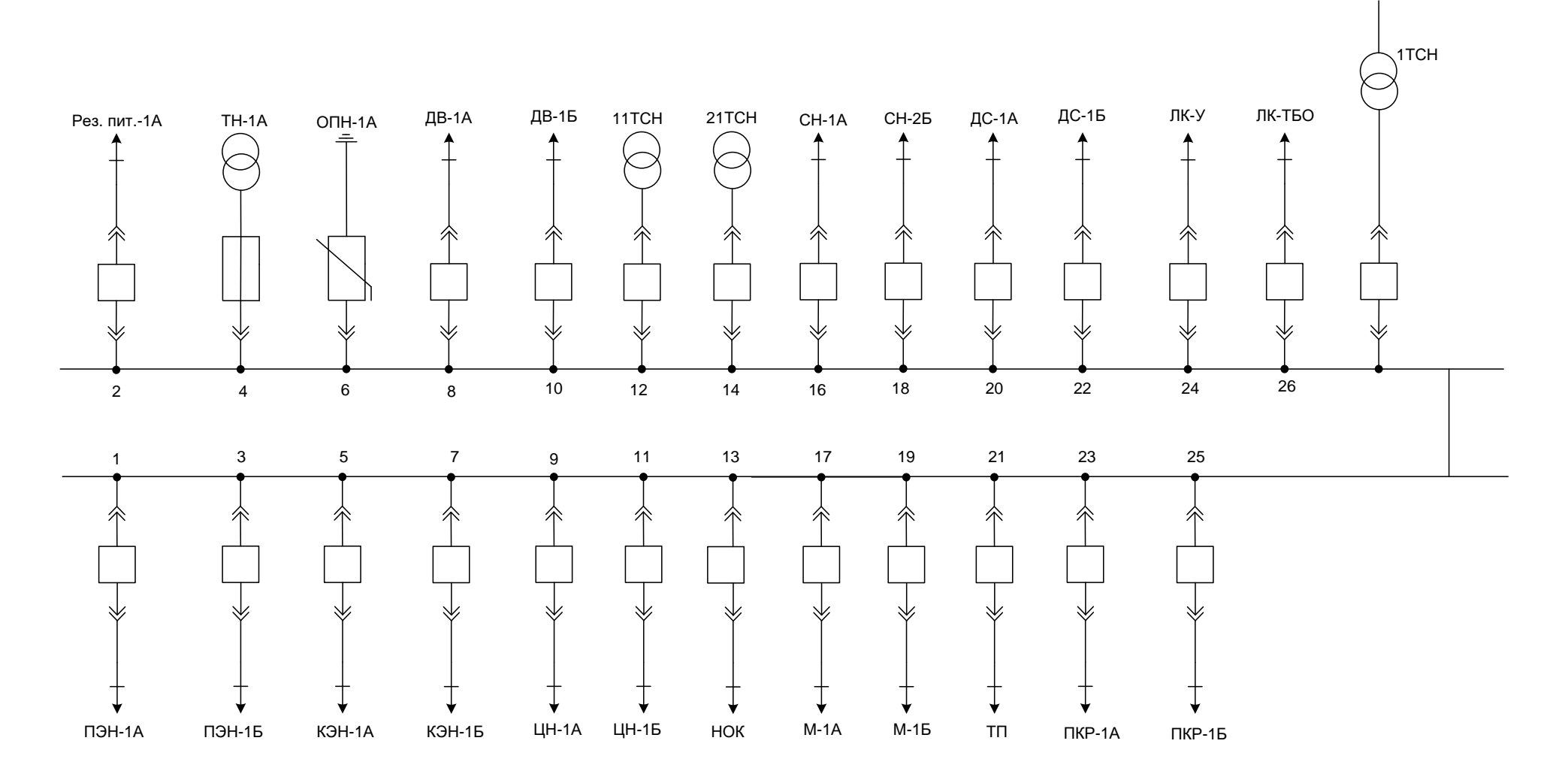

Рисунок 32 – Схема собственных нужд проектируемой ТЭС

## 5 Оценка экономической привлекательности

Оценим капитальные вложения станции, эксплуатационные расходы и найдем доход от основной деятельности ТЭС. Расчет сведем в таблицу 58.

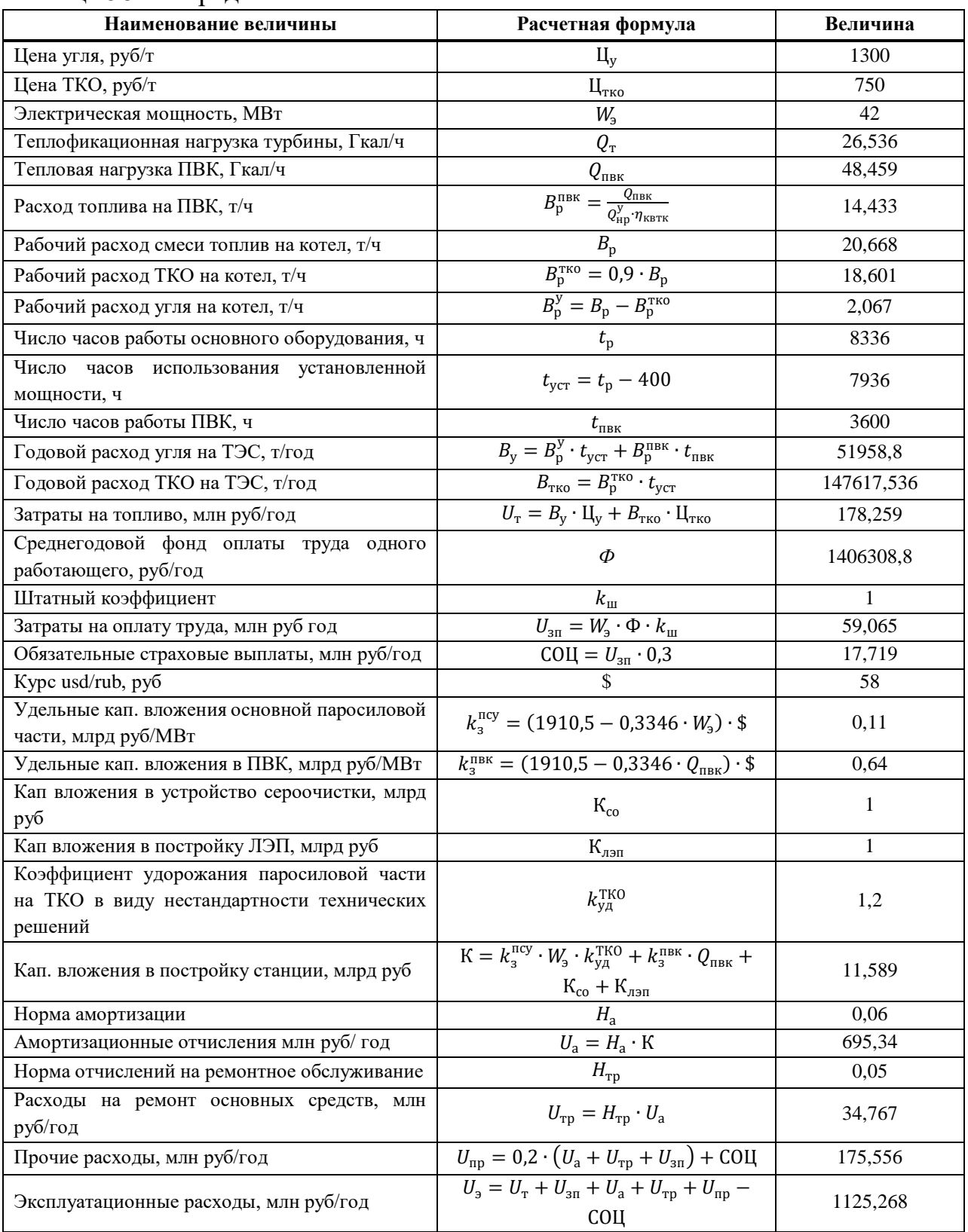

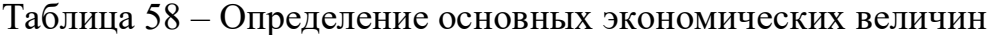

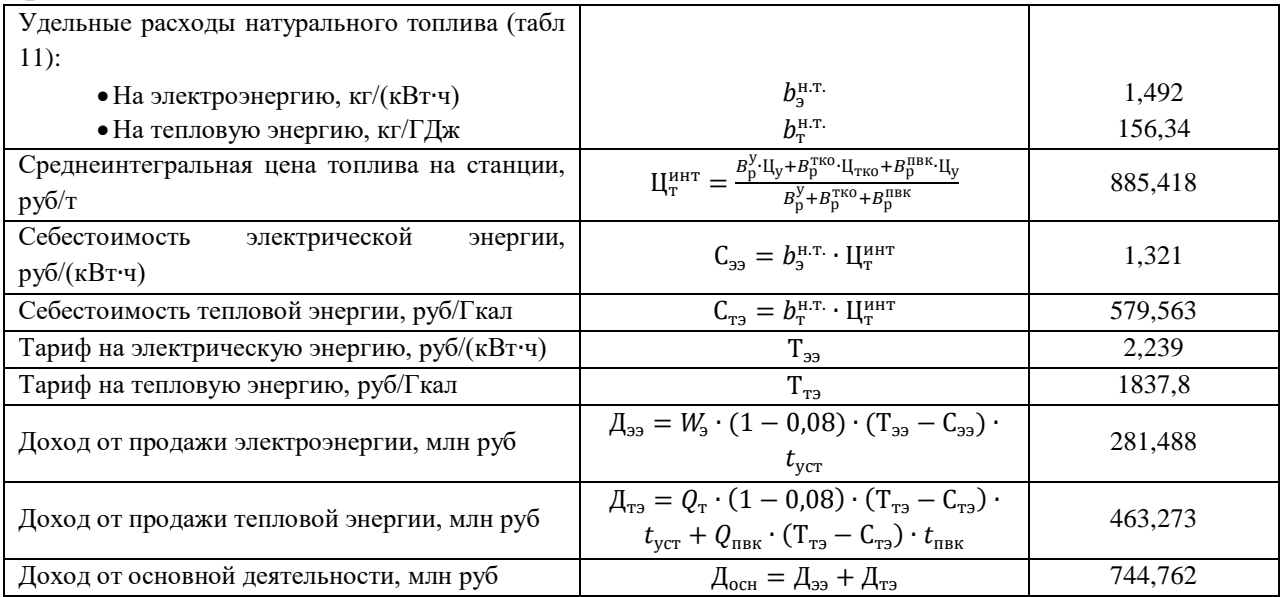

Определим сроки окупаемости, NPV, IRR, резерв безопасности и прочее. Расчет представлен в таблице 59.

Анализируя таблицу 59, можно сказать, что обычный срок окупаемости мини-ТЭС на ТБО составляет чуть более 10-ти лет. Однако, учитывая норму дисконта, срок окупаемости наступает в 14 год существования проекта.

## Таблица 59 – Расчет сроков окупаемости

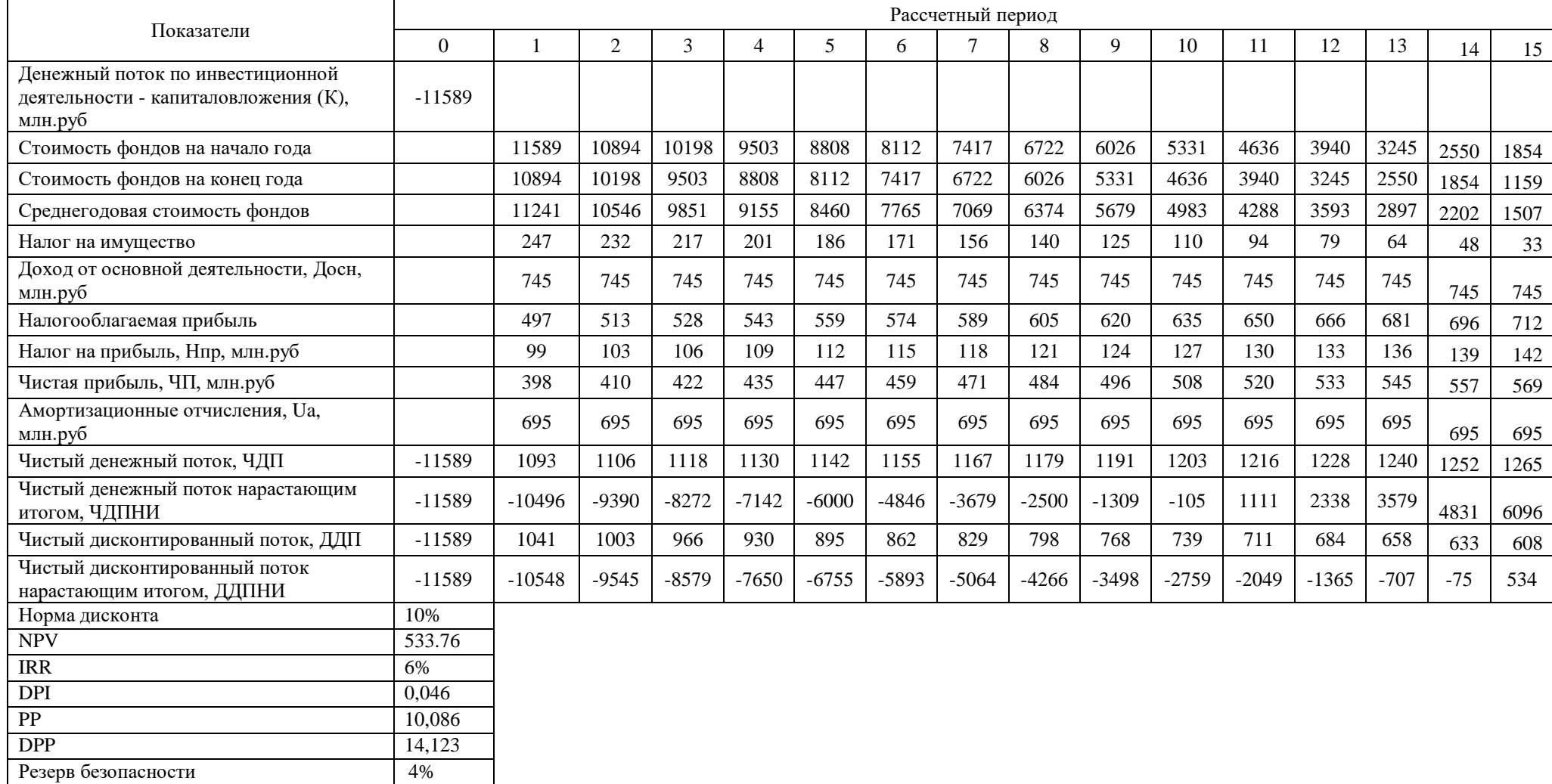

#### **6 Компоновка генерального плана и главного корпуса**

#### **6.1 Компоновка главного корпуса**

Компоновка главного корпуса включает в себя 5 основных секций: турбинное отделение; деаэраторное отделение, с расположенными рядом бункерами ТБО и угля; отделение с мельничными и сушильными устройствами; котельное отделение; отделение с устройствами сероочистки и электрофильтром (газоочистное).

В турбинном, котельном и газоочистном отделении имеются мостовые краны, необходимые для монтажа и демонтажа основного и вспомогательного оборудования.

В котельном и турбинном цеху имеются железнодорожные пути.

#### **6.2 Компоновка генерального плана**

Генеральный план электростанции включает следующие производственные здания, сооружения и устройства: главный корпус с размещаемыми в здании золоуловителями, устройствами сероочистки дымососами; дымовая труба расположена справа от главного здания на расстоянии 30м. Слева от турбинного цеха располагается ОРУ 110 кВ. Ниже, на одной оси с дымовой трубой располагается градирня, со стоящей рядом с ней насосной станцией; все водоводы от конденсатора до градирни, включающие полные цикл циркуляции, расположены под землей.

Ниже распределительного устройства расположились топливные склады: склад ТБО и угольный склад. От каждого склада идет своя собственная галерея топливоподачи в главный корпус – в бункера угля и ТБО. Рядом с угольным складом располагается два вагоноопрокидвыателя с железнодорожными путями для подвода и отвода грузовых составов.

Ниже насосной станции располагается цех химической водоподготовки с рядом стоящими баками запаса конденсата.

Следующее здание после хим. цеха, с вынесенной наружу дымовой трубой – пиковая водогрейная котельная. Топливо к ПВК подводится по ленточному конвейеру.

На станции развита система автомобильных дорог. Между зданиями существует необходимое расстояние, необходимое для ликвидации чрезвычайных ситуаций. Также развита система железнодорожных дорог. Железнодорожные дороги помимо вагоноопрокидывателей также заходят в турбинное и котельное отделение, ОРУ

Вход на станцию осуществляется через административное здание.

Периметр ТЭЦ обнесен забором.

#### **ЗАКЛЮЧЕНИЕ**

Выполняя разработку станции мощностью 40МВт, работающей на ТКО, было решено множество технических задач. Была выбрана теплофикационная турбина "Уральского турбинного завода" типа Т-42/50-2,9 совместно с турбогенератором ТТК-50К-2УЗ-П.

Для турбоагрегата была рассчитана принципиальная тепловая схема, найдены параметры отборного пара, определена температура питательной воды, которая составила 119,609 ℃.

Одной из самых сложных задач оказалось выбрать паровой котел. Однако, в качестве прототипа был выбран котельный агрегат со слоевым сжиганием П-52 производства ЗИО "Подольск". Данный котел был пересчитан под характеристики выбранной турбины с номинальными параметрами  $P_0 = 2.9$ МПа,  $t_0 = 410$  °С. Расход перегретого пара составил 180,226 т/ч. Был рассчитан теплообмен в топочной камере, определены температуры на выходе из каждого прохода топки. Были определены компоновки таких поверхности нагрева как: конвективный пароперегреватель, водяной экономайзер первой и второй ступеней.

После теплового расчета выполнялся расчет пылесистем, результатом которого являлось определение расхода газов на сушку ТБО и угля. Отбор газов на сушку ТБО осуществляется из поворотной камеры котла. Для сушки угля было принято поставить маленькие угольные котлы мощностью 300 кВт компании "Терморобот" Так же были выбраны 2 мельницы марки ШБМ 320/570/17,8 для более тонкого помола топлива.

Были рассчитаны газовый и воздушный тракты котла в результате чего было выбрано тягодутьевое оборудование: два дымососа марки : Д–18х2у с числом оборотов  $n = 590$  об/мин; два дутьевых вентилятора марки ВДН-21 с числом оборотов  $n = 740$  об/мин.

Был выполнен гидродинамический расчет котельного агрегата. Были рассчитаны скорость циркуляции, которая составила 0,36 м/с, полезный напор контура циркуляции – 3600 Па, коэффициенты запаса на опрокидывание и застой, которые составили соответственно 54 и 44.

В ходе расчета выбросов загрязняющих веществ в атмосферу, были рассчитаны такие выбросы как: твердые частицы, монооксид углерода, оксиды серы, оксиды азота, бензаперен. На основе этих расчетов была выбрана дымовая труба высотой 100м с диаметром устья 3,6м. После чего были определены приземные концентрации вредных веществ на различном расстоянии как по оси раструба, так и перпендикулярно ему.

Далее выполнялся выбор вспомогательного оборудования для турбинного цеха. Было выбрано теплообменное оборудование, а также следующие насосы: 2 питательных насоса по 50% производительности марки ПЭ-150-53; 2 конденсатных по 100% производительности марки КсВ-120-85; 2 циркнасоса по 50% необходимой производительности каждый марки ОВ6-55К-УЗ; Сетевые насосы марки СЭ-500-140.

В ходе выбора оборудования для системы топливо подачи был выбран боковой вагоноопрокидыватель производительностью 1860-1500 т/ч. Были рассчитаны конвейера угля и ТБО. Конвейер угля получился с производительностью 16,469 т/ч и шириной ленты в 500 мм, а конвейер для ТБО – 119,04 т/ч и шириной ленты 800 мм. В качестве дробильного устройства была выбрана дробилка марки СМ-431 производительностью 18-24 т/ч с размером выходного куска от 30 до 5 мм. Для очистки ТБО от примесей железа был выбран магнитный сепаратор фирмы "Рудгормаш" марки ПБС/150 с производительностью 80-120 т/ч.

При выборе системы технического водоснабжения была выбрана оборотная в виду своей экологичности. На необходимый расход охлаждающей воды была выбрана градирня производительностью 8500 м<sup>3</sup>/ч и площадью орошения  $1500$  м<sup>2.</sup>

При расчете экономической привлекательности было выявлено, что обычный срок окупаемости мини-ТЭС на ТБО составляет чуть более 10-ти лет. Однако, учитывая норму дисконта, срок окупаемости наступает в 14 год существования проекта.

#### **СПИСОК ИСПОЛЬЗОВАННЫХ ИСТОЧНИКОВ**

1. Кузнецов, Н.В. Тепловой расчет котельных агрегатов (Нормативный метод). Под ред. Н.В. Кузнецова и др. – Москва : Издательство "Энергия", 1973.  $-296$  c.

2. Бойко, Е. А. Котельные установки и парогенераторы (тепловой расчет парового котла) : Учебное пособие / Е. А. Бойко, И. С. Деринг, Т. И. Охорзина. – Красноярск : ИПЦ КГТУ, 2005. – 96 с.

3. Бойко, Е. А. Котельные установки и парогенераторы (выбор и расчет систем пылеприготовления и горелочных устройств котельных агрегатов) : Учебное пособие / Е. А. Бойко, И. С. Деринг, Т. И. Охорзина. – Красноярск : ИПЦ КГТУ, 2006. – 45 с.

4. Бойко, Е. А. Котельные установки и парогенераторы (аэродинамический расчет котельных установок) : Учебное пособие / Е. А. Бойко, И. С. Деринг, Т. И. Охорзина. – Красноярск : ИПЦ КГТУ, 2006. – 71 с.

5. Бойко, Е. А. Котельные установки и парогенераторы (расчет естественной циркуляции в контурах барабанных котлов) : Учебное пособие / Е. А. Бойко, И. С. Деринг, Т. И. Охорзина. – Красноярск : ИПЦ КГТУ, 2006. – 47с.

6. Бойко, Е. А. Котельные установки и парогенераторы (конструкционные характеристики энергетических котельных агрегатов) : Учебное пособие / Е. А. Бойко, Т. И. Охорзина. – Красноярск : ИПЦ КГТУ, 2004. – 228 с.

7. Автоматические угольные котельные "Терморобот": официальный сайт. – 2022. – URL: [https://termorobot.ru/product/produktsiya/kotloagregaty/ugolnyy](https://termorobot.ru/product/produktsiya/kotloagregaty/ugolnyy-kotel-termorobot-tr-300)[kotel-termorobot-tr-300](https://termorobot.ru/product/produktsiya/kotloagregaty/ugolnyy-kotel-termorobot-tr-300) (дата обращения 25.05.2022).

8. Каталог насосного оборудования АО "Электроагрегат": официальный сайт. – 2015. – URL:<https://www.elagr.ru/> (дата обращения 11.06.2022).

9. Цыганок, А.П. Методическое пособие по проектированию ТЭС : учебное пособие / А.П. Цыганок; СФУ. – Красноярск : СФУ, 2017. – 138 с.

10. Портал о спецтехнике "Экскаватор Ру": официальный сайт – 2003. – URL: [https://exkavator.ru/excapedia/technic/rydgormash\\_pbs-90250](https://exkavator.ru/excapedia/technic/rydgormash_pbs-90250) (дата обращения 10.06.2020).

11. Рыжкин, В.Я. Тепловые электрические станции : учебник для теплоэнерг. спец. вузов / В.Я. Рыжкин; Москва : Энергия, 1987. – 328 с.

12. Рожкова, Л.Д. Электрооборудование станций и подстанций: учебник / Л.Д. Рожкова, В.С. Козулин. – Москва : Издательство "Энергоатомиздат", 1987. – 648 с.

#### Министерство науки и высшего образования РФ Федеральное государственное автономное образовательное учреждение высшего образования «СИБИРСКИЙ ФЕДЕРАЛЬНЫЙ УНИВЕРСИТЕТ»

Политехнический институт

институт

Тепловые электрические станции

кафедра

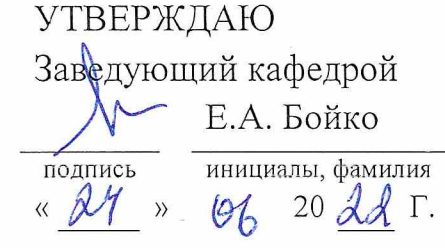

### БАКАЛАВРСКАЯ РАБОТА

13.03.01 - Теплоэнергетика и теплотехника

код-наименование направления Проект мини-ТЭЦ 40 МВт на ТКО

тема

Руководитель Профессор, д.т.н Е. А. Бойко подпись, дата инициалы, фамилия должность, ученая степень Выпускник К.Д. Солодин  $4.06L$ инициалы, фамилия мсь, лата Тех. контроль Е. А. Бойко подпись, дата инициалы, фамилия Нормоконтролер Madas П. В. Шишмарев  $-24.06.22$ 

Красноярск 2022

подпись, дата

инициалы, фамилия

## Министерство науки и высшего образования РФ Федеральное государственное автономное образовательное учреждение высшего образования «СИБИРСКИЙ ФЕДЕРАЛЬНЫЙ УНИВЕРСИТЕТ»

Политехнический институт

институт

Тепловые электрические станции

кафедра

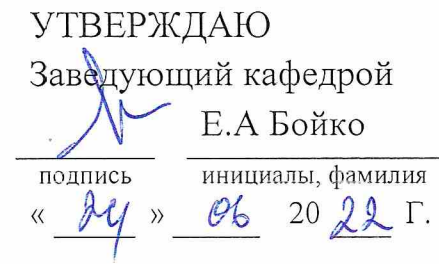

### ЗАДАНИЕ НА ВЫПУСКНУЮ КВАЛИФИКАЦИОННУЮ РАБОТУ в форме бакалаврской работы

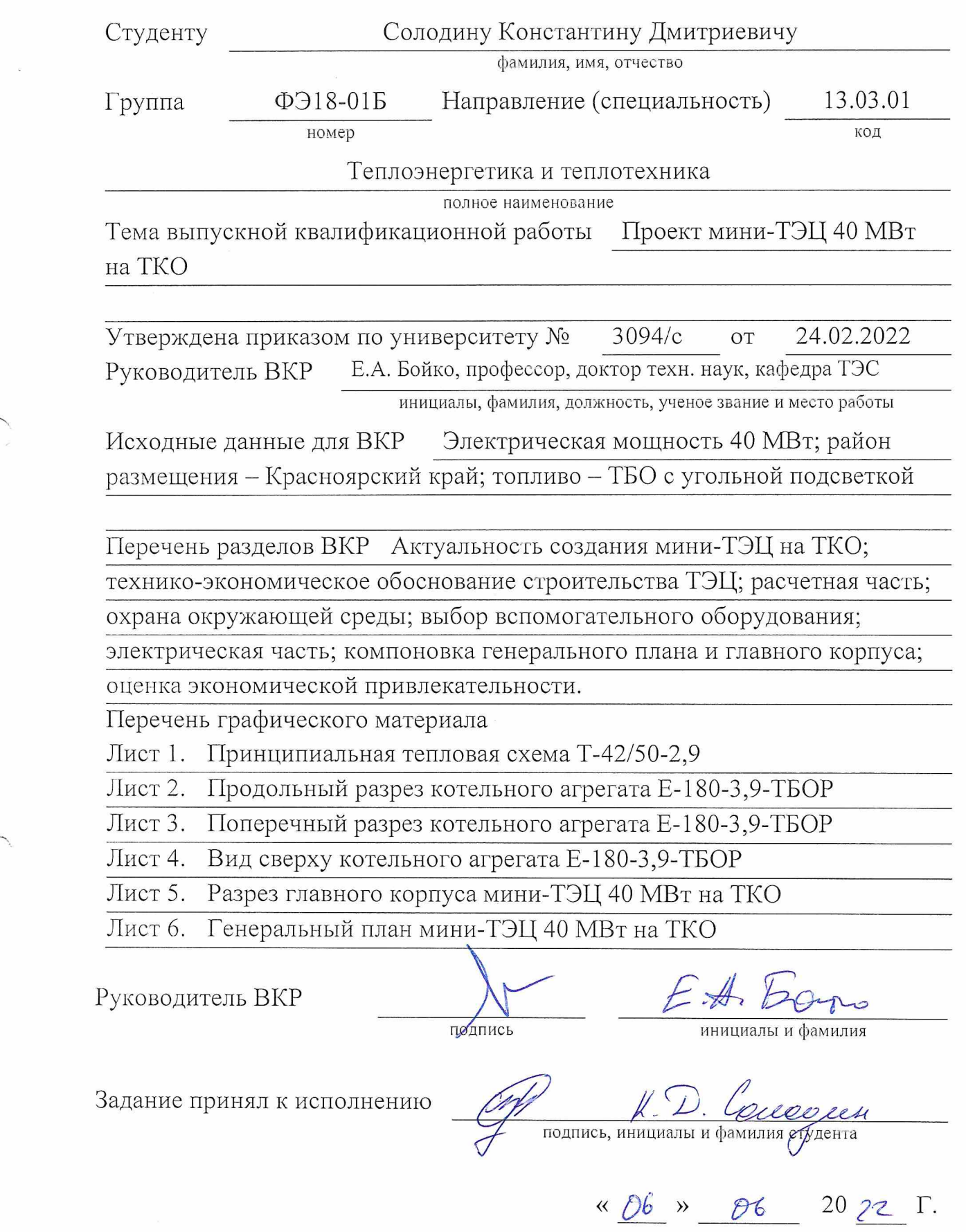